## МІНІСТЕРСТВО ОСВІТИ І НАУКИ УКРАЇНИ

## Національний аерокосмічний університет ім. М.Є. Жуковського

## «Харківський авіаційний інститут»

Факультет авіаційних двигунів

Кафедра аерокосмічної теплотехніки

До захисту допускаю Завідувач кафедри, д.т.н., доцент Гакал П.Г. (наук. ступінь, вчене звання, прізвище ініціали)

\_\_\_\_\_\_\_\_\_\_\_\_\_\_\_\_\_\_\_\_\_\_\_\_\_\_\_\_\_ (підпис, дата)

# **Пояснювальна записка До дипломної роботи**

магістра (освітньо-кваліфікаційний рівень)

На тему: «Підвищення енергоефективності системи кондиціювання виробничого приміщення»

## ХАІ.205.268ЕМ.144.13002097.18О

Виконала: студентка 6 курсу, групи 268ЕМ Напряму підготовки:

14 «Електрична інженерія»

(шифр і назва напряму підготовки)

Спеціальність: 144 «Теплоенергетика»

Освітньо – професійна програма:

Енергетичний менеджмент

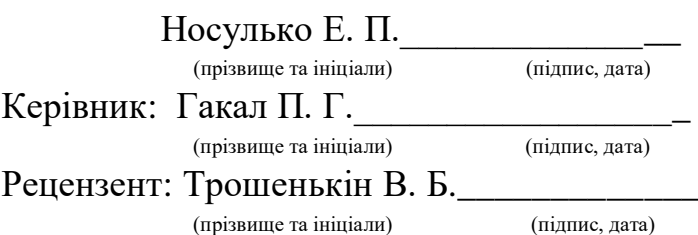

## **Міністерство освіти і науки України Національний аерокосмічний університет ім. М. Є. Жуковського «Харківський авіаційний інститут»**

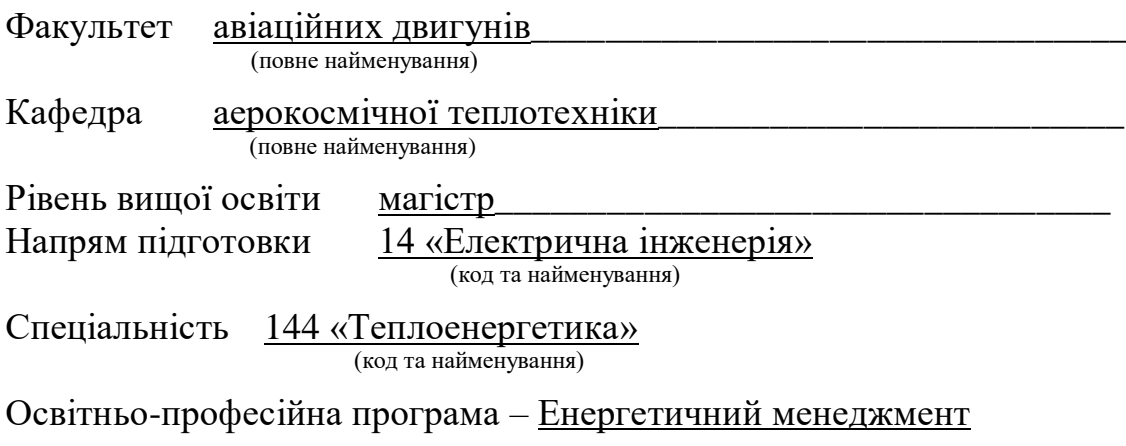

## **ЗАТВЕРДЖУЮ Завідувач кафедри, д. т. н., доцент** Гакал П. Г.  $2018$  року

## **З А В Д А Н Н Я НА ДИПЛОМНИЙ ПРОЕКТ (РОБОТУ) СТУДЕНТУ**

Носулько Евгенії Петрівні **(прізвище, ім'я, по батькові)**

1. Тема проекту (роботи): «Підвищення енергоефективності систем кондиціювання виробничого приміщення».

Керівник проекту (роботи): Гакал Павло Григорович, д. т. н., доцент, (прізвище, ім'я, по батькові, науковий ступінь, вчене звання)

затверджені наказом вищого навчального закладу від "\_\_\_\_"\_\_\_\_\_\_20\_року №\_

2. Строк подання студентом проекту (роботи):

3. Вихідні дані до проекту (роботи): Провести проектувальний розрахунок трубчасторебристого теплообмінника – охолоджувача повітря системи кондиціювання. Теплий теплоносій повітря, холодний пропиленгліколь. Провести аналіз енергоефективності системи кондиціювання.

4. Зміст розрахунково-пояснювальної записки (перелік питань, які потрібно розробити): Розрахунок тепло- та вологопритоків, що надходять до приміщення, тепловий розрахунок трубчасто-ребристого теплообмінного апарату, гідравлічний розрахунок та розрахунок на міцність теплообмінного апарату, розрахунок маси ТОА розрахунок собівартості і ціни теплообмінного апарату. Виявлення способів підвищення енергоефективності системи кондиціювання.

5. Перелік графічного матеріалу (з точним зазначенням обов'язкових креслень): Креслення теплообмінного апарату.

# 6. Консультанти розділів проекту (роботи):

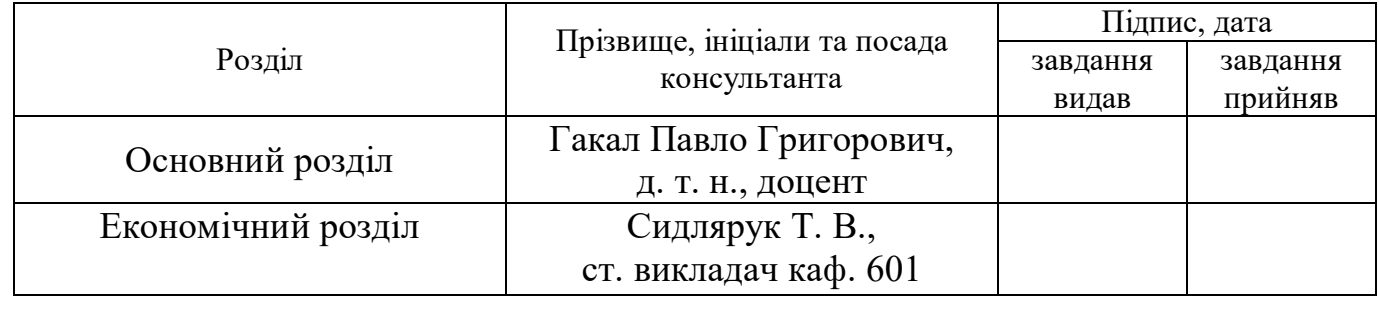

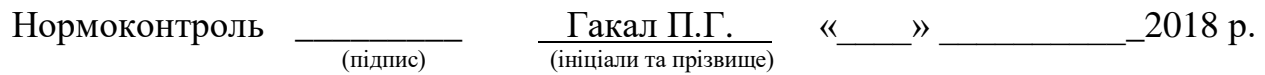

# 7. Дата видачі завдання\_\_\_\_**\_\_\_\_\_\_\_\_\_\_\_\_\_\_\_\_\_\_\_\_\_\_\_\_\_\_\_\_\_\_\_\_\_\_\_\_\_\_\_\_\_\_**

# **КАЛЕНДАРНИЙ ПЛАН**

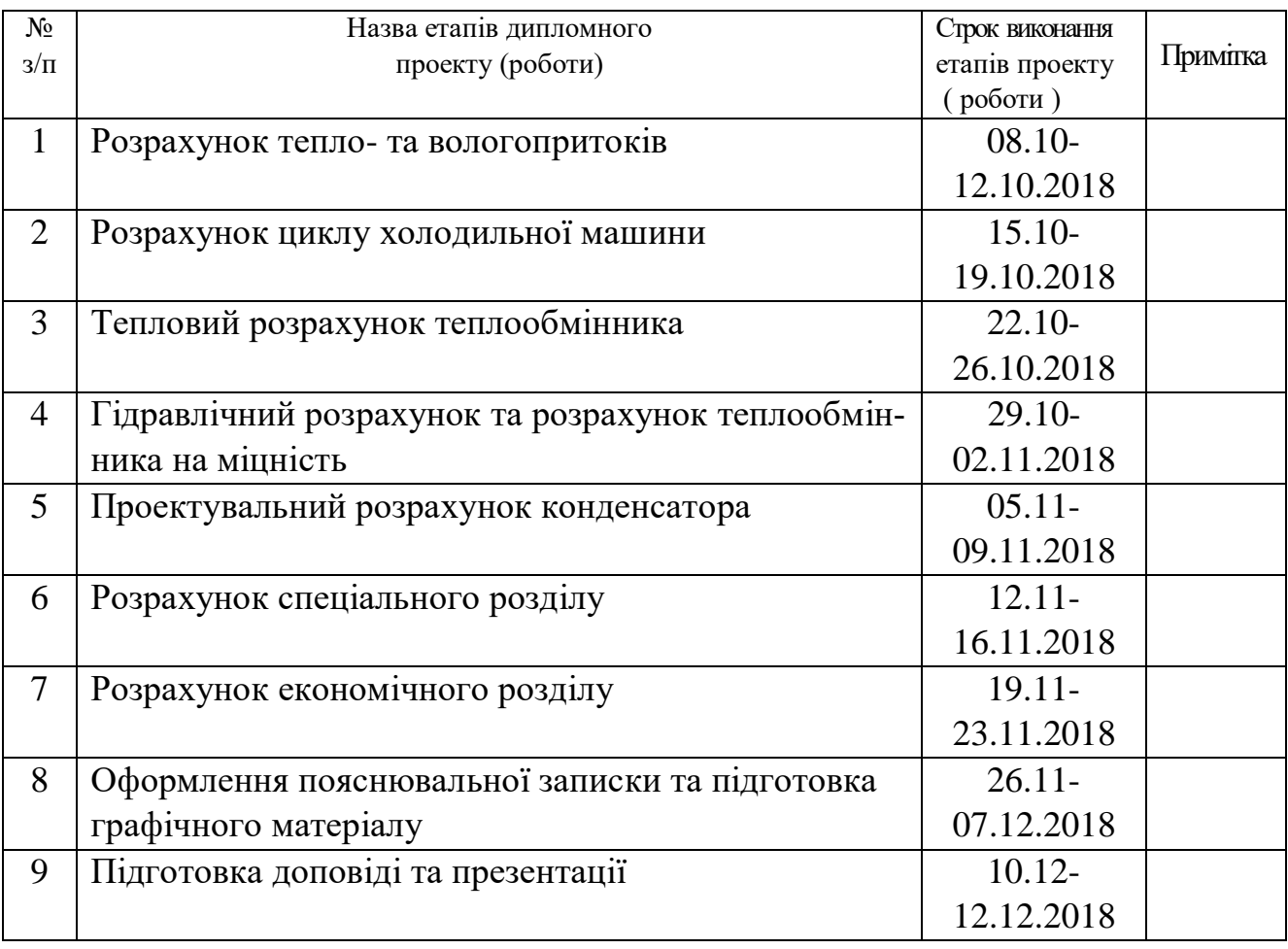

**Студент**  $\frac{\text{Hocylbko E. II.}}{\text{(підпис)}}$ 

**Керівник проекту (роботи) \_\_\_\_\_\_\_\_\_\_\_\_\_ \_**Гакал П. Г.  (підпис)  (прізвище та ініціали)

#### **Реферат**

Дипломна робота містить: 100 аркушів, 16 рисунків, 11 таблиць.

Тема роботи: «Підвищення енергоефективності систем кондиціювання виробничого приміщення».

Об'єкт дослідження – система кондиціювання чиллер – фанкойл.

Мета роботи – провести розрахунок тепло- та вологопритоків, що надходять до приміщення, тепловий розрахунок трубчасто-ребристого теплообмінного апарату, гідравлічний розрахунок та розрахунок на міцність теплообмінного апарату, розрахунок маси ТА, розрахунок собівартості і ціни теплообмінного апарату. Виявити способи підвищення енергоефективності системи кондиціювання.

Дана робота складається з основної, спеціальної та економічної частин.

В ході роботи були знайдені способи підвищення енергоефективності системи кондиціювання, такі як вдосконалення основних агрегатів багатозональної системи кондиціювання повітря – компресора, вентилятора, рекуператора, теплообмінника та шляхом утеплення та теплоізоляції будівель, так ми зменшимо витрату кількості енергії для забезпечення певного теплового режиму будівель системами кондиціювання.

# **ЗМІСТ**

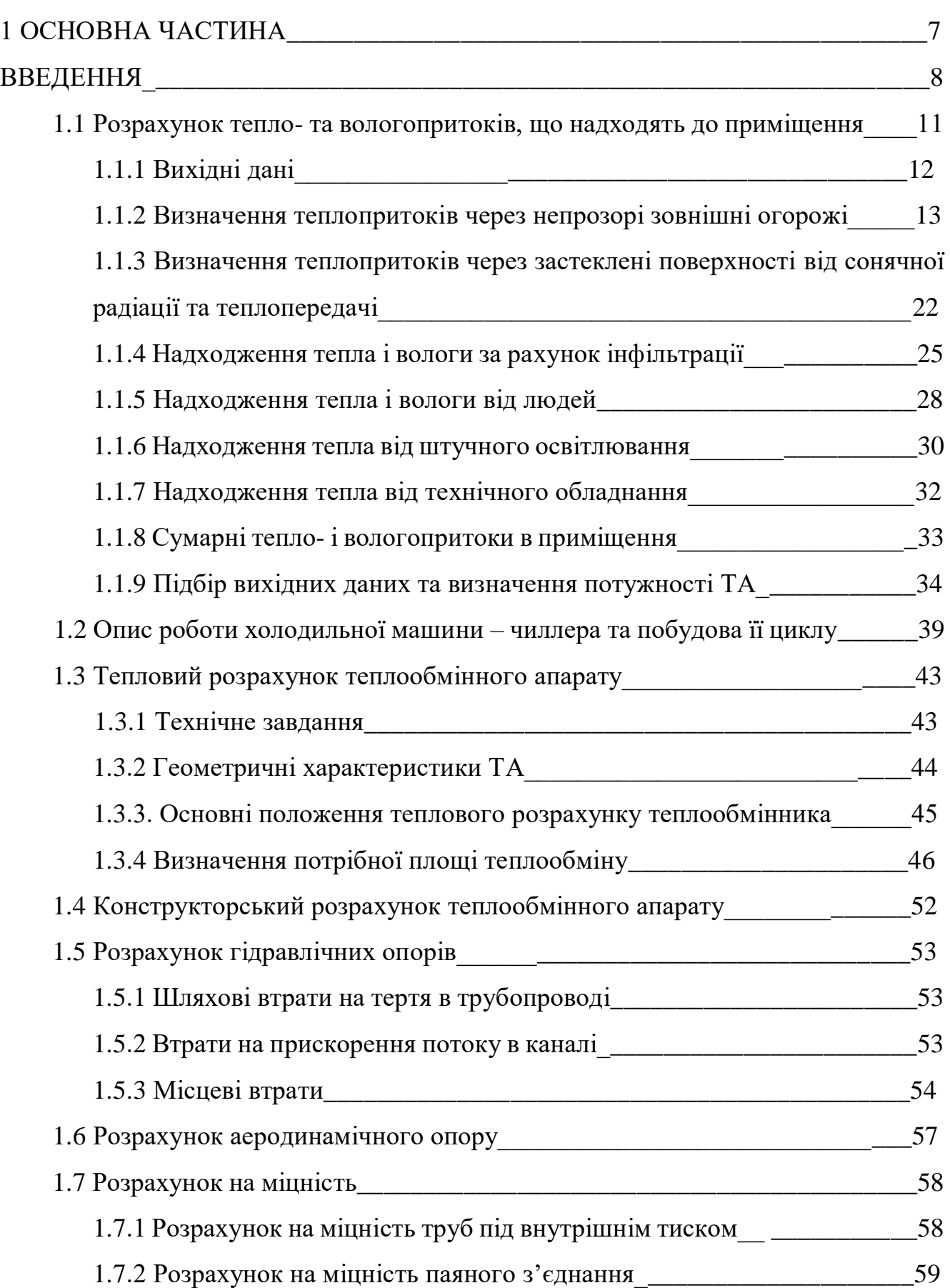

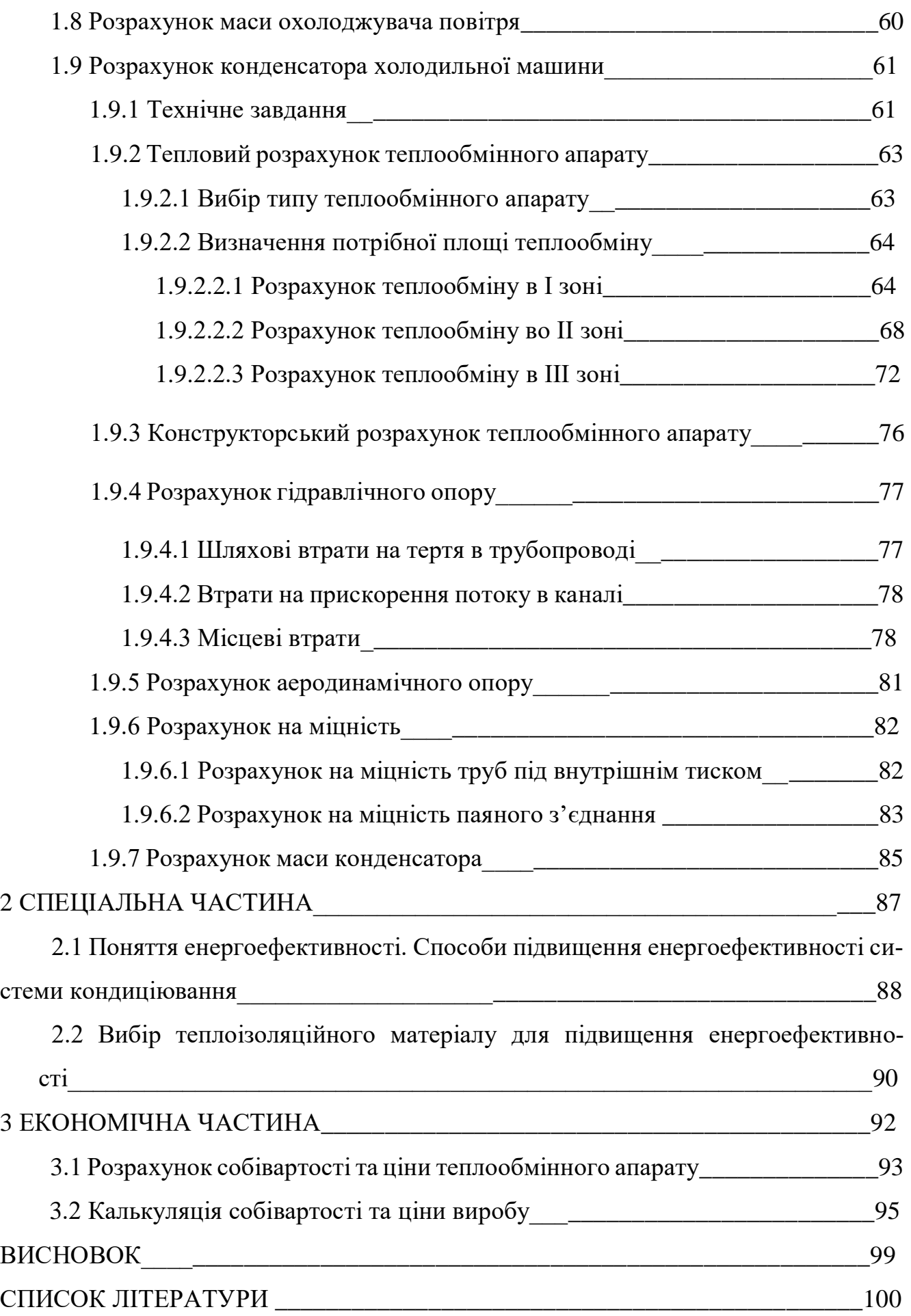

# 1 ОСНОВНА ЧАСТИНА

#### **ВВЕДЕННЯ**

Кондиціювання повітря - це надання йому та автоматичне підтримання необхідних тепловологісних якостей. Для створення і збереження комфортних температурних умов в офісних, житлових і виробничих приміщеннях застосовують фанкойли. Фанкойл - це пристрій, який охолоджує або нагріває повітря в приміщенні. Фанкойл – елемент цілої системи кондиціонування. Ще його називають вентиляторним довідником. Фанкойл складається з двох частин: вентилятора (fan) і теплообмінника (coil). Часто в довіднику є фільтр грубої очистки, щоб в пристрій не потрапляли великий пил, пух та інші забруднювачі. У сучасних моделях передбачений пульт дистанційного керування. У добре знайомих нам спліт-системах внутрішній блок – це той же фанкойл. Тільки спліт - системи охолоджують або нагрівають повітря завдяки холодоагенту - спеціальній газоподібній речовині, найчастіше фреону. У фанкойлі ж працює рідина - вода або незамерзаючий водний розчин етиленгліколю чи пропиленгліколю.

Принцип роботи фанкойла простий:

1. Вентилятор забирає повітря з приміщення чи вулиці і направляє його в теплообмінник.

2. Тим часом в теплообмінник потрапляє холодна або гаряча вода – в залежності від того, якої температури повітря ви хочете досягти.

3. Вода в теплообміннику забирає або віддає тепло повітрю.

4. Потім повітря, охолоджене або нагріте, повертається в приміщення – вже потрібної температури.

5. Коли система налаштована на охолодження повітря, на теплообміннику може виникати конденсат, який з допомогою насоса стікає в каналізацію або відводиться на вулицю.

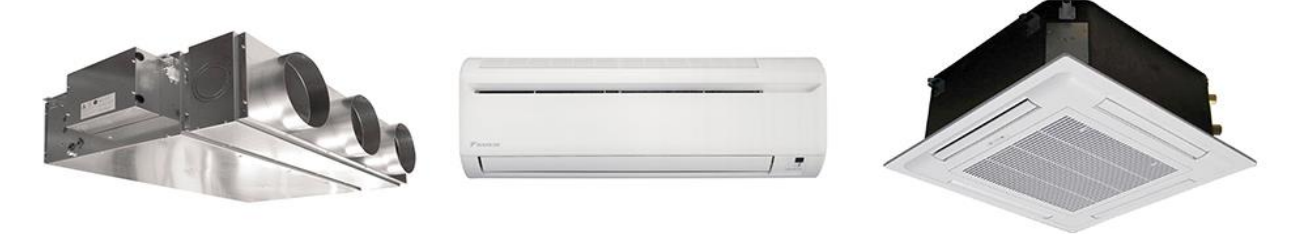

Рис. 1.1 Типи фанкойлів

В одному приміщенні може бути декілька фанкойлів. Кількість агрегатів залежить від площі приміщення і від вимог до температури повітря.

Типи фанкойлів

За способом монтажу фанкойли діляться на:

- підлогові;
- настінні;
- стельові.

Конструкція фанкойла складається з декількох елементів:

- 1. Фільтри потоків вхідного повітря.
- 2. Теплообмінники, що охолоджують або нагрівають повітря.
- 3. Вентилятор, що направляє потоки повітря і забезпечує їх циркуляцію.
- 4. Керуюча панель. Може бути представлена дистанційним пультом.

В нашому випадку, будемо проектувати теплообмінник фанкойла настінного типу, що охолоджує повітря.

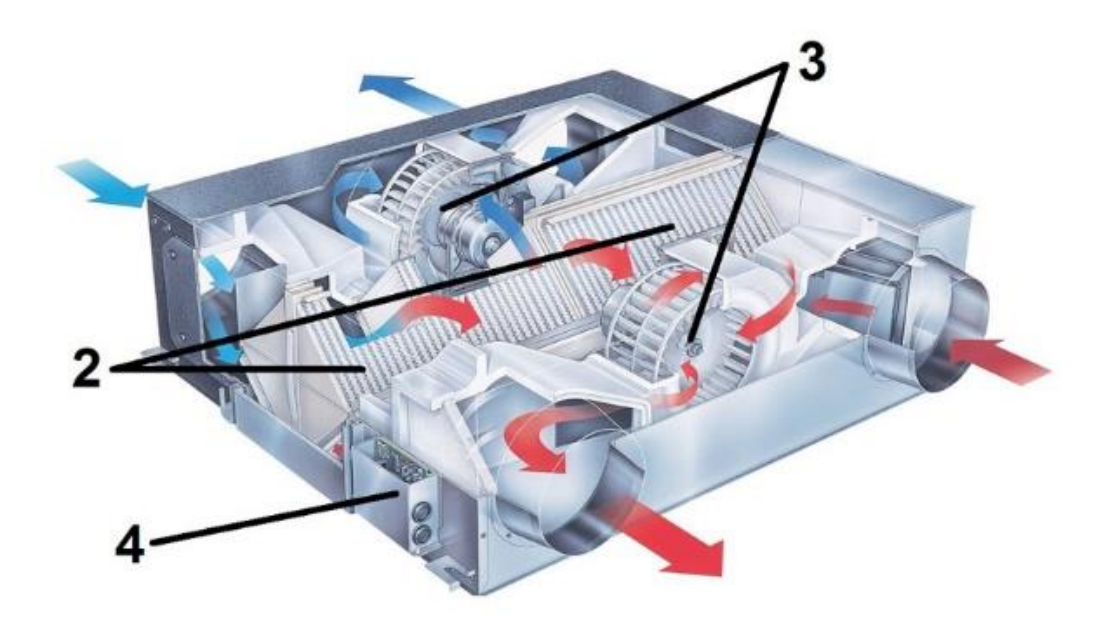

Рис. 1.2 Як влаштований фанкойл

Фанкойли відносяться до кліматичного обладнання широкого спектру дії. Вони очищають повітря, нагрівають його автоматично до потрібної температури або охолоджують. Один з найважливіших елементів системи кондиціонування будівель - чиллер, що відповідає за температуру теплоносія або холодоагенту, що транспортується по трубах. До одного чиллеру можна підключити відразу цілу мережу фанкойлів. Загальне їх число залежить від потужності апарату.

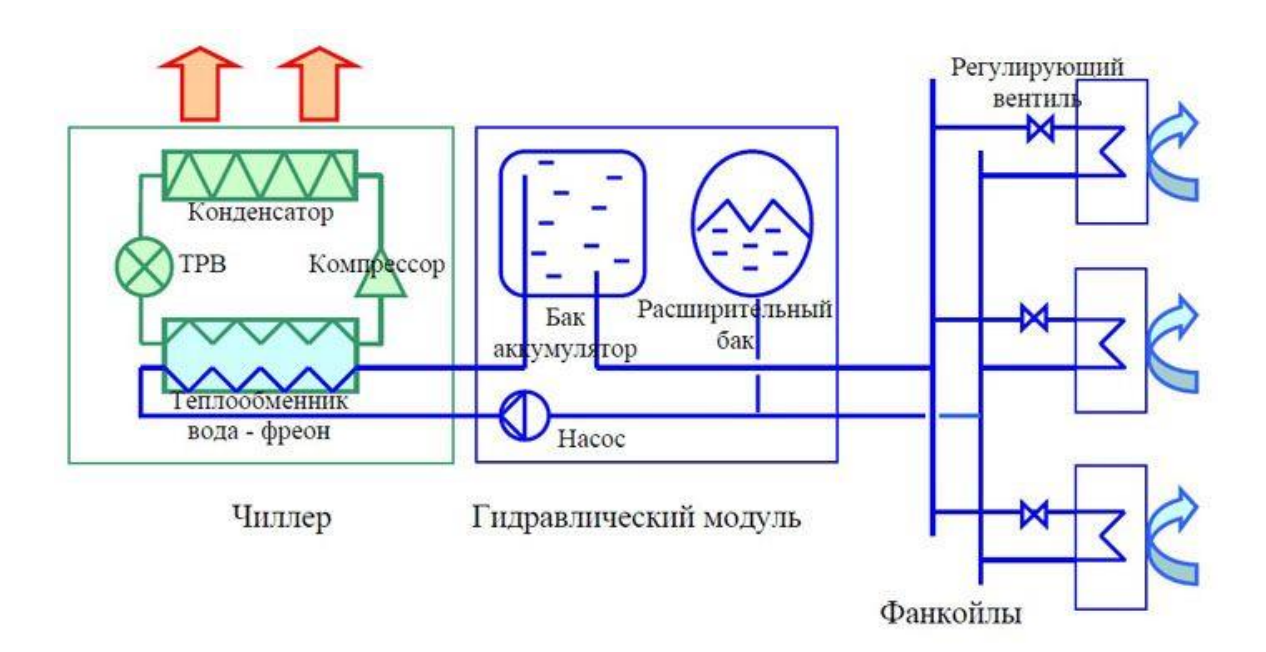

Рис. 1.3 Система кондиціювання чиллер – фанкойл

#### **1.1 Розрахунок тепло- та вологопритоків, що надходять до приміщення**

Повітря − це дуже рухоме середовище, тому параметри його неоднорідні, тобто ми маємо безліч значень поля параметрів в робочій зоні. Ці поля і визначають, в кінці-кінців, ефект застосування систем кондиціонування повітря. Просторова нерівномірність параметрів залежить від системи розподілу повітря та умов всередині приміщення. Часова нерівномірність визначається навколишнім середовищем та внутрішніми умовами. Необхідні параметри створюються в робочій зоні. Робочою зоною називають обсяг приміщення в межах висоти 2 метра.

Прийняті визначення для повітря (мал. 1.1):

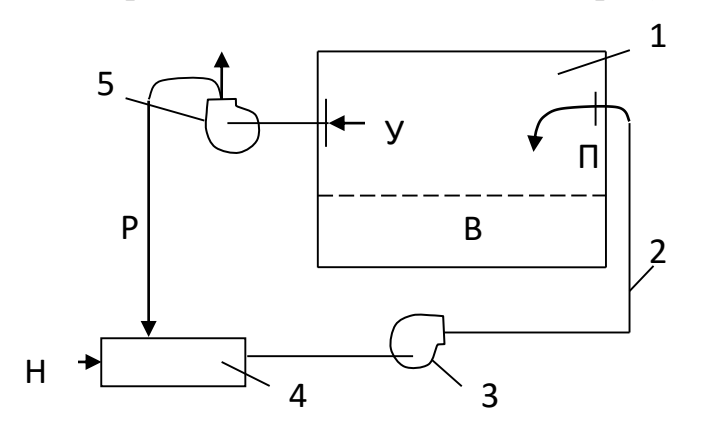

Рис. 1.4 Принципова схема системи кондиціонування повітря

- Н − зовнішній;
- П − припливний;
- В − в робочій зоні;
- У що видаляється з приміщення;
- Р − рециркуляційний, що повертається з приміщення в кондиціонер.

Об'єктом кондиціонування є робоча зона приміщень 1 (мал. 1.1). Навколишнє повітря проходить через кондиціонер 4 і припливним вентилятором 3 подається в приміщення. Припливне повітря асимілірує тепло- і влаговиділення в приміщенні, після цього видаляється з приміщення рециркуляційно-витяжним вентилятором 5. Якщо в приміщенні не виділяються шкідливі речовини (пари та аерозолі), то частина повітря повертається в кондиціонер, а інша кількість викидається в атмосферу. В кондиціонері здійснюється тепловологісна обробка повітря та його очистка.

#### **1.1.1 Вихідні дані**

Місто – Харків.

Навколишня температура повітря – 31,1 С, вологість повітря – 40%.

Температура в приміщенні – 23 С, вологість повітря – 50%.

Теплообмінник – трубчасто-ребристий. Навколишнє середовище – повітря. Всередині трубок - пропиленгліколь. Тиск повітря на вході – атмосферний.

Продуктивність систем кондиціонування повітря залежить від розрахункових умов теплого періоду року, регламентованих СНиП ІІ-Р. 7-62. Розрахунок надходжень тепла через зовнішні огорожі в теплий період року ускладнюється значними коливаннями температури зовнішнього повітря протягом розрахункової доби і ще більшими коливаннями температури на поверхні непрозорих зовнішніх огорож, що обігріваються сонцем. Вплив надає також масивність огорож, завдяки чому коливання температур на їх внутрішній поверхні зменшуються і запізнюються по відношенню до коливань температур на зовнішній поверхні.

Розрахунок надходжень тепла через непрозорі зовнішні огородження кондиціонованих приміщень наведено за методом Стюарта [2].

Надходження тепла в приміщення знаходиться як сума надходжень тепла через непрозорі і прозорі, зовнішні і внутрішні огородження приміщень, від штучного освітлення, технологічного обладнання, а також від людей. Всі надходження тепла, як правило, змінні в часі, при цьому частина з них залежить від змінних температур зовнішнього повітря і напруги сонячної радіації. Тому для визначення навантаження на систему кондиціонування повітря необхідний погодинний (або з інтервалом у 2 години) розрахунок надходжень тепла в приміщення, в результаті якого може бути виявлене максимальне навантаження і час, коли вона буде мати місце.

#### **1.1.2 Визначення теплопритоків через непрозорі зовнішні огорожі**

Географічне розташування міста Харкова, де розташовується будівля – 49 – 52° північної широти. Надалі, в розрахунках будемо приймати координати будівлі рівними 50° північної широти. Відповідно, кількість тепла, проникаюче через непрозорі огорожі в приміщення в теплий період року для будівлі, розташованого у всіх північних широтах, визначається за формулою:

$$
\mathbf{Q}_{_{\text{kp}}} = \mathbf{k}_{_1} \cdot \mathbf{k}_{_2} \cdot \mathbf{F}_{_{\text{kp}}} \cdot (\Delta \mathbf{t}_{_1} + \Delta \mathbf{t}_{_3}) \quad \text{Br};
$$

де  ${\rm k}_{\scriptscriptstyle 1}$  — коефіцієнт для врахування умов вентиляції покриттів, рівний для безгорищних дахів 1;

 ${\rm k}^{}_{_2}$  — коефіцієнт теплопередачі покрівлі в  $\, {\bf B_T}$  /  $\, {\bf M}^2 \cdot {\bf K}$  , який слід розраховувати, застосовуючи коефіцієнти тепловіддачі від внутрішньої поверхні огорожі до повітря приміщення  $\alpha_{\text{max}} = 8.7 \text{ Br/m}^2 \cdot \text{K}$  $\alpha_{\text{\tiny BH}} = 8.7 \text{ Br/m}^2 \cdot \text{K}$ , а від зовнішнього повітря до стіни  $26,4$  Br/ $m^2$ ·K  $\alpha_{\rm H} = 26.4 \text{ Br}/\text{m}^2 \cdot \text{K}$ ;

Коефіцієнт теплопередачі для покрівлі  $\rm k_{_2}$  розраховується за формулою:

$$
k_2 = \frac{1}{\frac{1}{\alpha_{\text{BH}}} + \frac{\delta_1}{\lambda_{\text{K}}} + \frac{\delta_2}{\lambda_{\text{B}}} + \frac{1}{\alpha_{\text{H}}}};
$$

де  $\delta_{_1}$  и  $\delta_{_2}$  — товщини покрівлі та мінеральної вати, рівні відповідно  $\delta_{_1}=0\textcolor{black}{,}02~\,$  м и  $\delta_2 = 0.18$  м;

$$
\lambda_{k}
$$
 – коефіціент теплопровідності залізобетону, дорівнює  $\lambda_{k} = 1.7 \frac{Bm}{M \cdot K}$ ;

 $\lambda_{_\text{\tiny B}}$  — коефіціент теплопровідності мінеральної вати, дорівнює м $\cdot$ К  $_{\text{B}} = 0.045 \frac{\text{Br}}{\text{M} \cdot \text{J}}$  $\lambda_{\scriptscriptstyle n} =$ 

Таким чином, коефіцієнт теплопередачі для покрівлі дорівнює:

$$
k_2 = \frac{1}{\frac{1}{8,7} + \frac{0,02}{1,7} + \frac{0,18}{0,045} + \frac{1}{26,4}} = 0,24 \frac{Br}{M^2 \cdot K}.
$$

 $\rm{F_{\rm{kp}}}$  — площа покрівлі:  $\rm{F_{\rm{kp}}} = \rm{6} \cdot 8 = 48 \ \rm{m^2};$ 

;

 $\Delta t$ <sub>1</sub> – еквівалентна різниця температур для даної місцевості в °С:

$$
\Delta t_{1} = t_{\rm H} - t_{\rm B} - A \cdot \Delta t_{\rm a} - B \degree C;
$$

де t<sub>"</sub> – розрахункова зовнішня літня температура повітря по сухому термометру, рівна для даної місцевості 31,1°С;

t, — розрахункова температура внутрішнього повітря, рівна для даного приміщення 23°С;

 $\Delta {\rm t}_{_{\rm a}}$ – амплітуда добових коливань температури для даної місцевості в теплий період року в °С;

Відповідно до таблиці 1.1 значення  $\Delta t$ <sub>а</sub> для Харкова дорівнює 13,9°С.

Таблиця 1.1 Середні амплітуди коливання температур зовнішнього повітря протягом розрахункової доби

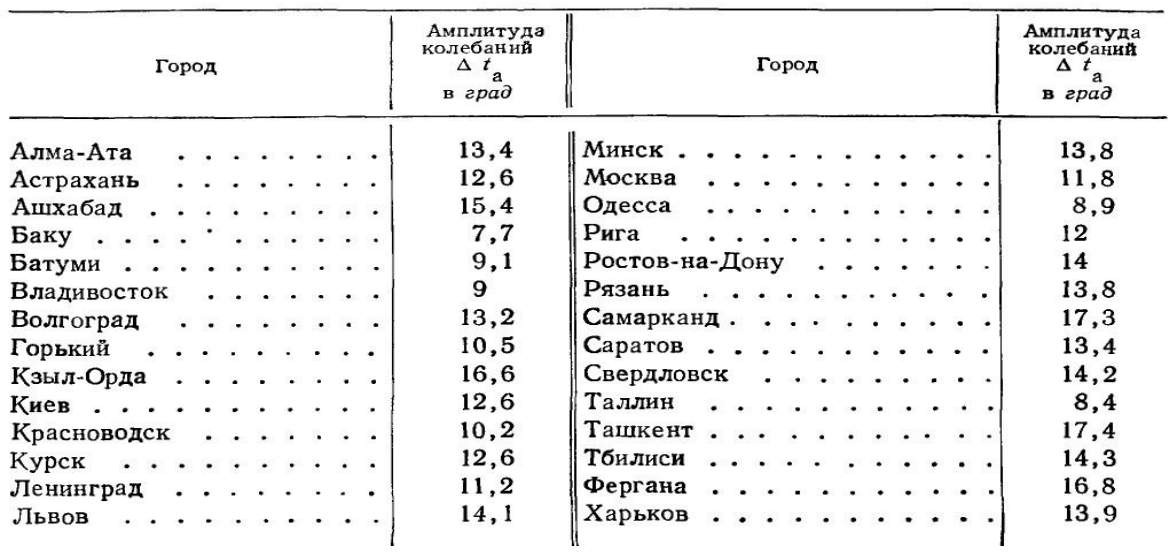

А и Б – величини, що залежать від ваги огорож. Для важких огорож А = 0,5 и  $B = 2, 75.$ 

Відповідно до цього отримаємо:

$$
\Delta t_1 = 31.1 - 23 - 0.5 \cdot 13.9 - 2.75 = -1.6 \text{ °C}.
$$

 $\Delta t$ <sub>3</sub> – це еквівалентна різниця температур для будь-яких покрівель, рівна:

$$
\Delta t_3 = \Delta t_4 + k_3 \cdot \frac{I_1}{I_2} \cdot (\Delta t_2 - \Delta t_4) \circ C;
$$

де  $\rm k_{_{3}}$  – коефіціент, що враховує колір покрівлі при визначенні величини  $\,\Delta t_{_{3}}\,$ і рівний для сірих покрівель 0,8;

 ${\rm I}_{{\rm I}}/{\rm I}_{{\rm 2}}$  — відношення максимальної напруги сонячної радіації на горизонтальну площину для заданої широти і максимальній напрузі для 50° с. ш. (таблиця 1.2);

Таблиця 1.2

| Северная<br>широта<br>$B$ $epa\partial$<br>24<br>28<br>32<br>36 | Отношение $I_3/I_4$ для стен, ориентированных на страны света | Отношение<br>$I_1/I_2$ (ropn.<br>зоитальиая |                            |              |                      |                             |  |  |
|-----------------------------------------------------------------|---------------------------------------------------------------|---------------------------------------------|----------------------------|--------------|----------------------|-----------------------------|--|--|
|                                                                 | ю                                                             | ЗиВ                                         | ЮЗ и ЮВ                    | СЗ и СВ      | C                    | плоскость)                  |  |  |
|                                                                 | 0,3<br>0,33<br>0,6                                            | 0,98<br>0,98<br>0,99<br>0,99                | 0,8<br>0,9<br>0,93<br>0,98 | 1,01<br>, 01 | 1,12<br>1,06         | 1,08<br>1,07<br>,05<br>, 03 |  |  |
| 40                                                              | 0,8                                                           |                                             | ,05                        |              |                      |                             |  |  |
| 44<br>48<br>52                                                  | ,23<br>$\cdot$ <sup>4</sup><br>,65                            | 1,01<br>, 02<br>1,03                        | ,11<br>1,17                |              | 1,03<br>1,05<br>1,11 | 0,96<br>0,93<br>0,9         |  |  |
| 56<br>60                                                        | 1,88<br>2,1                                                   | 1,05<br>1,08                                | ,23<br>, 23                | ,03<br>1,06  | 1,29<br>1,44         | 0,86<br>0,82                |  |  |
| 64                                                              | 2,3                                                           | ,12                                         | 1,34                       | 11           | 1,58                 | 0,78                        |  |  |

Отношение максимальных напряжений солнечной радиации  $I_1/I_2$  и  $I_3/I_4$ 

Відповідно до табличних значень, отримуємо відношення  $\,{\rm I}_{{}_{\rm I}}/ {\rm I}_{{}_2},$  що дорівнює 0, 915;

 $\Delta \mathfrak{t}_{_2}$  и  $\Delta \mathfrak{t}_{_4}-$ вихідна еквівалентна різниця температур відповідно для опромінюваних сонцем і затінених покриттів (таблиця 1.3). Відповідно до даної таблиці приймаємо значення  $\Delta \mathfrak{t}_{_2}$  и  $\Delta \mathfrak{t}_{_4},$  що дорівнюють 23,3 та 4,4 відповідно.

Таким чином, отримуємо, що:

$$
\Delta t_3 = 4,4 + 0,8 \cdot 0,915 \cdot (23,3 - 4,4) = 18,235 \text{ °C}.
$$

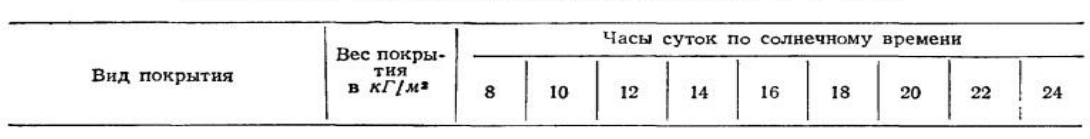

Исходные эквивалентные расчетные разности температур для освещенных солнцем<br>и затененных покрытий зданий, расположенных на 40° с. ш.

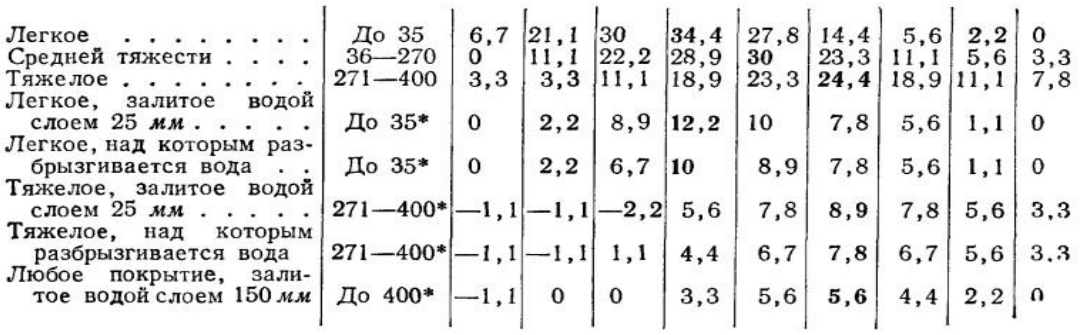

1. Величины  $\Delta t_2$  для освещенных солнцем покрытий в град

2. Величины  $\Delta t_4$  для затененных покрытий в град

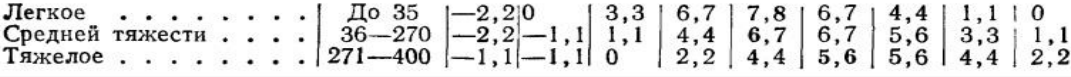

Таким чином, кількість тепла, проникаюче через покрівлю в приміщення в теплий період року для даної будівлі, дорівнює:

$$
Q_{\text{kp}} = 1 \cdot 0.24 \cdot 48 \cdot (-1.6 + 18.235) = 191.65 \text{ Br}
$$

Для стін будівель, розташованих на будь-яких північних широтах, кількість тепла розраховується за формулою:

$$
Q_{cr} = k_1 \cdot k_4 \cdot F_{cr} \cdot (\Delta t_1 + \Delta t_6)
$$
 Br;

де  ${\rm k}^{}_4$  – коефіцієнт теплопередачі стіни в  $\, {\bf B_T}$  / м $^2 \cdot {\bf K}$  , який слід розраховувати, застосовуючи коефіцієнти тепловіддачі від внутрішньої поверхні огорожі до повітря приміщення  $\alpha_{\text{th}} = 8.7 \text{ Br/m}^2 \cdot \text{K}$  $\alpha_{\text{\tiny BH}} = 8.7 \text{ B} \text{T/m}^2 \cdot \text{K}$ , а від зовнішнього повітря до стіни  $26,4$  Br/ $m^2$ ·K  $\alpha_{\rm H} = 26.4 \text{ B} \text{T/m}^2 \cdot \text{K};$ 

Коефіцієнт теплопередачі k<sub>4</sub> для стіни розраховується по формулі:

$$
k_4 = \frac{1}{\frac{1}{\alpha_{\text{\tiny BH}}} + \frac{\delta_{\text{\tiny KT}}}{\lambda_{\text{\tiny KT}}} + \frac{\delta_2}{\lambda_{\text{\tiny B}}} + \frac{1}{\alpha_{\text{\tiny H}}}};
$$

где  $\delta_{\scriptscriptstyle\rm \kappa\rm\scriptscriptstyle II}$  и  $\delta_{\scriptscriptstyle\rm 2}$  – товщини цегляної стінки і мінеральної вати, рівні відповідно  $\delta_{\rm kn} = 0.32$  м и  $\delta_{\rm m} = 0.09$  м;

 $\lambda_{\text{\tiny{km}}}$ – коефіцієнт теплопровідності силікатної цегли, що дорівнює м $\cdot$ К Вт  $_{\text{kin}} = 0.81$ .  $\lambda_{\rm HI} = 0.81 \frac{D_{\rm H}}{I}$ ;

 $\lambda_{_\text{\tiny B}}$  — коефіцієнт теплопровідності минеральної вати, що дрівнює м $\cdot$ К  $_{\text{B}} = 0.045 \frac{\text{Br}}{\text{M} \cdot \text{I}}$  $\lambda_{\rm B} = 0.045$   $\frac{D_{\rm T}}{I_{\rm B}}$ ;

Таким чином, коефіцієнт теплопередачі для стін дорівнює:

$$
k_4 = \frac{1}{\frac{1}{8,7} + \frac{0,32}{0,81} + \frac{0,09}{0,045} + \frac{1}{26,4}} = 0,392 \frac{Br}{M^2 \cdot K}.
$$

Площа більшої стіни, що знаходиться на північному сході, дорівнює:

$$
F_{cr}=8\cdot 3=24\ \mathrm{m}^2;
$$

 $\Delta t_{6}$  – це еквівалентна різниця температур для будь-яких стін в будь-яких північних широтах, дорівнює:

$$
\Delta t_{6} = \Delta t_{7} + \frac{I_{3}}{I_{4}} \cdot (\Delta t_{5} - \Delta t_{7}) \degree C;
$$

 ${\rm I}_{\scriptscriptstyle 3}/{\rm I}_{\scriptscriptstyle 4}$  — відношення максимальної напруги сонячної радіації на вертикальну площину для заданої широти і максимальній напрузі для 40° с. ш. (таблиця 1.2). Відповідно до табличних значень, отримуємо відношення  $\, \mathrm{I}_{\scriptscriptstyle{3}} / \mathrm{I}_{\scriptscriptstyle{4}}$ , що дорівнює  $\, 1;$ 

 $\Delta \mathfrak{t}^-_{\mathfrak{z}}$  и  $\Delta \mathfrak{t}^-_{\mathfrak{z}}$  – вихідна еквівалентна різниця температур відповідно для опромінюваних сонцем і затінених стін (таблиця 1.4).

Відповідно до даної таблиці приймаємо значення  $\Delta \mathfrak{t}_\mathfrak{z}$  і  $\Delta \mathfrak{t}_\mathfrak{z}$  рівними 5,6 і 1,1 відповідно.

Таблиця 1.4

| Страны  |                                                                                                    | Часы суток по солнечному времени |                                                  |            |                   |                   |                         |            |            |                   |            |            |                         |            |            |            |                |            |
|---------|----------------------------------------------------------------------------------------------------|----------------------------------|--------------------------------------------------|------------|-------------------|-------------------|-------------------------|------------|------------|-------------------|------------|------------|-------------------------|------------|------------|------------|----------------|------------|
|         |                                                                                                    | 10                               |                                                  |            | 12                |                   | 14<br>16                |            | 18         |                   | 20         |            | 22                      |            | 24         |            |                |            |
| света   | T                                                                                                    | С                                |                                                  | C          | T                 | C                 | Т                       | c          | т          | C                 | T          | C          |                         | С          | T          | C          |                |            |
|         | Величины At <sub>5</sub> для освещенной солнцем бетонной или каменной стены толщиной 300 мм и весом 750 кГ/м <sup>2</sup> |                                  |                                                  |            |                   |                   |                         |            |            |                   |            |            |                         |            |            |            |                |            |
| CB      | 3,3                                                                                                    | 2,2                              | 3,3                                              | 1,1        | 3,3               | 1,1               | 7,8                     | 4,4        | 7,8        | 4,4               | 5,6        | 4,4        | 5,6                     | 4,4        | 6,7        | 5,6        | 5,6            | 4,4        |
| B       | 5,6                                                                                                    | 3,3                              | $\begin{array}{c} 4,4 \\ 4,4 \\ 2,2 \end{array}$ | 3,3<br>2,2 | $\frac{5,6}{3,3}$ | $\frac{3,3}{2,2}$ | 10                      | 5,6        | 10         | 6,7               | 8,9        | 5,6        | $6,7$<br>$7,8$<br>$8,9$ | 5,6        | 7,8        | 5,6        | 7,8            | 5,6<br>5,6 |
| ЮB<br>Ю | 4,4<br>3,3                                                                                                    | 2,2<br>2,2                       |                                                  | 1,1        | 2,2               |                   | $7,8$<br>$2,2$<br>$3,3$ | 4,4<br>1,1 | 8,9<br>5,6 | $\frac{5,6}{3,3}$ | 8,9<br>7,8 | 5,6<br>5,6 |                         | 5,6<br>6,7 | 6,7<br>7,8 | 5,6<br>5,6 | 6,7<br>5,6     | 4,4        |
| Ю3      | 4,4                                                                                                    | 2,2                              | 4,4                                              | 2,2        | 3,3               | $\frac{1}{2,2}$   |                         | 2,2        | 4,4        |                   | 5,6        | 4,4        | 10                      | 7,8        | 11,1       | 7,8        | 10             | 6,7        |
|         | 6,6                                                                                                    | 3,3                              |                                                  | 3,3        | 4,4               | 3,3               | 5,6                     | 3,3        | 5,6        | 3,3               | 6,7        | 4,4        | 8,9                     | 6,6        | 13,3       | 7,8        | 12, 2          | 7,8        |
|         | 3,3                                                                                                    | 2,2                              | $\frac{4,4}{3,3}$                                | 1,1        | 3,3               | 1,1               | 3,3                     | 2,2        | 3,3        | 2,2               | 4,4        | 3,3        | 5,6                     | 4,4        | 10         | 6,7        | 11,1           | 7,8        |
|         |                                                                                                    |                                  |                                                  |            |                   | <sup>0</sup>      |                         |            |            |                   |            | 2,2        | 3,3                     | 3,3        | 4,4        | 4,4        | $3,3 \mid 3,3$ |            |
| း<br>င  |                                                                                                    |                                  |                                                  |            |                   |                   |                         |            |            |                   |            |            |                         |            |            |            |                |            |
|         | Величины $\Delta t_7$ для бетонной или каменной стены толщиной 300 мм и весом 750 кГ/м <sup>2</sup> , находящейся в тени  |                                  |                                                  |            |                   |                   |                         |            |            |                   |            |            |                         |            |            |            |                |            |

Исхолные эквивалентные пасчетные разности температур лля облучаемых солнцем

Таким чином отримуємо, що:

$$
\Delta t_6 = 1,1 + 1 \cdot (5,6 - 1,1) = 5,6 \degree C;
$$

Відповідно до отриманих даних, знаходимо, що для стіни будівлі, розташованої на північному сході, кількість тепла дорівнює:

$$
Q_{cr} = 1 \cdot 0.392 \cdot 24 \cdot (-1.6 + 5.6) = 37.63 \text{ Br};
$$

Для стіни з орієнтацією на південний схід отримаємо наступне значення кількості тепла. Розрахунок виробляємо за тією ж формулою, що і в попередньому випадку:

$$
Q_{cr} = k_1 \cdot k_4 \cdot F_{cr} \cdot (\Delta t_1 + \Delta t_6)
$$
 Br;

В даному випадку площа стіни буде дорівнює:

$$
F_{cr}=6\cdot 3=18\ \mathrm{m}^2;
$$

Аналогічно попередньому розрахунку, значення  $\Delta \mathfrak{t}_{\epsilon}$  дорівню $\epsilon$ :

$$
\Delta t_{6} = \Delta t_{7} + \frac{I_{3}}{I_{4}} \cdot (\Delta t_{5} - \Delta t_{7}) \degree C;
$$

Відношення  ${\rm I}_{_{3}}/{\rm I}_{_{4}}$  залишається постійним і рівним 1 (таблиця 1.2);

Відповідно до таблиці 1.4 приймаємо значення  $\Delta \mathfrak{t}_\mathfrak{z}$  та  $\Delta \mathfrak{t}_\mathfrak{z}$  рівними 2,75 та 1,1 відповідно.

Таким чином, отримуємо, що:

$$
\Delta t_6 = 1,1 + 1 \cdot (2,75 - 1,1) = 2,75
$$
 °C;

Відповідно до отриманих даних знаходимо, що для стіни будівлі, розташованої на південному сході, кількість тепла дорівнює:

$$
Q_{cr} = 1 \cdot 0.392 \cdot 18 \cdot (-1.6 + 2.75) = 8.12 \text{ Br};
$$

Оскільки приміщення, що розраховується, знаходиться на п'ятому поверсі будівлі, і особливості його планування мають на увазі те, що одна стіна даного приміщення є суміжною з сусіднім. Температура в ньому дорівнює розрахунковій температурі внутрішнього повітря і дорівнює 23°С. На поверсі, розташованому нижче, підтримується така ж температура, у зв'язку з цим надходжень тепла через підлогу і одну зі стін не буде.

Таким чином, сумарна кількість тепла, що надходить через непрозорі огорожі в приміщення дорівнює:

$$
Q_{\text{orp}} = Q_{\text{kp}} + Q_{\text{cr}} + Q_{\text{cr}}, \text{ Br};
$$

$$
Q_{\text{orp}} = 191.65 + 37.63 + 8.12 = 237.4 \text{ Br.}
$$

# **1.1.3 Визначення теплопритоків через застеклені поверхності від сонячної радіації та теплопередачі**

На площину, перпендикулярну сонячним променям, за межами сонячної атмосфери потрапляє певна кількість тепла від сонячної радіації. Також орієнтована площина на рівні землі отримує значно менше сонячного тепла через втрати при проході через атмосферу. Вміщені в атмосфері гази абсорбують сонячну енергію і потім, редукуючи, направляють її на землю у вигляді розсіяної радіації. Частина прямої сонячної радіації відбивається від земної поверхні і надходить в приміщення у вигляді відбитої радіації.

Тепло сонячної радіації, потрапляючи в приміщення, нагріває підлогу, стіни і обладнання, а потім переходить до навколишнього повітря, тому його нагрівання запізнюється щодо часу надходження тепла.

Розрахунки надходження тепла в приміщення слід проводити за формулою, призначеною для розрахунку через застеклення, що знаходиться в тіні:

$$
\mathbf{Q}_{\text{pag}} = [\mathbf{k}_{\text{r}} \cdot \mathbf{k}_{\text{lr}} \cdot \mathbf{q}_{\text{r}} + \mathbf{k}_{\text{r}} (\mathbf{t}_{\text{r}} - \mathbf{t}_{\text{r}})]. \mathbf{F}, \quad \mathbf{B}\mathbf{T},
$$

де  $\boldsymbol{\mathfrak{q}}_{\scriptscriptstyle\rm T}$  — кількість тепла, що надходить в приміщення від сонячної радіації через звичайного одинарного скла товщиною 3 мм через що знаходяться в тіні вікна. Для заскленої поверхні, що знаходиться на північному заході будівлі,

$$
q_{\mathrm{T}} = 57.75 \frac{\text{A}x}{M^2 \cdot c};
$$

 $\rm k_{_{\tau}}$  – коефіцієнт для обліку зменшення надходжень тепла через поверхні, що знаходяться в тіні, за рахунок затінення стекол палітурками рам і забруднення атмосфери. Оскільки в приміщенні стоять подвійні вікна в металевих рамах, відповідно до даних, що наведені в таблиці 1.5, приймемо  $\rm\,k_{_{\rm T}}=1,26$ 

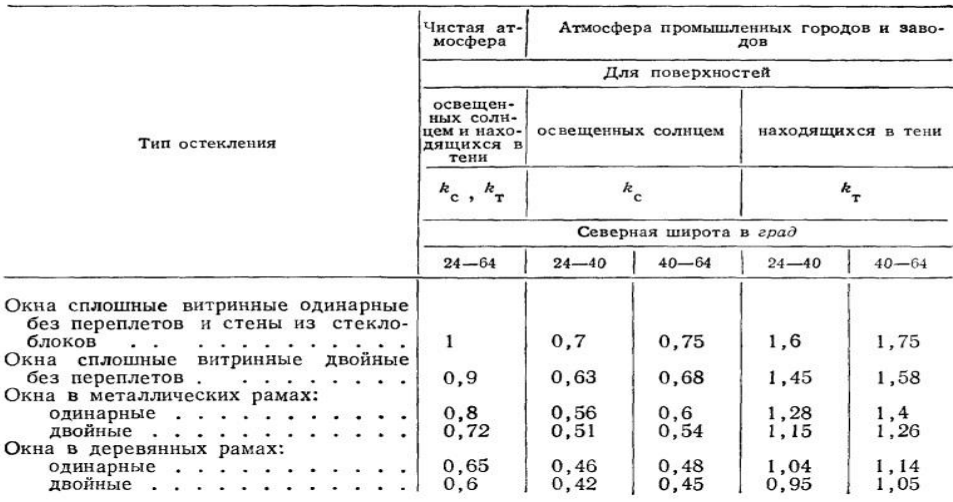

Значения коэффициентов  $k_c$  и  $k_{\tau}$  для учета изменения поступлений тепла за счет затенения стекол переплетами рам и загрязнения атмосферы

 $k_{1r}$  – коефіцієнт для обліку зменшення надходжень тепла через засклені поверхні, що знаходяться в тіні. Для полірованих склопакетів без внутрішньої перегородки вибираємо коефіцієнт $\;{\rm k}_{_{1\rm r}}\;$ відповідно до даних, що наведені в таблиці  $1.6.$ 

Таблиця 1.6

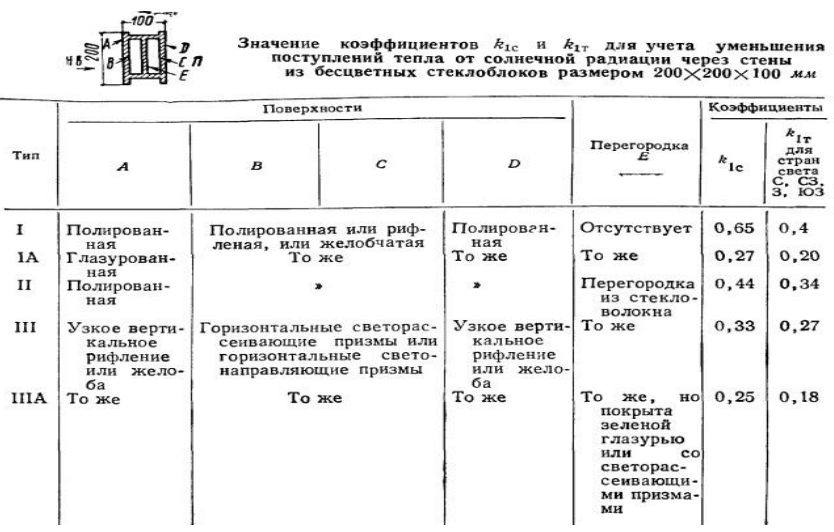

З урахуванням збільшення площі склопакета в порівнянні з табличним, приймемо  $k_{1r} = 2,1$ ;

 $k_{2}$  – коефіцієнт теплопередачі для панелей і склоблоків при обдуванні вітром, рівний 0,43  $\frac{\text{X}}{\text{M}^2 \cdot \text{C}}$ ;

 $F$  — площа отвору огорож, що залишається для віконної рами, в м<sup>2</sup>;

В даному випадку площа заскленої стіни буде дорівнювати:

$$
F_{cr}=6\cdot 3=18\; \mathrm{m}^2;
$$

н t и в <sup>t</sup> – температури відповідно зовнішнього і внутрішнього повітря в °С.

Відповідно до отриманих даних, знаходимо, що для заскленої стіни будівлі, розташованої на північному заході, кількість тепла дорівнює:

$$
Q_{p a\mu} = [1,26 \cdot 2, 1 \cdot 57, 75 + 0, 43 \cdot (31, 1 - 23)] = 156,29 \text{ Br.}
$$

#### **1.1.4 Надходження тепла і вологи за рахунок інфільтрації**

В кондиціонованих приміщеннях, як правило, слід підтримувати надлишковий тиск по відношенню до зовнішнього повітря і суміжних приміщень з тим, щоб не допустити інфільтрації зовнішнього необробленого повітря.

Надходження явного тепла за рахунок інфільтрації в теплий період року розраховується за формулою:

$$
Q_{_{\text{H}x}} = \left[0,192 \cdot \frac{1 \cdot h \cdot v_{_{\text{B}}}}{\sqrt{S_{_{\text{OK}}}}} + 0,24 \cdot L_{_{\text{A}}} \cdot \gamma\right] \cdot (t_{_{\text{H}}} - t_{_{\text{B}}}) \quad B\mathbf{r} \, ,
$$

де l и h – довжина та висота прорізу, в м;

в v – розрахункова швидкість вітру для теплого періоду року, приймається по СНиП ІІ-А. 6-62 «Будівельна кліматологія і геофізика. Основні положення проектування». Визначивши с м  $v_{\rm B} = 0.3$  — для дверных прорізів та с м  $v_{\rm B} = 4 \frac{M}{\epsilon} - \mu \sin \theta$ вікон;

 $\mathbf{S}_{_{\text{ox}}}% ^{\text{}}$  – коефіцієнт опору повітропроникності площі вікна, рівної . Відповідно до таблиці 1.7  $S_{\alpha k} = 2.04 \cdot 10^{-2}$  $S_{\text{ox}} = 2.04 \cdot 10^{-2} - \text{可}$ для дверей, ущільнених пінополіуретаном, і 2  $S_{\text{ok}} = 3.36 \cdot 10^{-2} - \text{для вікон, ущільнених губчастою гумою; }$ 

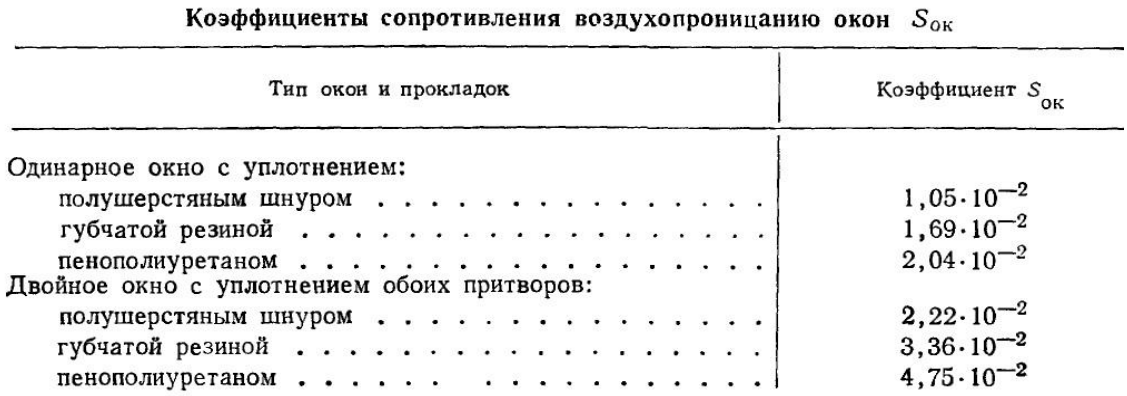

 $\mathfrak{t}_\mathfrak{u}$  и  $\mathfrak{t}_\mathfrak{v}$  – температури відповідно зовнішнього і внутрішнього повітря в °C;

 $\rm L_{_{_{\rm I}}}$ .  $\gamma-$ кількість повітря, що надходить в будівлю при відкриванні дверей, в с кг . Для даного приміщення с  $L_{\rm A} \cdot \gamma = 0.002 \frac{K\Gamma}{\gamma}$ .

Таким чином, для дверного отвору розміром 2,5х3 м (кількість дверей в приміщенні – 1 шт.), кількість явного тепла, що надійшло за рахунок інфільтрації у теплий період року, дорівнює:

$$
Q_{\text{H4A}} = [0,192 \cdot 2,5 \cdot 1 \cdot 0,3/\sqrt{2,04 \cdot 10^{-2}} + 0,24 \cdot 0,002] \cdot (31,1-23) = 8,17 \text{ Br};
$$

Для віконного отвору розміром 1, 5х1, 5 м (кількість вікон в приміщенні – 4 шт.), Кількість явного тепла, що надійшов за рахунок інфільтрації в теплий період року, дорівнює:

 $\mathfrak{a}$   $\mathfrak{a}$   $\mathfrak{m}$   $\mathfrak{a}$   $\mathfrak{a}$ 

$$
Q_{\text{HAOK}} = [0,192 \cdot 1,5 \cdot 1,5 \cdot 4/\sqrt{3,36 \cdot 10^{-2}} + 0,24 \cdot 0,002] \cdot (31,1-23) = 270,2 \text{ Br};
$$

Надходження вологи за рахунок інфільтрації розраховується за формулою:

$$
W_{HH\phi} = G_{HH\phi} \cdot (d_H - d_{BH}) \text{ KT/c};
$$

где –  $d_{\textsc{h}}$  – вологовміст зовнішнього повітря,  $d_{\textsc{h}} = 11 \cdot 10^{-3} \, \text{kr}/\text{kr}$ ,

 $d_{\text{BH}}$  – вологовміст всередині приміщення,  $d_{\text{BH}}$  - 9⋅10<sup>-3</sup> кг/кг,

Ср – питома теплоємність повітря, кг $\cdot$ К  $Cp = 1005 \frac{\text{A} \times \text{B}}{\text{A}}$ .  $=1005 \frac{A^{n}}{100}$ .

$$
G_{HH\varphi} = \frac{Q_{HH\varphi}}{Cp \cdot \Delta t} = \frac{270.2 \cdot 4 + 8.17}{1005 \cdot (31.1 - 23)} = 0.13377 \frac{\text{kr}}{c};
$$

$$
W_{HH\phi} = 0.13377 \cdot (0.011 - 0.009) = 2.67 \cdot 10^{-4} \text{ кг/c.}
$$

#### **1.1.5 Надходження тепла і вологи від людей**

Надходження тепла і вологи від людей залежить від стану, в якому вони знаходяться, фізичного навантаження і температури повітря в приміщенні. Середні дані про надходження тепла і вологи від дорослих чоловіків наведені в таблиці 1.8. Дорослі жінки виділяють 85%, а діти в середньому 75% від кількості тепла і вологи, що надходить від середнього дорослого чоловіка.

Теплопритоки, в Вт, і вологопритоки, кг/ год, від людей визначаються за формулами:

$$
Q_{\scriptscriptstyle\rm I\hspace{-1pt}I}=q_{\scriptscriptstyle\rm I\hspace{-1pt}I}\cdot n,
$$

$$
W = w \cdot n,
$$

де n – кількість людей для даної години доби;

<sup>л</sup> q – явні тепловиділення однією людиною, Вт;

w – виділення вологи однією людиною, кг/год.

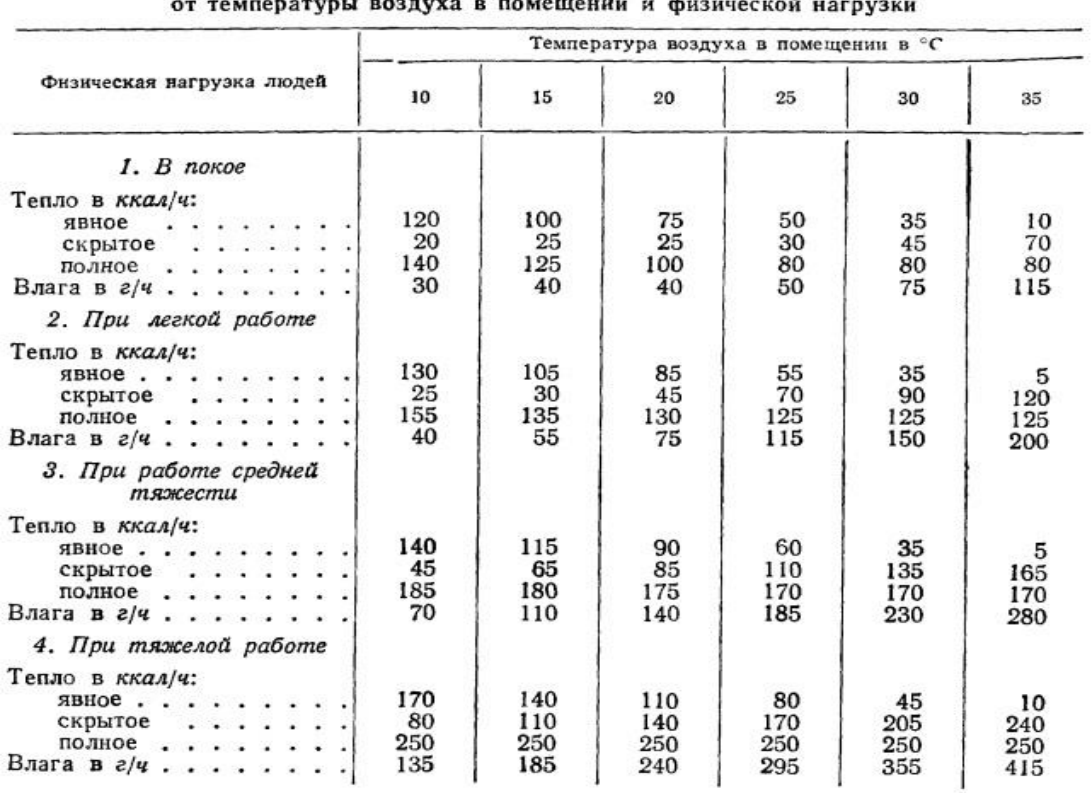

Количество тепла и влаги, выделяемые взрослыми мужчинами в зависимости

Таким чином, при потоці 20 чоловік в годину, отримаємо наступні значення тепло - і вологопритоків:

$$
Q_{\pi} = 67 \cdot 20 = 1340 \text{ Br};
$$

$$
W = \frac{0.099}{3600} \cdot 20 = 0.55 \cdot 10^{-3} \frac{\text{kr}}{\text{c}}.
$$

#### **1.1.6 Надходження тепла від штучного освітлення**

Надходження тепла від штучного освітлення в значній мірі залежить від ефективності освітлення, яка визначається світловіддачею ламп, вираженої в люменах на 1 Вт споживаної потужності (Лм/Вт).

Кількість тепла, що виділяється у приміщення з кондиціонером, слід визначати за фактичною або проектною потужністю освітлення, а при відсутності цих даних – шляхом множення норм рівня освітленості приміщень, наведених у санітарних нормах СН 245-65 і Снип, на питомі тепловиділення тепла, наведені в таблиці 1.9.

Відповідно до СН 245-65 норма рівня освітленості даного приміщення становить  $N_{\text{OCB}} = 300$  Лк.

Питоме виділення теплоти відповідно до табличних даних, для дифузного розсіяного світла становить  $q_{\rm oCB}=0.067$  Вт/м<sup>2</sup>.

Відповідно, кількість тепла від штучного освітлення дорівнюватиме:

$$
Q_{\text{ocB}} = N_{\text{ocB}} \cdot q_{\text{ocB}} \quad B\tau;
$$

$$
Q_{\text{OCB}} = 300 \cdot 0.067 = 20.1 \text{ Br};
$$

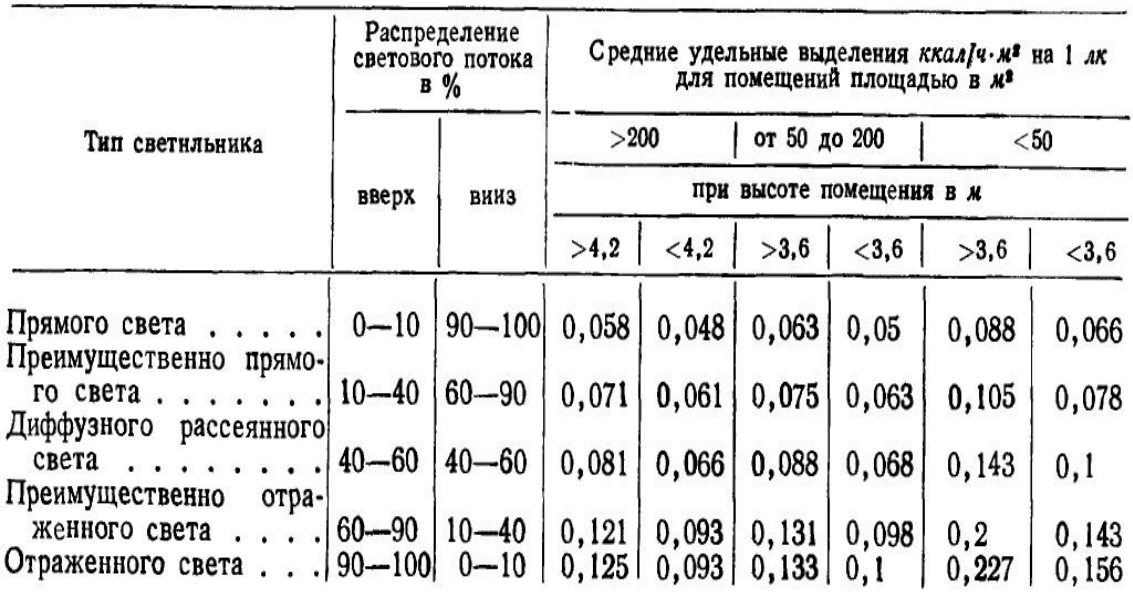

# Удельные выделения тепла от люминесцентных ламп

## **1.1.7 Надходження тепла від технічного обладнання**

У нашому офісному приміщенні присутні комп'ютери. Будемо вважати, що один комп'ютер виділяє 250 Вт тепла.

Загальні тепловиділення від технічного обладнання, встановленого в приміщенні, визначаються за формулою:

$$
Q_{\text{KOM}} = q_{\text{KOM}} \cdot n \text{ } Br,
$$

де n – кількість обладнання в приміщенні (в нашому випадку n=10);

qком – тепловиділення одним комп'ютером, Вт;

$$
Q_{KOM} = 250 \cdot 10 = 2500 \text{ Br.}
$$

#### **1.1.8 Сумарні тепло- і вологопритоки в приміщення**

Загальні тепло - і вологопритоки в приміщенні визначаються як сума всіх показників теплонадходжень від огороджувальних конструкцій, прозорих і непрозорих, від інфільтрації, від освітлення, людей та технічного обладнання, що знаходиться в приміщенні.

Таким чином, загальне значення теплопритоків в даному приміщенні розрахуємо за формулою:

$$
\Sigma Q = Q_{\kappa p} \cdot Q_{\sigma rp} \cdot Q_{\rho a q} \cdot Q_{\kappa a q} \cdot 4 Q_{\kappa a o \kappa} \cdot Q_{\pi} \cdot Q_{\sigma c B} \cdot Q_{\kappa o M} \; B_{T};
$$

Чисельне значення сумарних теплопритоків дорівнює:

$$
\Sigma Q = 191,65 + 237,4 + 156,29 + 8,17 + 4.270,2 + 1340 + 20,1 + 2500 =
$$

$$
= 5534,41 \text{Br} = 5,534 \text{ kBr};
$$

З урахуванням можливих похибок і неточностей в розрахунках, до отриманого значення слід підсумувати надбавку, що становить 15% від отриманого значення.

Таким чином, отримаємо:

$$
\Sigma Q = 5534,41 + 0,15.5534,41 = 6364,57 \text{ Br} = 6,365 \text{ kBr};
$$

Сумарні вологопритоки порахуємо за таким же принципом:

$$
\sum W = W_{m\mu} + W \quad \text{kr/c};
$$

$$
\Sigma W = 0,000267 + 0,00055 = 0,000817
$$
 kr/c.

#### **1.1.9 Підбір вихідних даних та визначення потужності ТА.**

Підбір вихідних даних повітроохолоджувача здійснений з урахуванням отриманих значень тепло - і вологопритоків, що надходять до приміщення в розрахунковий час. Сумарна кількість теплопритоків склала ∑Q = 6,365 кВт, влагопритоков  $-\Sigma W = 0.000817$  kF/c.

Температура припливного повітря влітку t<sup>п</sup>р, °С, визначається по допустимому санітарними нормами перепаду температур в приміщенні:

$$
t_{\text{np}}^{\text{\tiny T}} = t_{\text{\tiny B}} - \Delta t_{\text{\tiny p}}
$$

,

де ∆t<sup>р</sup> – робоча різниця температур в приміщенні, °С.

Якщо в приміщення подається повітря з температурою нижче температури повітря в приміщенні, то при великій різниці температур Δtр відчувається холодне дуття з припливних отворів. Тому практикою кондиціонування повітря обмежується різниця температур Δtр. Якщо повітря подається:

безпосередньо в робочу зону Δtр = 2°С;

на висоту 3 м і вище  $\Delta tp = 4...6$ °С;

на висоту більше 4 м від підлоги  $\Delta t$ р = 6 ... 8°С;

повітророзподільниками (плафонами) Δtр = 8...15°С.

Дорівнює 2°С, так як повітря подається безпосередньо в робочу зону.

$$
t_{\text{mp}}^{\text{J}} = 23 - 2 = 21^{\circ}C.
$$

Після складання тепловологісного балансу приміщення проводиться розрахунок і побудова процесів обробки повітря в і-d діаграмі.

Всі процеси зміни стану повітря при його обробці прийнято зображати в і-d

діаграмі відрізками прямих (променями). Напрямок променя процесу визначається величиною кутового коефіцієнта ε, кДж/кг, який визначається за формулою:

$$
\epsilon = \frac{\Sigma Q}{\Sigma W},
$$

де ∑Q – кількість тепла в одиницю часу в розглянутому процесі, кВт; ∑W – кількість вологи в одиницю часу в розглянутому процесі, кг/с.

$$
\varepsilon = \frac{6,365}{0,000817} = 7790.7 \frac{\text{K}\cancel{\text{A}}\text{K}}{\text{K}\text{F}}.
$$

Зазвичай побудова процесів зміни стану повітря в системах кондиціонування починається з визначення точок на і-d діаграмі, що характеризують стан необробленого повітря (позначається Н) і повітря необхідних у даному приміщенні якостей (позначається літерою В). З точки В на діаграмі проводиться промінь процесу зміни стану повітря в приміщенні і на негативному продовженні променя знаходиться точка його перетину з ізотермою припливного повітря (позначається П) – параметри повітря на виході із фанкойла.

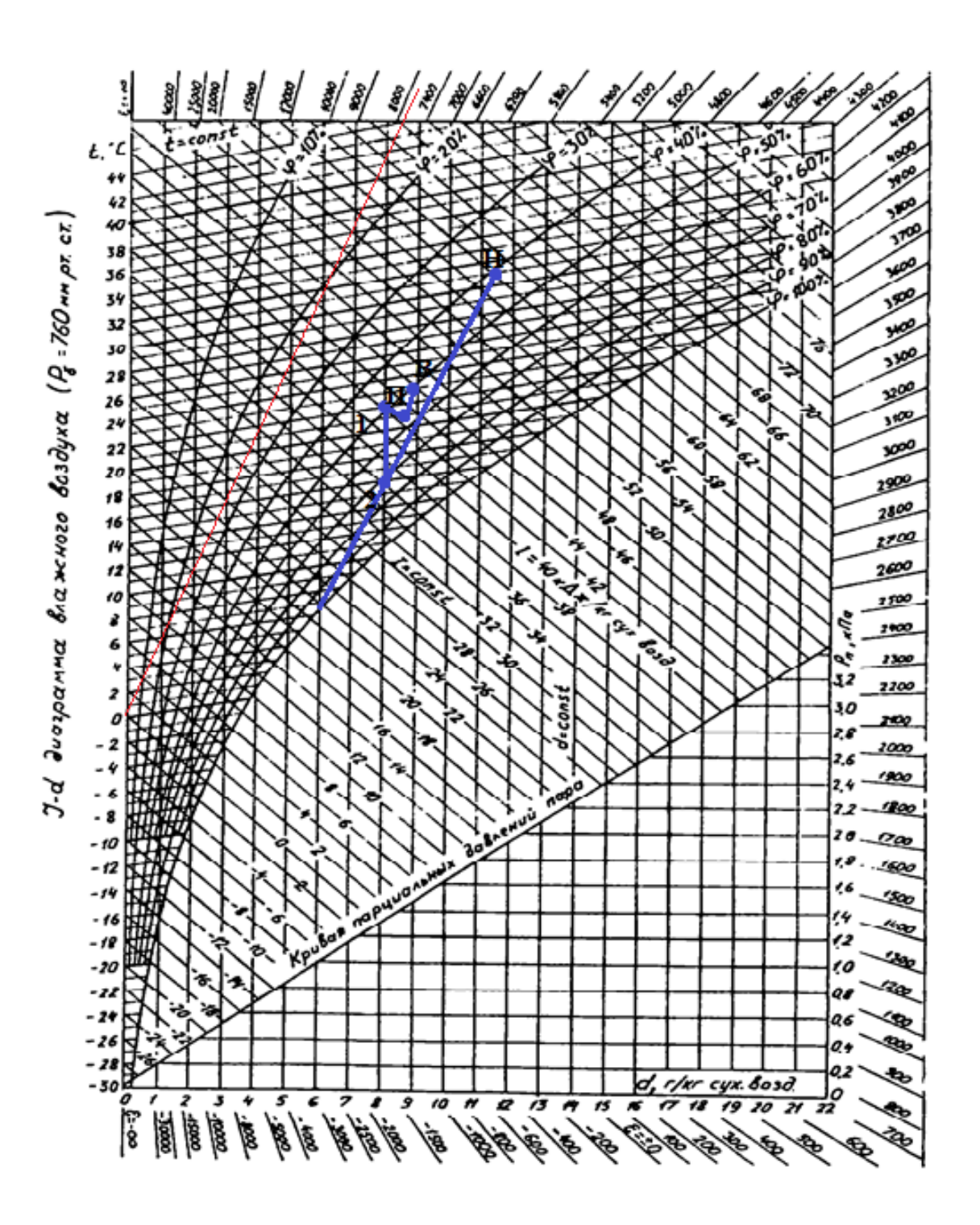

Рис 1.5 - I-d діаграма вологого повітря

Точка В на діаграмі – параметри повітря в приміщенні при нормальних умовах  $(t = 23^{\circ} C,$  відносна вологість  $\varphi = 50\%$ ).

Точка Н на діаграмі – параметри зовнішнього повітря в літній період (t = 31,1° C, відносна вологість  $\varphi = 40\%$ ).
Точка П на діагармі – параметри повітря на виході із фанкойла ( $t = 21^{\circ}$  С, відносна вологість  $\varphi = 55\%$ ).

Точка 1 на діагармі – параметри повітря на виході із теплообмінника, що охолоджує повітря (t = 16° С, відносна вологість  $\varphi$  = 70%).

Необхідний повітрообмін G<sub>O</sub>, кг/с, визначається за формулою:

$$
G_Q = \frac{\Sigma Q}{C_p \cdot \Delta t_p},
$$

де ∑Q – сумарна кількість надходження тепла в приміщення, Вт;  $C_p$  – теплоємність повітря,  $C_p$  = 1005 Дж/(кг·К).

$$
G_Q = \frac{6365}{1005 \cdot 2} = 3,166 \frac{\text{kr}}{\text{c}}.
$$

Щоб забезпечити потрібну витрату повітря в приміщенні, він був розбитий між 4 агрегатами. Таким чином, розрахункова масова витрата повітря одного охолоджувача повітря склала:

$$
G = \frac{G_Q}{4} = \frac{3,166}{4} = 0,79 \frac{\text{kr}}{\text{c}}.
$$

За допомогою цієї ж діаграми знаходимо зміну температури при охолодженні повітря:

 $t_{H} = 31,1^{\circ}$  C;  $t_{H} = 16^{\circ}$  C.

Відповідно, зміна температури дорівнює:

$$
\Delta t = t_{\scriptscriptstyle H}-t_{\scriptscriptstyle \rm II}~,~^{\circ}~C;
$$

$$
\Delta t = 31, 1 - 16 = 15, 1 \degree C.
$$

З урахуванням отриманого значення отримаємо значення теплової потужності охолоджувача повітря:

$$
Q = G \cdot C_p \cdot \Delta t, \ \kappa B \tau;
$$

 $Q = 0.79 \cdot 1005 \cdot 15,1 = 11988 = 12$  kBr.

# **1.2 Опис роботи холодильної машини – чиллера та побудова її циклу**

Основними елементами холодильної машини, за допомогою яких реалізується її робочий цикл, є:

- Компресор (Рис. 1.6 К) елемент холодильного циклу, що забезпечує підвищення тиску холодоагенту і його циркуляцію в контурі холодильної машини;
- Дросельний пристрій (капілярна трубка, терморегулюючий вентиль, Рис. 1.6 Д) служить для регулювання кількості холодоагенту, що потрапляє в випарник в залежності від перегріву у випарнику;
- Випарник (охолоджувач, Рис. 1.6 И) теплообмінник, в якому відбувається кипіння холодоагенту (з поглинанням тепла) і безпосередньо сам процес охолодження;
- Конденсатор (Рис. 1.6 КС) теплообмінник, в якому в результаті фазового переходу холодоагенту з газоподібного стану в рідкий, відведена теплота викидається в навколишнє середовище.

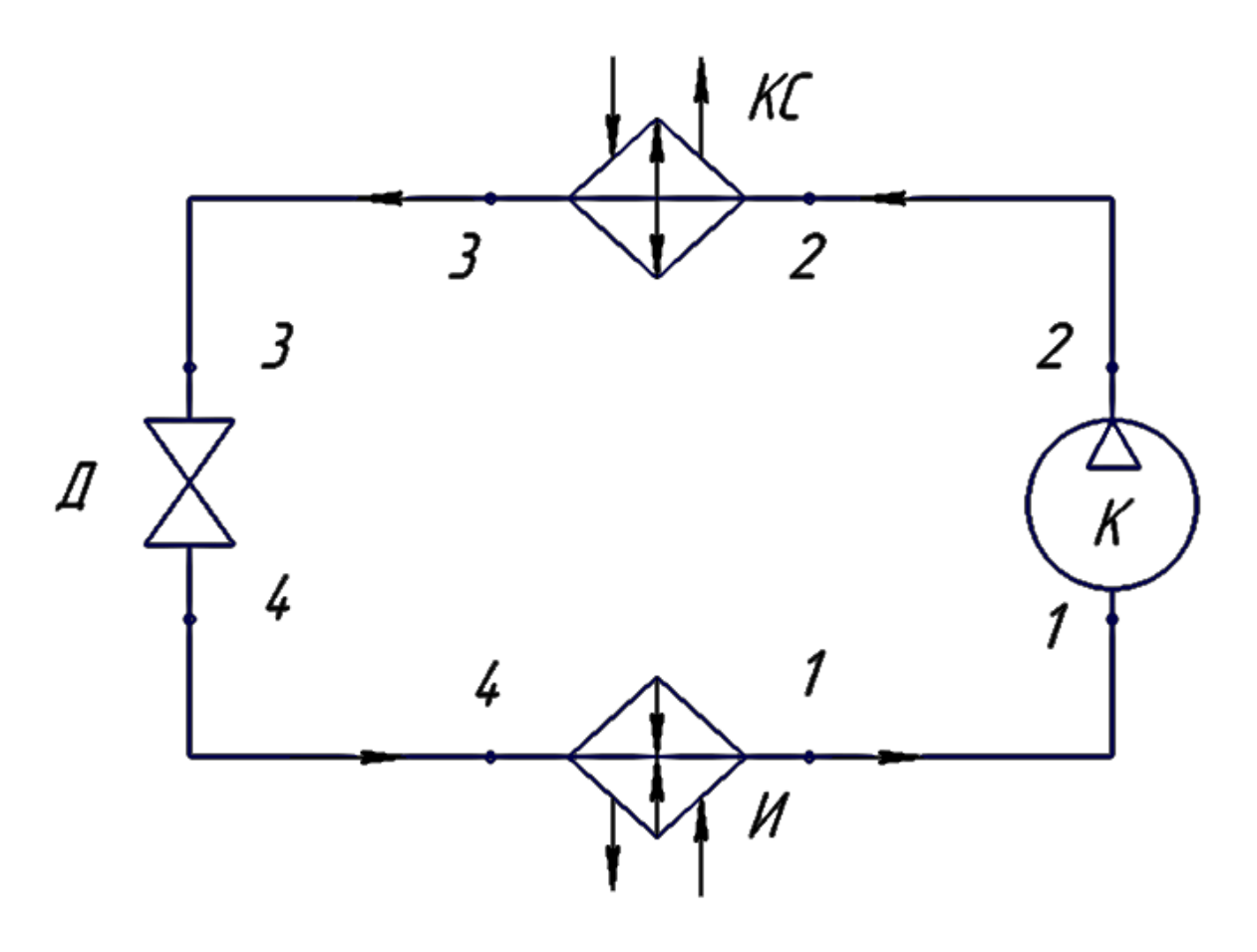

Рис. 1.6 – Схема холодильної машини

Почнемо розгляд роботи циклу з виходу випарника (ділянка 1-1). Тут холодоагент знаходиться в пароподібному стані з низьким тиском і температурою.

Пароподібний холодоагент всмоктується компресором, який підвищує його тиск і температуру (ділянка 1-2).

Далі в конденсаторі гарячий пароподібний холодоагент охолоджується і конденсується, тобто переходить в рідку фазу (ділянка 2-3). Конденсатор може бути або з повітряним, або з водяним охолодженням в залежності від типу холодильної системи.

На виході з конденсатора (точка 3) холодоагент знаходиться в рідкому стані при високому тиску. Розміри конденсатора вибираються таким чином, щоб газ повністю сконденсувалася всередині конденсатора. Тому температура рідини на виході з конденсатора виявляється трохи нижче температури конденсації. Переохолодження в конденсаторах з повітряним охолодженням зазвичай становить приблизно плюс 4-7°С. При цьому температура конденсації приблизно на 10-20°С вище температури атмосферного повітря.

Потім холодоагент в рідкій фазі при високій температурі і тиску надходить в дросельний пристрій , де тиск суміші різко зменшується, частина рідини при цьому може випаруватися, переходячи в пароподібну фазу (ділянка 3-4). Таким чином, в випарник потрапляє суміш пари і рідини (точка 4). Рідина кипить у випарнику, відбираючи тепло від навколишнього повітря, і знову переходить в пароподібний стан.

Розміри випарника вибираються таким чином, щоб рідина повністю випарувалася всередині випарника. Тому температура пари на виході з випарника виявляється вище температури кипіння, відбувається так званий перегрів холодоагенту у випарнику. В цьому випадку навіть найменші крапельки холодоагенту випаровуються і в компресор не потрапляє рідина. Слід зазначити, що в разі потрапляння

рідкого холодоагенту в компресор, так званого "гідравлічного удару", можливі пошкодження і поломки клапанів та інших деталей компресора. Перегрітий пар виходить з випарника (точка 1), і цикл відновлюється.

Таким чином, холодоагент постійно циркулює по замкнутому контуру, змінюючи свій агрегатний стан з рідкого на пароподібний і навпаки.

Для побудови циклів холодильних машин можна використовувати  $P - i$ , и  $T -$ S координати.

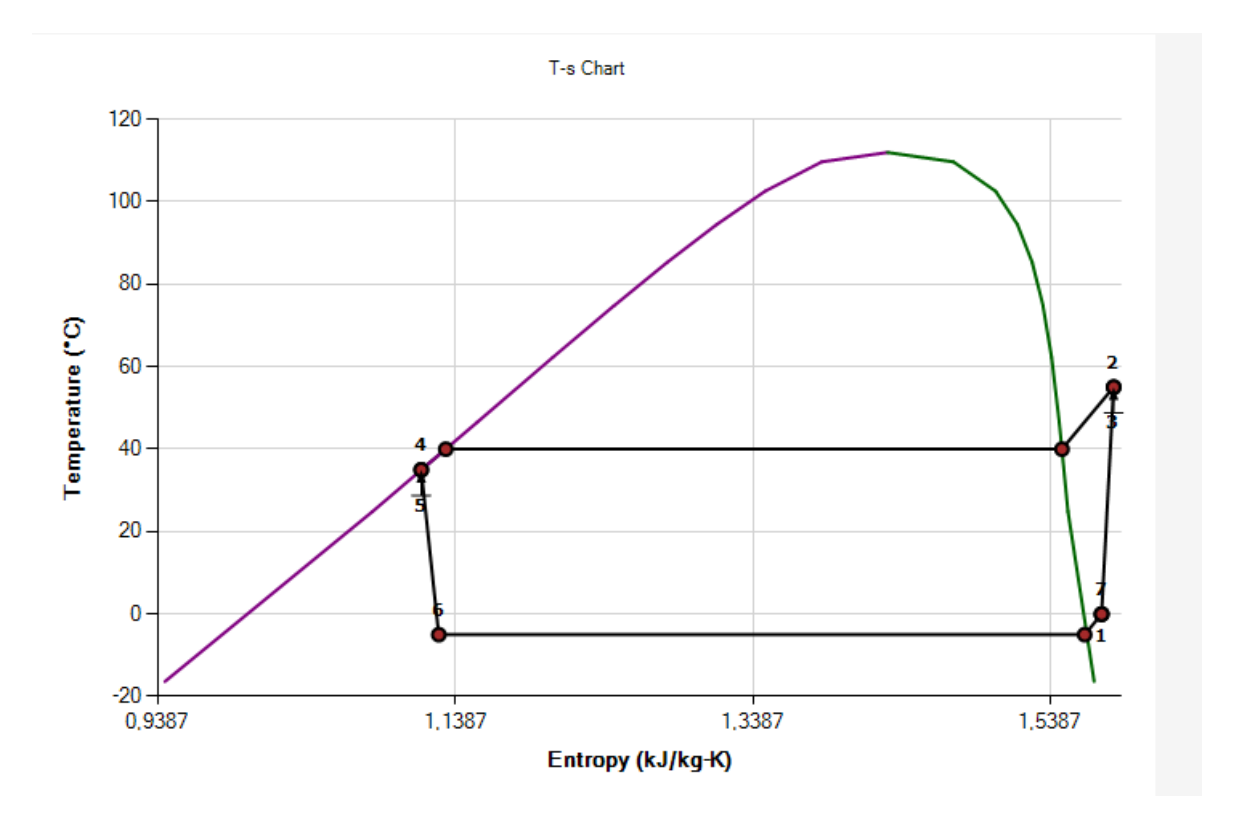

Цикли будуємо за допомогою програми Genetron Properties 1.1.

Рис. 1.7 – Цикл холодильної машини в T – S координатах

Холодильний цикл для фреону R12 представлений на Рис 1.7. Температура фреону на вході у випарник приймається -5 °С. З рекомендацій приймаємо температуру фреону на виході з випарника дорівнює 0 °С, тому що переохолодження дорівнює 5 °С.

Температура на вході у конденсатор дорівнює 55,4 °С, на виході – 35 °С, а температура конденсації становить 40 °С.

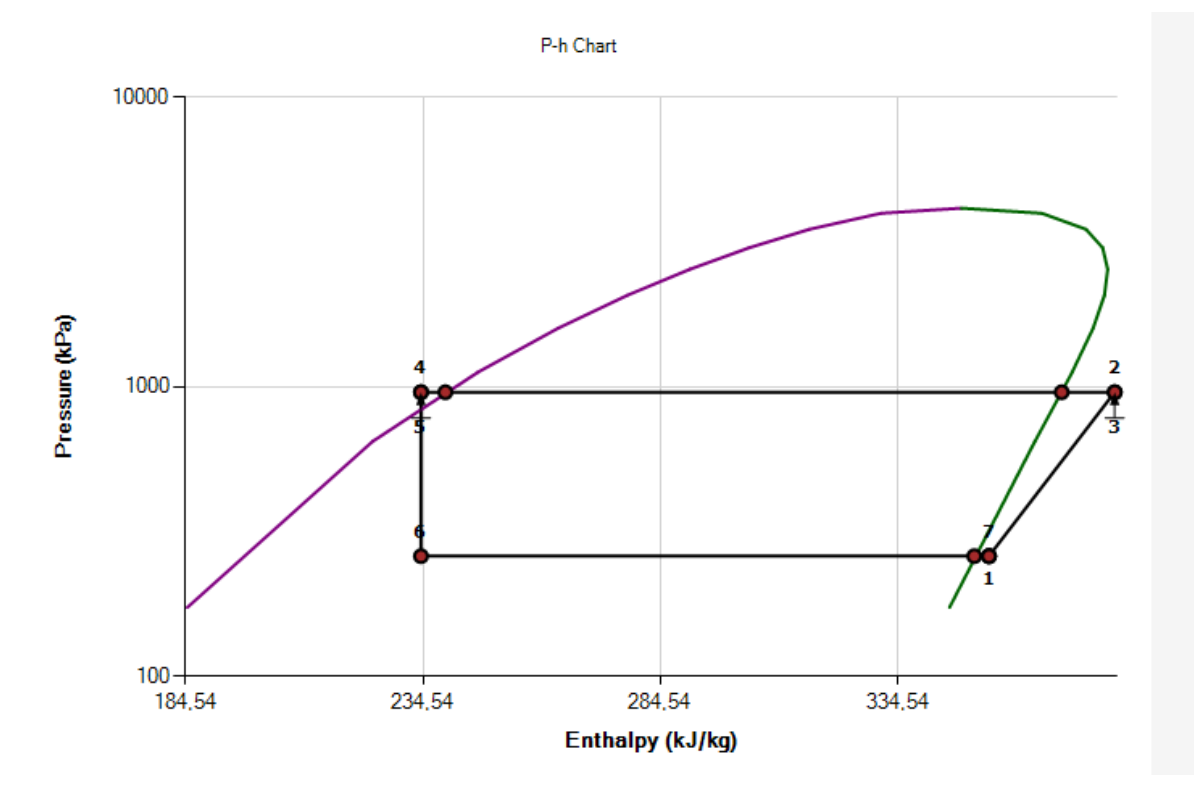

Рис. 1.8 – Цикл холодильної машини в P – I координатах

## **1.3 Тепловий розрахунок теплообмінного апарату**

## **1.3.1 Технічне завдання**

Спроектувати трубчасто-ребристий теплообмінний елемент фанкойла, в якому в трубках знаходиться холодний теплоносій пропиленгліколь, який охолоджує тепле повітря. Необхідна потужність для забезпечення теплового режиму становить 12 кВт.

Вихідні дані для розрахунку теплообмінного апарату є:

- потужність ТА  $Q = 12000$  Вт
- -витрата повітря  $G_v = 0.79 \text{ кr/c}$
- температура повітря на вході  $T'_1 = 31,1$ ° С
- температура повітря на виході  $T_1'' = 16^{\circ}$  С
- температура припиленгліколю на вході  $T_2' = 5^{\circ}$  С
- температура пропиленгліколю на виході  $T_2'' = 11^{\circ}$  С

Схема руху теплоносіїв – прямотечія

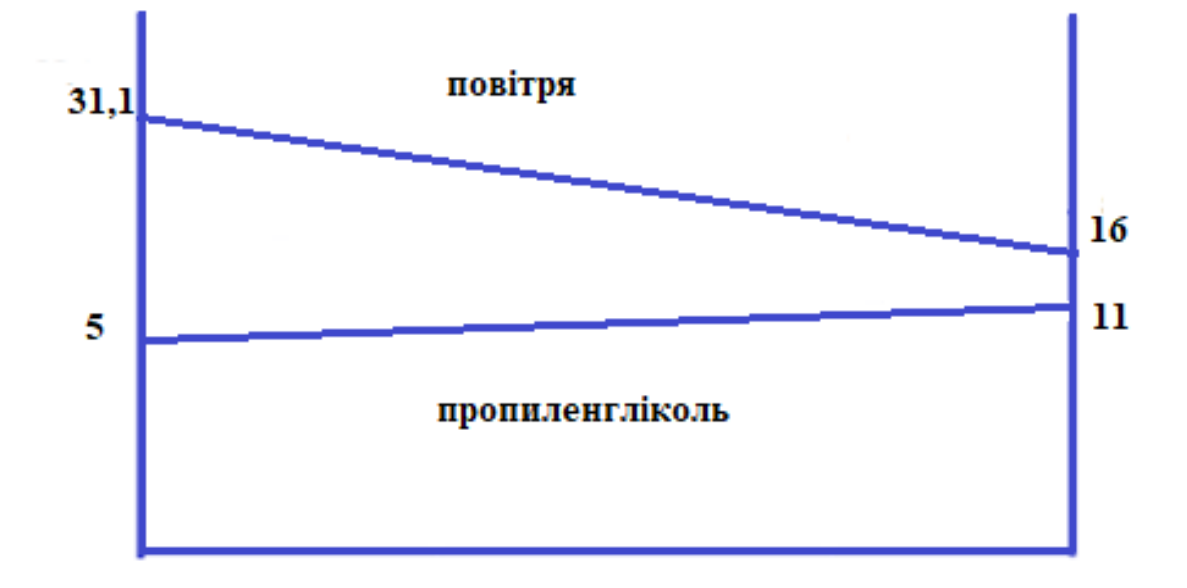

# Рис. 1.9 – Схема руху теплоносіїв

Необхідно провести тепловий, компонувальний, гідравлічний і розрахунок на міцність даного теплообмінного апарату.

# **1.3.2 Геометричні характеристики ТА**

Теплообмінник виконується у вигляді шахового пучка труб з колективними ребрами.

Характеристики труб:

- внутрішній 
$$
d_{\text{BH}} = 12 \cdot 10^{-3} \text{ м};
$$

- зовнішній 
$$
d_{\text{Hap}} = 14 \cdot 10^{-3} \text{ м};
$$

- товщина стінки труби  $\delta_{cr} = 0.002$  м;
- матеріал труб алюміній А5 ГОСТ 11069-2001.

Характеристики ребер:

- товщина ребер  $\delta_{\rm p} = 0.3 \cdot 10^{-3}$  м;

- теплопровідність ребер та труб *м К Вт р 220* .  $\lambda_n = 220 \frac{Bm}{\hbar c};$ 

- відстань між ребрами  $S_p = 4 \cdot 10^{-3}$  м;
- матеріал ребер алюміній AД1 ГОСТ 21631-76;
- поперечний крок труб в пучку  $S_1 = 0.03$  м;
- поздовжній крок труб в пучку  $S_2 = 0.025$  м;

- 
$$
\text{diameter} \text{pe6ep } D = \frac{2 \cdot S_1 \cdot S_2}{S_1 + S_2} = \frac{2 \cdot 0.03 \cdot 0.025}{0.03 + 0.025} = 0.027 \text{ m}.
$$

# **1.3.3 Основні положення теплового розрахунку теплообмінника**

При виконанні проектувального розрахунку необхідно визначити площу поверхні теплообміну і інші розміри теплообмінника такі як число рядів довжину труб і т. д.

Основні рівняння для розрахунку ТОА:

- Рівняння теплопередачі:

$$
Q = k \cdot \overline{\Delta t} \cdot F,
$$

де  $k$  – коефіцієнт теплопередачі;

 $\overline{\Delta t}$  – середньо-логарифмічний температурний напір;

 $F$  – площа теплообміну.

- Рівняння теплового балансу:

$$
Q=G\cdot Cp\cdot (t'-t''),
$$

де  $G$  – витрата;

 $Cp$  – теплоємність;

 $t^{\prime}$  - температура на вході;

 $t''$  - температура на виході.

## **1.3.4 Визначення потрібної площі теплообміну**

Знаючи температури на вході та виході із ТА знаходимо середньологарифмічний температурний напір:

$$
t_6 = T'_1 - T'_2 = 31, 1 - 5 = 26, 1 \degree C,
$$
  
\n
$$
t_M = T''_1 - T''_2 = 16 - 11 = 5 \degree C,
$$
  
\n
$$
\Delta t = \frac{(t_6 - t_M)}{ln(\frac{t_6}{t_M})} = \frac{26, 1 - 5}{ln(\frac{26, 1}{5})} = 12,769 \degree C.
$$

По таблицям визначаємо теплофізичні властивості пропиленгліколю та повітря.

Всі теплофізичні властивості теплоносіїв беруться по їх середнім температурам:

$$
T_1 = \frac{T_1' + T_1''}{2} = \frac{31,1 + 16}{2} = 23,55^{\circ}C,
$$
  

$$
T_2 = \frac{T_2' + T_2''}{2} = \frac{11 + 5}{2} = 8^{\circ}C.
$$

Для повітря при середній температурі  $T_1 = 23.55$ °С:

Щільність  $\rho_1 = 1{,}188$  кг/м<sup>3</sup>;

Теплопровідність  $\lambda_1 = 2.593 \cdot 10^{-2}$  Вт/(м  $\cdot$  К);

Теплоємність  $Cp_1 = 1005,33 \text{ A/K/(kF} \cdot \text{K)}$ ;

Коефіцієнт кінематичної в'язкості  $\nu_1 = 15$ ,173  $\cdot$  10 $^{-6}$  м $^2$ /с ;

Прандтль  $Pr_1 = 0.7$ .

Для пропиленгліколю при середній температурі  $T_2 = 8$ °С: Щільність  $\rho_2 = 1023$ ,56 кг/м<sup>3</sup>;

Теплопровідність  $\lambda_2 = 47.6 \cdot 10^{-2}$  Вт/(м  $\cdot$  К);

Теплоємність  $Cp_2 = 3949 \text{ A/K/(Kr} \cdot \text{K)}$ ;

Коефіцієнт кінематичної в'язкості  $v_2 = 2.925 \cdot 10^{-6}$  м $^2$ /с;

Прандтль  $Pr_2 = 24,83$ .

Необхідна витрата пропиленгліколю  $G_p$ , кг/с, визначається за формулою:

$$
G_p = \frac{Q}{C_{p2} \cdot \Delta t_{p2}},
$$

де Q – потужність ТА, Вт;

Cp2 – теплоємність пропиленгліколю, Cp2 = 3949 Дж/(кг∙К);

 $\Delta t_{p2}$  – різниця температур пропиленгліколю, °С;

$$
\Delta t_{p2} = T_2'' - T_2' = 11 - 5 = 6 \degree \text{C} ;
$$

$$
G_p = \frac{12000}{3949 \cdot 6} = 0.5 \frac{\text{KT}}{\text{C}}.
$$

Визначаємо геометричні параметри теплообмінного апарату.

Площа живого перерізу одного міжреберного каналу в поперечному ряду пучка:

$$
f_1 = (S_1 - d_{\rm H}) \cdot S_p - (D - d_{\rm H}) \cdot \delta_p =
$$
  
= (0,03 - 0,014) \cdot 0,004 - (0,027 - 0,014) \cdot 0,0003 =  
= 6,002 \cdot 10^{-5} {\rm M}^2.

Число ребер на 1м довжини трубки:

$$
N = \frac{1000}{S_p} = \frac{1000}{0.004} = 250.
$$

Знайдемо площу поверхності ребер:

$$
F_p = \left(\frac{D^2 - d_{\rm H}^2}{4}\right) \cdot \pi \cdot 2 \cdot n = \left(\frac{0.027^2 - 0.014^2}{4}\right) \cdot 3.14 \cdot 2 \cdot 250 = 0.215 \frac{\rm m^2}{\rm m}.
$$

Поверхня 1м трубки, вільна від ребер:

$$
F_{\rm n} = \pi d_{\rm H} - \pi d_{\rm H} \delta_p N = 3,14 \cdot 0,014 - 3,14 \cdot 0,014 \cdot 250 \cdot 0,0003 = 0,041 \frac{\rm m^2}{\rm m}.
$$

Повна зовнішня ребриста поверхня:

$$
F_{\rm pc} = F_{\rm p} + F_{\rm n} = 0.215 + 0.041 = 0.256 \frac{\rm m^2}{\rm m}.
$$

Внутрішня поверхня трубки:

$$
F_{\rm c}=2\pi\frac{d_{\rm BH}}{2}1=2\pi\frac{0.012}{2}1=0.038\frac{\rm m^2}{\rm M}.
$$

Швидкість повітря у вузькому перерізі пучка труб  $w_1 = 4$  м/с. Кількість труб в поперечному ряду Z=10.

Площа проходного перерізу трубки:

$$
f_2 = \frac{\pi \cdot d_{\text{BH}}^2}{4} = \frac{3.14 \cdot 0.012^2}{4} = 1.131 \cdot 10^{-4} \text{m}^2.
$$

Швидкість пропиленгліколя в трубках:

$$
w_2 = \frac{G_p}{z \cdot \rho_2 \cdot f_2} = \frac{0.5}{10 \cdot 1023.56 \cdot 1.131 \cdot 10^{-4}} = 0.432 \frac{\text{m}}{\text{c}}.
$$

Площа живого перерізу пучка ребристих труб для проходу повітря:

$$
f_{1B} = \frac{G}{\rho_1 w_1} = \frac{0.79}{1.188 \cdot 4} = 0.166 \text{ m}^2.
$$

Виходячи з необхідної площі живого перерізу для повітря визначимо довжину труб в ТА:

$$
L = \frac{f_{1B} \cdot S_p}{f_1 \cdot Z} = \frac{0,166 \cdot 0,004}{6,002 \cdot 10^{-5} \cdot 10} = 1,108 \text{ m}.
$$

Приймаємо довжину труб  $L^* = 1, 1$  м.

Уточнюємо швидкість для проходу повітря:

$$
w_1^* = \frac{w_1 L}{L^*} = \frac{4 \cdot 1,108}{1,1} = 4,029 \frac{\text{m}}{\text{c}}.
$$

Площа живого перерізу для проходу пропиленгліколю:

$$
f_{1\text{np}} = \frac{G_p}{\rho_2 \cdot w_2} = \frac{0.5}{1023,56 \cdot 0.432} = 1.131 \cdot 10^{-3} \text{m}^2.
$$

Визначимо кількість заходів для пропиленгліколю:

$$
n_{z} = \frac{f_{1f}}{f_{1t}} = \frac{1,131 \cdot 10^{-3}}{1,131 \cdot 10^{-4}} = 10.
$$

Прийнята кількість заходів n=5.

Уточнюємо швидкість пропиленгліколю в трубах:

$$
w_{2p} = \frac{w_2 \cdot n_z}{n} = \frac{0.432 \cdot 10}{5} = 0.864 \frac{\text{m}}{\text{c}}.
$$

Коефіцієнт тепловіддачі від повітря до зовнішньої поверхності труби:

$$
\alpha_1 = \frac{\lambda_1 C}{S_p} \left(\frac{w_1^* S_p}{v_1}\right)^m \cdot \left(\frac{d_{\rm H}}{S_p}\right)^{-0.54} \cdot \left(\frac{h_p}{S_p}\right)^{-0.14} \cdot \xi,
$$

де  $\xi$  – коефіцієнт вологовипадіння,

$$
\xi = 1 + 2880 \cdot \frac{d_1 - d_2}{T_1' - T_1''} = 1 + 2880 \cdot \frac{0.01125 - 0.00875}{31.1 - 16} = 1.476
$$

С та m постійні коефіцієнти для шахових пучків труб з квадратними ребрами  $C=0,223$  и m=0,65;

$$
h_p = \frac{D - d_{\rm H}}{2} = \frac{0.027 - 0.014}{2} = 6,636 \cdot 10^{-3} \,\mathrm{m};
$$
  

$$
\alpha_1 = \frac{2,593 \cdot 10^{-2}}{0,004} 0,223 \left(\frac{4,029 \cdot 0,004}{15,173 \cdot 10^{-6}}\right)^{0,65} \cdot \left(\frac{0.014}{0,004}\right)^{-0,54} \cdot \left(\frac{0,0066}{0,004}\right)^{-0,14}
$$
  
- 1,476 = 93,664  $\frac{\text{Br}}{\text{m}^2 \text{K}}$ ;

Знайдемо коефіцієнт ефективності оребрення:

$$
\eta_{\rm p} = \frac{4 \cdot \varphi \cdot d_{\rm H}}{m_1 \cdot (D^2 - d_{\rm H}^2)};
$$

Коефіцієнт φ вибираємо по Рис. 1.10.

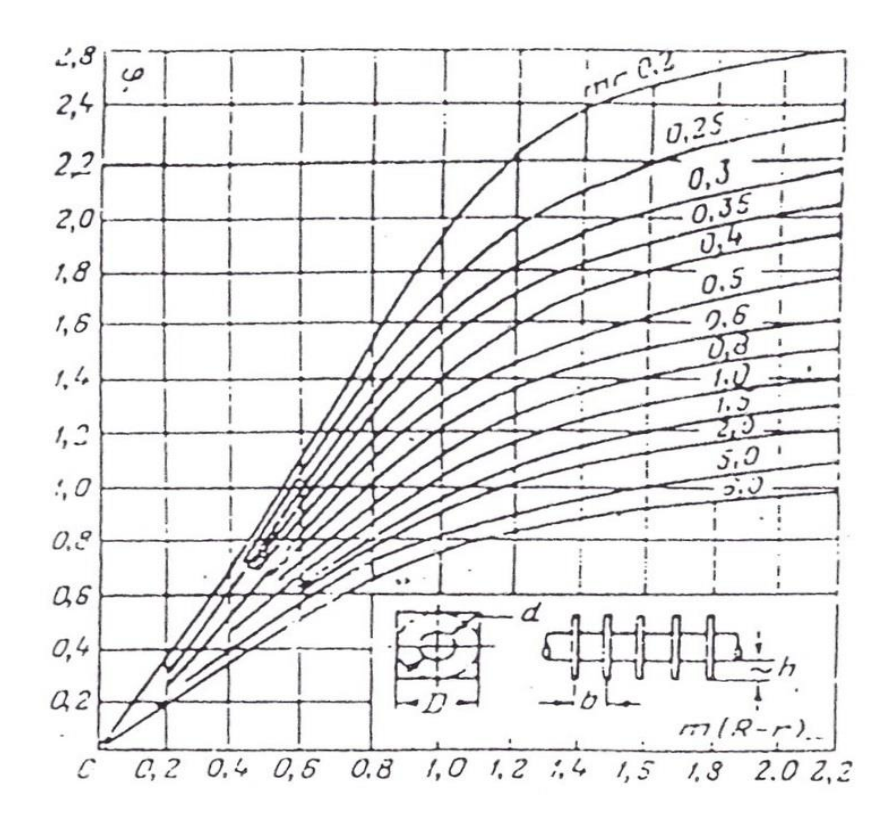

Рис. 1.10– Номограма для визначення коефіцієнта ф в тепловому розрахунку ребристої поверхні

$$
m_1 = \sqrt{\frac{2 \cdot \alpha_1}{\lambda_p \cdot \delta_p}} = \sqrt{\frac{2 \cdot 93,664}{220 \cdot 0,0003}} = 53,276 ;
$$
  
\n
$$
m_1 \cdot \frac{d_{\rm H}}{2} = 53,276 \cdot \frac{0,014}{2} = 0,373 ;
$$
  
\n
$$
m_1 \cdot \left(\frac{D}{2} - \frac{d_{\rm H}}{2}\right) = 53,276 \cdot \left(\frac{0,027}{2} - \frac{0,014}{2}\right) = 0,354 ;
$$
  
\n
$$
\varphi = 0,5
$$
  
\n
$$
\eta_p = \frac{4 \cdot 0,5 \cdot 0,014}{53,276 \cdot (0,027^2 - 0,014^2)} = 0,959 ;
$$

Знайдемо приведений коефіцієнт тепловіддачі:

$$
\alpha_{\rm np} = \frac{\alpha_1 (F_{\rm p} \cdot \eta_{\rm p} + F_{\rm n})}{F_{\rm rs}} = \frac{93,664 \cdot (0,215 \cdot 0,959 + 0,041)}{0,256} = 90,467 \frac{\text{Br}}{\rm m^2 K}.
$$

Знайдемо коефіцієнт тепловіддачі зі сторони пропиленгліколю, який тече всередині трубок:

$$
Re = \frac{w_{2p}d_{\text{BH}}}{v_2} = \frac{0.864 \cdot 0.014}{2.925 \cdot 10^{-6}} = 3.544 \cdot 10^3;
$$

$$
Pr_{\text{cr}} = 25,44;
$$
  
\n
$$
Nu = 0,021 \cdot Re^{0,8} \cdot Pr_2^{0.43} \left(\frac{Pr_2}{Pr_{\text{cr}}}\right)^{0.25} = 0,021 \cdot 3544^{0,8} \cdot 24,83^{0,43} \cdot \left(\frac{24,83}{25,44}\right)^{0.25} =
$$
  
\n
$$
= 57,419 ;
$$
  
\n
$$
\alpha = \frac{Nu \cdot \lambda_2}{d_{\text{BH}}} = \frac{57,419 \cdot 47,6 \cdot 10^{-2}}{0,012} = 2278 \frac{Br}{M^2 \cdot K}.
$$

Коефіцієнт теплопередачі ребристої стінки знайдемо по формулі:

$$
k_{\rm pc} = \frac{1}{\left(\frac{1}{\alpha} + \frac{\delta_{\rm cr}}{\lambda_{\rm p}}\right)\frac{F_{\rm pc}}{F_{\rm c}} + \frac{1}{\alpha_{\rm np}}} = \frac{1}{\left(\frac{1}{2278} + \frac{0.002}{220}\right)\frac{0.256}{0.038} + \frac{1}{90.467}} = 71.1 \frac{\text{Br}}{\text{m}^2 \cdot \text{K}}.
$$

Тепер знаходимо потрібну площу теплообмінника через рівняння теплопередачі:

$$
F = \frac{Q}{k_{\text{pc}} \cdot \Delta t} = \frac{12000}{71,1 \cdot 12,769} = 13,217 \text{ m}^2.
$$

Кількість рядів труб по потоку повітря:

$$
n_{\rm p} = \frac{F}{Z \cdot L^* \cdot F_{\rm pc}} = \frac{13,217}{10 \cdot 1,1 \cdot 0,256} = 4,697.
$$

Кількість рядів приймаємо n=5.

# **1.4 Конструкторський розрахунок теплообмінного апарату**

Кількість рядів приймаємо n=5.

Кількість заходів приймаємо  $n_z = 5$ .

Кількість труб в поперечному ряду Z=10.

Габаритні розміри ТА.

Ширина L=1,1 м.

Висота ТА  $h_{\text{ra}} = (Z + 1) \cdot S_1 = 0.33 \text{ m}$ .

Глибина ТА  $b_{\text{ra}} = (n + 1) \cdot S_2 = 0.15$  м.

## **1.5 Гідраавлічний розрахунок теплообмінного апарату**

Повний гідравлічний опір по течії пропиленгліколю в теплообмінному апараті визначається за наступною методикою.

Повний гідравлічний опір виражається формулою:

$$
\Delta P = \Delta P_{\text{rp}} + \Delta P_{\text{y}} + \Delta P_{\text{rob}}
$$

де  $\Delta P_{\text{rp}} - \text{гідравлічний опір тертя, Па;}$ 

 $\Delta P_{\text{top}}$  – втрати тиску в місцевих опорах, Па;

 $\Delta P$ <sub>*У*</sub> – гідравлічний опір при прискоренні потоку, Па.

### **1.5.1 Розрахунок гідравлічного опору тертя**

Шляхові втрати тиску на тертя в трубопроводах можуть бути визначені за формулою:

$$
\Delta P_{\text{rp}} = \xi \cdot \frac{l}{d} \cdot \frac{\rho w^2}{2},
$$

де  $\xi$  – коефіцієнт гідравлічного опору тертя однофазного потоку, який визначається по закону опору Блазиуса для труб;

Re = 3544- турбулентна течія, тоді по формулі Блазиуса:

$$
\xi = \frac{0,316}{Re^{0.25}} = \frac{0,316}{3544^{0.25}} = 0,04,
$$

l − довжина каналу,

d − внутрішній діаметр труби,

ρ і w – щільність та швидкість пропиленгліколю;

$$
\Delta P_{\text{rp}} = 0.04 \cdot \frac{1.1}{0.012} \cdot \frac{1023.56 \cdot 0.864^2}{2} = 1400.8 \text{ Ta.}
$$

### **1.5.2 Розрахунок гідравлічного опору при прискоренні потоку**

$$
\Delta P_{\mathcal{Y}} = (\rho \cdot w)^2 \cdot \left(\frac{1}{\rho_{\kappa}} - \frac{1}{\rho_{\kappa}}\right) = (1023,56 \cdot 0,864)^2 \cdot \left(\frac{1}{1024,5} - \frac{1}{1022,5}\right) = -1,49 \text{ Ta.}
$$

## **1.5.3 Розрахунок місцевого гідравлічного опору**

Втрати обумовлені поворотом потоку дорівнюють:

$$
\Delta P_{\text{top}} = \xi_{\text{top}} \cdot \frac{\rho \cdot w^2}{2} \cdot (n-1) ;
$$

где ξпов – коефіцієнт місцевого опору, який визначається в залежності від кута повороту потоку;

n – кількість трубок по ходу теплоносія;

w – швидкість пропиленгліколю в трубі;

Коефіцієнт гідравлічного опору в коліні дорівнює:

$$
\xi_{\text{noB}} = \xi_{\text{am}} + \frac{A_2}{Re} + \xi_{\text{rp}} \,,
$$

*ам* - коефіцієнт втрат, що залежить від кута повороту коліна, радіуса вигину і діаметра каналу;

 $\xi_{\text{am}} = A_1 + B_1 + C_1$ , де

$$
A_1 = 0.7 + 0.35 \cdot \frac{\delta}{90},
$$

де  $\delta$  - кут повороту потоку в коліні,

$$
A_1 = 0.7 + 0.35 \cdot \frac{\delta}{90} = 0.7 + 0.35 \cdot \frac{180}{90} = 1.4
$$

Схема коліна, що з'єднує трубки теплообмінного апарату по ходу пропиленгліколю, представлена на Рис. 1.11.

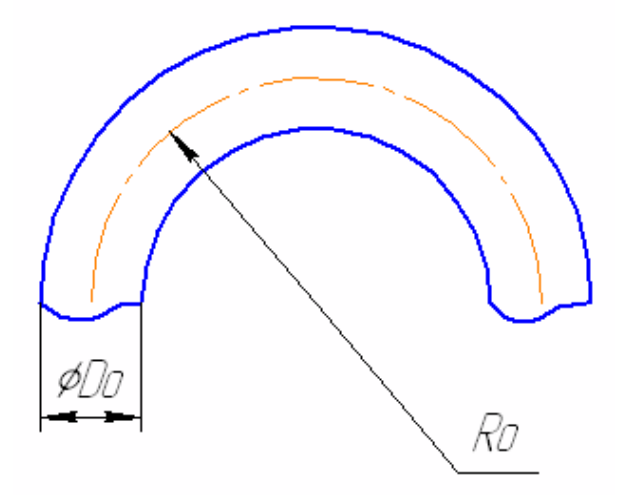

Рис. 1.11 – Схема коліна

$$
B_1 = \frac{0.21}{\sqrt{\frac{R_0}{d_H}}} \text{ and } \frac{R_0}{d_H} \ge 1 \text{ with } B_1 = \frac{0.21}{\sqrt{\frac{R_0}{d_H}}} \text{ and } \frac{R_0}{d_H} < 1
$$

В даному випадку  $\frac{R_0}{A}$  $d_{\rm H}$  $=\frac{15}{14}$  $\frac{13}{14}$  = 1,07  $\geq$  1,

$$
B_1 = \frac{0.21}{\sqrt{\frac{R_0}{d_H}}} = \frac{0.21}{\sqrt{1.07}} = 0.2,
$$
  

$$
C_1 = 1,
$$

 $\Pi$ ідставимо в формулу вираження для  $A_{_I},B_{_I},C_{_I},$  получимо:

$$
\xi_{\text{an}} = 1.4 \cdot 0.2 \cdot 1 = 0.28
$$

 $\xi_{\scriptscriptstyle{mp}}$  – коефіцієнт втрат на тертя в коліні:

*1*

$$
\xi_{\text{rp}} = 0.0175 \cdot \frac{R_0}{d_{\text{H}}} \cdot \delta \cdot \lambda ,
$$

де  $\lambda = \frac{1}{\sqrt{181 + 24.64}}$ 

 $\lambda =$ 

$$
\lambda = \frac{1}{(1,81 \cdot \log Re - 1,64)} = \frac{1}{(1,81 \cdot \log Re - 1,64)} = \frac{1}{(1,81 \cdot \log 3544 - 1,64)} = 0.2,
$$

Тоді

$$
\xi_{\text{rp}} = 0.0175 \cdot 1.07 \cdot 180 \cdot 0.2 = 0.674 \, ,
$$

Тепер можемо знайти  $\zeta_{\textit{nos}}$ :

$$
\xi_{\text{TOB}} = 0.28 + \frac{2}{3544} + 0.674 = 0.95
$$

Втрати в коліні дорівнюють:

$$
\Delta P_{\text{top}} = 0.95 \cdot \frac{1023.56 \cdot 0.864^2}{2} \cdot (10 - 1) = 3266.4 \text{ Ta.}
$$

Повний гідравлічний опір каналів:

$$
\Delta P = \Delta P_{\text{rp}} + \Delta P_{\text{y}} + \Delta P_{\text{noB}} = 1400.8 - 1.49 + 3266.4 = 4665.7 \text{ Na}.
$$

# **1.6 Розрахунок аеродинамічного опору теплообмінного апарату**

Аеродинамічниий опір трубчасто-ребристого теплообмінного апарату розраховується наступним чином.

Еквівалентний діаметр, що відповідає живому перетину для проходу повітря:

$$
d_{ekv} = \frac{2(S_1 - d_{\rm H})(S_p - \delta_{\rm p})}{(S_1 - d_{\rm H}) + (S_p - \delta_{\rm p})} = \frac{2(0.03 - 0.014)(0.004 - 0.0003)}{(0.03 - 0.014) + (0.004 - 0.0003)}
$$
  
= 6.01 \cdot 10^{-3} M.

Число Рейнольдса для даного режиму течії повітря:

$$
Re_B = \frac{w_1 \cdot d_{ekv}}{v_1} = \frac{4 \cdot 6.01 \cdot 10^{-3}}{15,173 \cdot 10^{-6}} = 1596.
$$

Для розрахунку величини аеродинамічного опору скористаємося наступним співвідношенням:

$$
\Delta P_{\text{aap}} = 1,35 \cdot n \cdot \left(\frac{h}{d_{\text{BH}}}\right) \cdot \left(\frac{S_p}{d_{\text{Hap}}}\right) \cdot Re_B^{-0.24} \cdot \frac{\rho_1 \cdot W_1^2}{2};
$$
  

$$
h = \frac{D - d_{\text{H}}}{2} = \frac{0,027 - 0,014}{2} = 0,0065 \text{ m};
$$
  

$$
\Delta P_{\text{aap}} = 1,35 \cdot 5 \cdot \left(\frac{0,0065}{0,012}\right) \cdot \left(\frac{0,004}{0,014}\right) \cdot 1596^{-0.24} \cdot \frac{1,188 \cdot 4^2}{2} = 19,53 \text{ Tla}.
$$

#### **1.7 Розрахунок на міцність**

### **1.7.1 Розрахунок на міцність труб під внутрішнім тиском**

У розрахунках приймалося, що товщина стінки труби  $\delta = 0.002$  м. Розрахунок на міцність зводитися до перевірки цього розміру:

$$
[\delta] \ge \frac{p \cdot d_{\text{map}}}{2[\sigma]_{\text{u}} \cdot \varphi - p} + C,
$$
  

$$
[\delta] \ge \frac{p \cdot d_{\text{map}}}{2[\sigma]_{\text{T}} \cdot \varphi - p} + C,
$$

де [σ]<sub>в</sub>- межа міцності, для алюмінія [σ]<sub>в</sub>=137.3 МПа,

 $T \sigma I_{\scriptscriptstyle T}$  - межа плинності, для алюминия  $T \sigma I_{\scriptscriptstyle T}$ =78.4 МПа;

 $\varphi$  – коефіцієнт міцності повздовжнього зварного шва,  $\varphi$ =1

 $C$  – надбавка на корозію, приймаємо  $C= 0,0008$ ;

Р=101335 Па

$$
[\delta] \ge \frac{101335 \cdot 0.014}{2 \cdot 137.3 \cdot 10^6 \cdot 1 - 101335} + 0.0008 = 8.05 \cdot 10^{-4} m,
$$
  

$$
[\delta] \ge \frac{101335 \cdot 0.1}{2 \cdot 78.4 \cdot 10^6 \cdot 1 - 101335} + 0.0008 = 8.09 \cdot 10^{-4} m,
$$

В обох випадках  $\delta\!>\![\delta],$  задовольняє вимогам на міцність.

Також, в розрахунку на міцність, труби під внутрішнім тиском, необхідно визначити максимально допустимий тиск:

$$
P_{max}^{r_{H,I}} = \frac{2 \cdot \varphi \cdot [\sigma]_{\text{T}} \cdot (\delta - C)}{d_{\text{BH}} + (\delta - C)} = \frac{2 \cdot 1 \cdot [78.4 \cdot 10^6] \cdot (0.002 - 0.0008)}{0.012 + (0.002 - 0.0008)} = 14.254 \text{ M}\text{Ra}.
$$

 $p > [p]$ 

Максимальний короткочасний тиск визначається за формулою:

$$
P_{max}^{kpar} = \frac{2 \cdot \varphi \cdot [\sigma]_B \cdot (\delta - C)}{d_{BH} + (\delta - C)} = \frac{2 \cdot 1 \cdot [137,3 \cdot 10^6] \cdot (0,002 - 0,0008)}{0,012 + (0,002 - 0,0008)}
$$
  
= 24,963 M\Pia.

Визначаємо запас міцності:

$$
K = \frac{P_{max}^{r_{\text{H}}}}{P_{max}^{k_{\text{part}}}} = \frac{24,936}{14,254} = 1,75
$$

# **1.7.2 Розрахунок на міцність паяного з'єднання**

Розрахуємо нахльосточно паяне з'єднання на міцність, тобто визначимо мінімальну довжину нахльостки [l]. Для цього використовуємо співвідношення:

$$
[l] = \frac{[\sigma_p] \cdot S}{[\tau_{cp}] \cdot 2 \cdot \pi \cdot R},
$$

де [ $\sigma_{_{p}}$ ] - допустима напруга при розтягуванні для основного матеріалу, тобто для алюмінію,  $[\sigma_p] = 70 \text{ M}$ Па;

 $[\tau_{cp}]$ - допустима напруга при зрізі,  $[\tau_{cp}] = 110 \text{ M}$ Па;

S – площа шва, 
$$
S = 2 \cdot \pi \cdot R \cdot l
$$
, де l = 0,01 – прийнята довжина нахльосту;

$$
S_6 = 2 \cdot 3,14 \cdot 0,014 \cdot 0,01 = 0,00088 \text{ m}^2;
$$
  
\n
$$
[1]_6 = \frac{70 \cdot 10^6 \cdot 0,00088}{110 \cdot 10^6 \cdot 2 \cdot 3.14 \cdot 0.014} = 6.37 \cdot 10^{-3} \text{ m};
$$
  
\n
$$
S_\text{M} = 2 \cdot 3,14 \cdot 0,012 \cdot 0,01 = 0,00075 \text{ m}^2;
$$
  
\n
$$
[1]_M = \frac{70 \cdot 10^6 \cdot 0.00075}{110 \cdot 10^6 \cdot 2 \cdot 3.14 \cdot 0.012} = 6.33 \cdot 10^{-3}.
$$

Приведена напруга.

Наведена напруга розраховується за формулою:

$$
\sigma_{np} = \frac{p \cdot [d_n - (\delta - C)]}{2 \cdot \varphi \cdot (\delta - C)} = \frac{101335 \cdot [14 \cdot 10^{-3} - (2 \cdot 10^{-3} - 8 \cdot 10^{-4})]}{2 \cdot 1 \cdot (2 \cdot 10^{-3} - 8 \cdot 10^{-4})} = 0.54 \text{ M} \text{Hz}.
$$

Розрахунковий тиск. Допустимий робочий тиск:

$$
p = \frac{2 \cdot \delta \cdot \varphi \cdot [\sigma]}{d_{_{\theta\mu}} + \delta} = \frac{2 \cdot 2 \cdot 10^{-3} \cdot 1 \cdot 137.3 \cdot 10^{6}}{0.012 + 2 \cdot 10^{-3}} = 39.228 \text{ M} \text{}}. \text{M} \text{A}.
$$

### **1.8 Розрахунок маси теплообмінного апарату**

Теплообмінний апарат – охолоджувач повітря складається з алюмінієвих труб і ребер, сталевого корпусу, з'єднувальних колін, тому маса всього теплообмінника складається з маси цих елементів:

$$
m = m_{mpy\delta} + m_{cx} + m_{kopn} + m_{pe\delta},
$$

Маса труб:  $m_{mpy\delta} = \rho_{a,n\delta} \cdot \frac{\hbar^2 R_{mp}^2 - \rho_{p}}{4} (d_{map}^2 - d_{ah}^2)$ *4*  $n_{\mu\nu} \cdot L$  $m_{\it m p y \it \acute{o}} = \rho_{\it a n \acute{o}m} \cdot \frac{\pi \cdot n_{\it m p} \cdot L_{\it p}}{4} (\, d_{\it n ap}^{\, 2} - d_{\it en}^{\, 2} \, ) \, ,$ *нар*  $\mu_{mpy6} = \rho_{a\mu\omega} \cdot \frac{\mu \cdot n_{mp} \cdot L_p}{4} (d_{\mu ap}^2 \cdot n_{\scriptscriptstyle mn}$ .  $=\rho_{_{a\eta_{\mathrm{DM}}}}\!\cdot\!\overline{\!\mathcal{I}}$  $\rho_{\text{anom}} \cdot \frac{m_p - p}{4} (\frac{d^2_{\text{map}} - d^2_{\text{on}}}{)},$ 

 $\rho_{_\text{\emph{anion}}}$  = 2700кг/м $^3$  ,

$$
m_{\text{rpy6}} = 2700 \cdot \frac{3,14 \cdot 50 \cdot 1,1}{4} \cdot (0,014^2 - 0,012^2) = 6,062 \text{ Kr}.
$$

Маса сполучних колін:

$$
m_{\scriptscriptstyle{CK}} = [\rho_{\scriptscriptstyle{a100M}} \cdot \frac{\pi}{4} \cdot (d_{\scriptscriptstyle{nap}}^2 - d_{\scriptscriptstyle{6H}}^2) \cdot R_{\scriptscriptstyle{0}} + 2 \cdot l \cdot (d_{\scriptscriptstyle{nap,\scriptscriptstyle{K}}}^2 - d_{\scriptscriptstyle{6H,\scriptscriptstyle{K}}}^2)] \cdot (n_{\scriptscriptstyle{x}} - l),
$$

де  $d_{\scriptscriptstyle{H\!u}}^{\,2}$ *нар*.*к d* - зовнішній діаметр з'єднувального коліна в місці припайки,

2 *вн*.*к d* - внутрішній діаметр з'єднувального коліна в місці припайки,

l – довжина паяного шва;

$$
m_{\text{CK}} = \left(2700 \cdot \frac{3,14}{4} \cdot (0,014^2 - 0,012^2) \cdot 0,015 + 2 \cdot 0,01 \cdot (0,014^2 - 0,012^2)\right) \cdot 45
$$
  
= 0,074 kT;

$$
\text{maca pe6ep:} \qquad m_{pe\delta} = \left[ \rho_{pe\delta} \cdot \frac{L_p}{S_p} \cdot \delta_p \cdot (b_x \cdot h_x - n_x \cdot \frac{\pi \cdot d_u^2}{4}) \right],
$$

 ${\rho}_{pe\delta}$  = 2700 *кг*/ ${M}^3$  ,  $n_{\rm x}$  - число ходів,

$$
m_{\text{pe6}} = 2700 \cdot \frac{0.027}{0.004} \cdot \left(0.33 \cdot 0.15 - \frac{3.14 \cdot 0.014^2}{4} \cdot 5\right) \cdot 0.0003 = 0.0266 \text{ m}^3.
$$

маса корпуса:

$$
m_{\text{kopn}} = b \cdot h - n_x \cdot \frac{\pi \cdot d_{\text{H}}^2}{4} = 0.33 \cdot 0.15 - 55 \cdot \frac{3.14 \cdot 0.014^2}{4} = 0.041 \text{ kT};
$$

Результуюча маса теплообмінника дорівнює:

$$
m_{\text{TA}} = 6{,}062 + 0{,}074 + 0{,}0266 + 0{,}041 = 6{,}2 \text{ kg}.
$$

#### **1.9 Розрахунок конденсатора холодильної машини**

## **1.9.1 Технічне завдання**:

Спроектувати трубчасто-ребристий теплообмінник для холодильної машини, в якому гарячий теплоносій фреон R12 конденсується. Необхідна потужність для забезпечення теплового режиму становить 15,575 кВт. Умовно розділимо теплообмінник на три зони: I зона — зона, в якій фреон знаходиться в пароподібному стані, II зона — зона, в якій відбувається фазовий перехід, двофазний стан фреону, III зона – зона, в якій фреон знаходиться в рідкому стані.

Вихідними даними для розрахунку теплообмінного апарату є:

- потужність ТА *Q 15575Вт* ;

ентальпії на кордонах участків:  $i_1 = 380 \text{ K/m}$ ,  $i_2 = 368.5 \text{ K/m}$ ,  $i_3 = 239 \text{ K} \text{J} \text{K} / \text{K} \text{F}$ ,  $i_4 = 234 \text{ K} \text{J} \text{K} / \text{K} \text{F}$ ;

Теплоємність повітря: Сру=1005 Дж/кг\*К;

Перший участок:

- температура повітря на вході  $T_2^{\prime\prime} = 34^{\circ}$  С;

- температура фреону на вході  $T'_1 = 54,4$ °С;

- температура фреону на виході  $T_{11} = 40^{\circ}$  C;

Другий участок:

- температура фреону на вході  $T_{11} = 40^{\circ}$  C;

- температура фреону на виході  $T_{12} = 40^{\circ}$  C;

Третій участок:

- температура повітря на виході  $T_2^{\prime\prime} = 30^\circ$  C;

- температура фреону на вході  $T_{12} = 40^{\circ}$  C;
- температура фреону на виході  $T_1^{\prime\prime} = 35^\circ$  С.

 Знаючи потужність та різницю ентальпій, ми можемо знайти витрату фреону:

$$
G_f = \frac{Q}{i_1 - i_4} = \frac{15575}{380000 - 234000} = 0,1067
$$
  $\text{kr/c}$ 

Витрата повітря

$$
G_v = Q / Cpv(T_2'' - T_2') = 15575/1005 * (34 - 30) = 3.874 \text{kr/c}
$$

Схема руху теплоносіїв – протитечія;

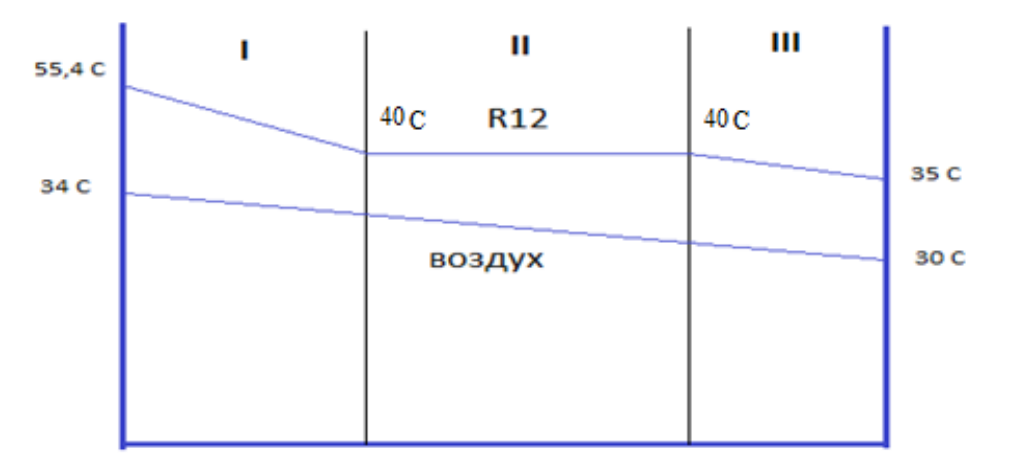

Рис. 1.12 – Схема руху теплоносіїв

Конструктивні характеристики ТА:

Теплообмінник виконується у вигляді шахового пучка труб з колективними ребрами.

Характеристики труб:

- внутрішній 
$$
d_{\text{BH}} = 12 \cdot 10^{-3}
$$
м;

- зовнішній  $d_{\text{\tiny{Hap}}} = 14 \cdot 10^{-3}$  м;
- товщина стінки труби  $\delta_{cr} = 0,001$  м;

- матеріал труб – алюміній А5 ГОСТ 11069-2001.

Характеристики ребер:

- товщина ребер  $\delta_{\rm p} = 0.3 \cdot 10^{-3}$  м;
- теплопровідність ребер та труб *м К Вт р 220* .  $\lambda_p = 220 \frac{Dm}{I}$ ;
- відстань між ребрами  $S_p = 4 \cdot 10^{-3}$  м;
- матеріал ребер алюміній AД1 ГОСТ 21631-76;
- поперечний крок труб в пучку  $S_1 = 0.03$  м;
- поздовжній крок труб в пучку  $S_2 = 0.025$  м;
- діаметр ребер  $D = \frac{2 \times 1000}{g} = \frac{2 \times 1000}{g} = 0.027 M$ *0.03 0.025 2 0.03 0.025*  $S_i + S$  $2 \cdot S$ ,  $\cdot S$ *D 1 2*  $\frac{1}{2}$   $\frac{2}{2}$   $\frac{2}{2}$   $\frac{0.03}{2}$   $\frac{0.023}{2}$  =  $\ddot{}$  $0.03$  $=$  $\overline{+}$  $\cdot S$ ,  $\cdot$  $=\frac{2.81.82}{S}=\frac{2.005 \times 0.025}{0.03 \times 0.025}=0.027 M.$

### **1.9.2 Тепловий розрахунок теплообмінного апарату**

## **1.9.2.1 Вибір типу теплообмінного апарату**

Для вирішення поставленого завдання найбільш перспективно застосування трубчасто-ребристого теплообмінника – конденсатора з повітряним охолодженням. Їх затребуваність пояснюється чималою кількістю переваг.

У малих холодильних машинах використовувати конденсатори з водяним охолодженням недоцільно, так як підведення і відведення води збільшує вартість монтажних робіт і ускладнює обслуговування машини, а вартість витраченої води здорожує експлуатацію. Тому в установках холодопродуктивністю до 16,0 кВт застосовують конденсатори з повітряним охолодженням.

Повітря подається примусово з допомогою вентиляторів або під дією гравітаційних сил здійснюється його вільний конвективний рух.

Основною перевагою таких конденсаторів є відсутність шуму в роботі.

#### **1.9.2.2 Визначення потрібної площі теплообміну**

Загальна теплова потужніст Q = 15,575(кВт) представляє собою суму теплот, що виділяються на участках, тобто  $Q = Q_I + Q_{II} + Q_{III}$ . На основі викладених факторів визначаємо площу теплообміну на кажному участку.

## **1.9.2.2.1 Розрахунок теплообміну в I зоні**

Для початку знайдемо теплову потужність для даного участка за допомогою рівняння теплового балансу:

$$
Q_I = G_{\phi} \cdot (i_1 - i_2) = 0,1067 \cdot (380000 - 368500) = 1226,8
$$
 (Br).

Знаючи нашу теплову потужність, витрату повітря, температуру повітря на вході можемо знайти невідому температуру повітря на виході  $T_{21}$ :

$$
T_{21} = T_2'' - \frac{Q_I}{Cp_v \cdot G_v} = 34 - \frac{1226.8}{1005 \cdot 3.874} = 33.62 \, (^{\circ}\text{C}) \, .
$$

Знаючи всі температури на цьому участку знаходимо середньологарифмічний температурний напір:

$$
t_6 = T'_1 - T_{21} = 55,41 - 34 = 21,41 (°C),
$$
  
\n
$$
t_M = T_{11} - T''_2 = 40 - 33,62 = 6,38 (°C),
$$
  
\n
$$
\Delta t_I = \frac{(t_6 - t_M)}{ln(\frac{t_6}{t_M})} = \frac{21,41 - 6,38}{ln(\frac{21,41}{6,38})} = 12,243 (°C).
$$

Всі теплофізичні властивості теплоносіїв беруться по їх середнім температурам:

$$
T_1 = \frac{T_1' + T_{11}}{2} = \frac{55,41 + 40}{2} = 47,7^{\circ}C,
$$
  

$$
T_2 = \frac{T_2'' + T_{21}}{2} = \frac{33,62 + 34}{2} = 33,81^{\circ}C.
$$

Для повітря при середній температурі  $T_2 = 33.81$ °С: Щільність  $\rho_1 = 1.15 \text{ кг/м}^3;$ 

Теплопровідність  $\lambda_1 = 2.7 \cdot 10^{-2}$  Вт/(м  $\cdot$  К) ;

Теплоємність  $Cp_1 = 1005 \text{ A/K/(kT} \cdot \text{K)}$ ;

Коефіцієнт кінематичної в'язкості  $v_1 = 16.7 \cdot 10^{-6} \text{ m}^2/\text{c}$ ;

Прандтль  $Pr_1 = 0.7$ .

Для фреону при середній температурі  $T_1 = 47.7$ °С: Щільність  $\rho_2 = 52{,}48 \text{ кг/m}^3;$ 

Теплопровідність 
$$
\lambda_2 = 1.1 \cdot 10^{-2} \text{ Br/(m} \cdot \text{K)}
$$
;

Теплоємність  $Cp_2 = 769.5 \text{ J/K/(kr} \cdot \text{K)}$ ;

Коефіцієнт кінематичної в'язкості  $v_2 = 0.2637 \cdot 10^{-6} \text{ m}^2/\text{c}$ ;

Прандтль  $Pr_2 = 0.968$ .

Визначаємо геометричні параметри теплообмінного апарату.

Площа живого перерізу одного міжреберного каналу в поперечному ряду пучка:

$$
f_1 = (S_1 - d_{\rm H}) \cdot S_p - (D - d_{\rm H}) \cdot \delta_p =
$$
  
= (0,03 - 0,014) \cdot 0,004 - (0,027 - 0,014) \cdot 0,0003 =  
= 6,002 \cdot 10^{-5} \text{ m}^2.

Число ребер на 1м довжини трубки:

$$
N = \frac{1000}{S_p} = \frac{1000}{0.004} = 250.
$$

Знайдемо площу поверхності ребер:

$$
F_p = \left(\frac{D^2 - d_\mathrm{H}^2}{4}\right) \cdot \pi \cdot 2 \cdot n = \left(\frac{0.027^2 - 0.014^2}{4}\right) \cdot 3.14 \cdot 2 \cdot 250 = 0.215 \frac{\mathrm{m}^2}{\mathrm{M}}.
$$

Поверхня 1м трубки, вільна від ребер:

$$
F_{\rm n} = \pi d_{\rm H} - \pi d_{\rm H} \delta_p N = 3,14 \cdot 0,014 - 3,14 \cdot 0,014 \cdot 250 \cdot 0,0003 = 0,041 \frac{\rm m^2}{\rm m}
$$

Повна зовнішня ребриста поверхня:

$$
F_{\rm pc} = F_{\rm p} + F_{\rm n} = 0.215 + 0.041 = 0.256 \frac{\rm m^2}{\rm m}.
$$

Внутрішня поверхня трубки:

$$
F_{\rm c}=2\pi\frac{d_{\rm BH}}{2}1=2\pi\frac{0.012}{2}1=0.038\frac{\rm m^2}{\rm m}.
$$

.

Швидкість повітря у вузькому перерізі пучка труб  $w_1 = 4$  м/с.

Кількість труб в поперечному ряду Z=20.

Площа проходного перерізу трубки:

$$
f_2 = \frac{\pi \cdot d_{\text{BH}}^2}{4} = \frac{3,14 \cdot 0,012^2}{4} = 1,131 \cdot 10^{-4} \text{m}^2.
$$

Швидкість фреону в трубках:

$$
w_2 = \frac{G_p}{z \cdot \rho_2 \cdot f_2} = \frac{0,1067}{20 \cdot 52,48 \cdot 1,131 \cdot 10^{-4}} = 0,899 \frac{\text{m}}{\text{c}}.
$$

Площа живого перерізу пучка ребристих труб для проходу повітря:

$$
f_{1B} = \frac{G}{\rho_1 w_1} = \frac{3,874}{1,15 \cdot 4} = 0,842 \text{ m}^2.
$$

Виходячи з необхідної площі живого перерізу для повітря визначимо довжину труб в ТА:

$$
L = \frac{f_{1B} \cdot S_p}{f_1 \cdot Z} = \frac{0.842 \cdot 0.004}{6.002 \cdot 10^{-5} \cdot 20} = 2.806 \text{ m}.
$$

Приймаємо довжину труб  $L^* = 1.1$  м.

Уточнюємо швидкість для проходу повітря:

$$
w_1^* = \frac{w_1 L}{L^*} = \frac{4 \cdot 2,806}{1,1} = 10,205 \frac{\text{m}}{\text{c}}.
$$

Площа живого перерізу для проходу фреону:

$$
f_{1\text{np}} = \frac{G_p}{\rho_2 \cdot w_2} = \frac{0,1067}{52,48 \cdot 0,899} = 1,131 \cdot 10^{-3} \text{m}^2.
$$

Визначимо кількість заходів для пропиленгліколю:

$$
n_{z} = \frac{f_{1f\text{np}}}{f_{1t}} = \frac{2,262 \cdot 10^{-3}}{1,131 \cdot 10^{-4}} = 20.
$$

Прийнята кількість заходів n=5.

Уточнюємо швидкість фреону в трубах:

$$
w_{2p} = \frac{w_2 \cdot n_z}{n} = \frac{0.899 \cdot 20}{5} = 3.595 \frac{\text{m}}{\text{c}}.
$$

Коефіцієнт тепловіддачі від повітря до зовнішньої поверхності труби:

$$
\alpha_1 = \frac{\lambda_1 C}{S_p} \left(\frac{w_1^* S_p}{v_1}\right)^m \cdot \left(\frac{d_{\rm H}}{S_p}\right)^{-0.54} \cdot \left(\frac{h_p}{S_p}\right)^{-0.14},
$$

С та m постійні коефіцієнти для шахових пучків труб з квадратними ребрами С=0,223 и m=0,65;

$$
h_p = \frac{D - d_{\rm H}}{2} = \frac{0.027 - 0.014}{2} = 6,636 \cdot 10^{-3} \text{m};
$$
  

$$
\alpha_1 = \frac{2,7 \cdot 10^{-2}}{0,004} 0,223 \left( \frac{10,205 \cdot 0,004}{16,7 \cdot 10^{-6}} \right)^{0,65} \cdot \left( \frac{0.014}{0,004} \right)^{-0,54} \cdot \left( \frac{0,0066}{0,004} \right)^{-0,14} =
$$
  
= 113,58  $\frac{\text{Br}}{\text{m}^2 \text{K}}$ ;

Знайдемо коефіцієнт ефективності оребрення:

$$
\eta_{\rm p} = \frac{4 \cdot \varphi \cdot d_{\rm H}}{m_1 \cdot (D^2 - d_{\rm H}^2)} \; ;
$$

Коефіцієнт φ вибираємо по Рис. 1.13.

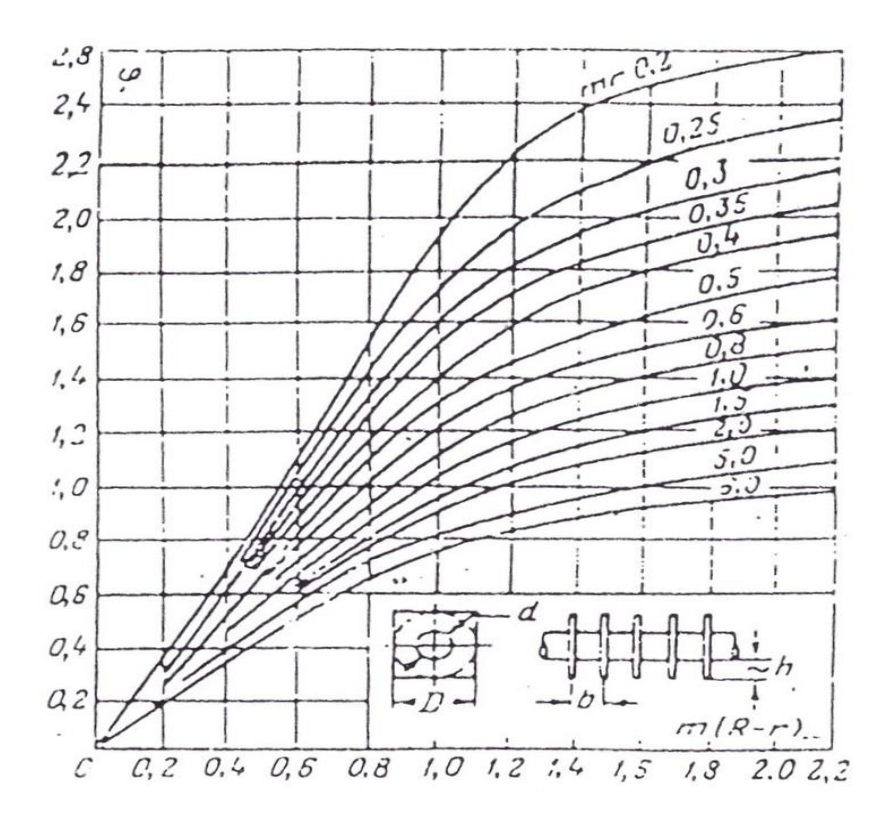

Рис. 1.13 – Номограма для визначення коефіцієнта ф в тепловому розрахунку ребристої поверхні

$$
m_1 = \sqrt{\frac{2 \cdot \alpha_1}{\lambda_p \cdot \delta_p}} = \sqrt{\frac{2 \cdot 113,58}{220 \cdot 0,0003}} = 58,669 ;
$$
  

$$
m_1 \cdot \frac{d_{\rm H}}{2} = 58,669 \cdot \frac{0,014}{2} = 0,411 ;
$$
  

$$
m_1 \cdot \left(\frac{D}{2} - \frac{d_{\rm H}}{2}\right) = 58,669 \cdot \left(\frac{0,027}{2} - \frac{0,014}{2}\right) = 0,389 ;
$$
  

$$
\varphi = 0,55
$$
  

$$
\eta_p = \frac{4 \cdot 0,55 \cdot 0,014}{58,669 \cdot (0,027^2 - 0,014^2)} = 0,958 ;
$$

Знайдемо приведений коефіцієнт тепловіддачі:

$$
\alpha_{\rm np} = \frac{\alpha_1 (F_{\rm p} \cdot \eta_{\rm p} + F_{\rm n})}{F_{\rm rs}} = \frac{113{,}58 \cdot (0.215 \cdot 0.958 + 0.041)}{0.256} = 109{,}608 \frac{\text{Br}}{\text{m}^2 \text{K}}.
$$

Знайдемо коефіцієнт тепловіддачі зі сторони фреону, який тече всередині трубок:

$$
Re = \frac{w_{2p}d_{\text{BH}}}{v_2} = \frac{3,595 \cdot 0,014}{0,2637 \cdot 10^{-6}} = 163,6 \cdot 10^3 ;
$$
  
\n
$$
Nu = 0,021 \cdot Re^{0,8} \cdot Pr_2 = 0,021 \cdot 163600^{0,8} \cdot 0,968 = 306,998 ;
$$
  
\n
$$
\alpha = \frac{Nu \cdot \lambda_2}{d_{\text{BH}}} = \frac{306,998 \cdot 1,1 \cdot 10^{-2}}{0,012} = 281,415 \frac{Br}{M^2 \cdot K}.
$$

Коефіцієнт теплопередачі ребристої стінки знайдемо по формулі:

$$
k_{\rm pc} = \frac{1}{\left(\frac{1}{\alpha} + \frac{\delta_{\rm cr}}{\lambda_{\rm p}}\right)\frac{F_{\rm pc}}{F_{\rm c}} + \frac{1}{\alpha_{\rm np}}} = \frac{1}{\left(\frac{1}{281,415} + \frac{0,001}{220}\right)\frac{0,256}{0,038} + \frac{1}{109,608}} = 30,061\frac{\text{Br}}{\text{m}^2 \cdot \text{K}}.
$$

Тепер знаходимо необхідну площу теплообміну для I перерізу через рівняння теплопередачі:

$$
F_I = \frac{Q_I}{k_{\text{pc}} \cdot \Delta t_I} = \frac{1226.8}{30.061 \cdot 12.243} = 3.333 \text{ (m}^2).
$$

## **1.9.2.2.2 Розрахунок теплообміну в II зоні**

Для початку, знайдемо теплову потужність для даного участка за допомогою рівняння теплового балансу:

$$
Q_{II} = G_f \cdot (i_3 - i_2) = 0,1067 \cdot (368.5 - 239) = 13845 \text{ (Br)}
$$

Знаючи нашу теплову потужність, витрату повітря, температуру повітря на вході зможемо знайти невідому температуру повітря на виході  $T_{22}$ :

$$
T_{22} = T_2' - \frac{Q_{II}}{Cp_v \cdot G_v} = 33,62 - \frac{13845}{1005 \cdot 3,874} = 30,14 \, (^{\circ}\text{C}).
$$

Знаючи всі температури на цьому участку знаходимо середньологарифмічний температурний напір:

$$
t_6 = T_{11} - T_{22} = 40 - 30,14 = 9,86 \, (°C),
$$
\n
$$
t_M = T_{12} - T_{21} = 40 - 33,62 = 6,38 \, (°C),
$$
\n
$$
\Delta t_{II} = \frac{(t_6 - t_M)}{ln(\frac{t_6}{t_M})} = \frac{9,86 - 6,38}{ln(\frac{9,86}{6,38})} = 7,994 \, (°C).
$$

Всі теплофізичні властивості теплоносіїв беруться по їх середнім температурам:

$$
T_1 = \frac{T_{11} + T_{12}}{2} = \frac{40 + 40}{2} = 40^{\circ}C,
$$
  

$$
T_2 = \frac{T_{21} + T_{22}}{2} = \frac{33,62 + 30,14}{2} = 31,88^{\circ}C.
$$

Для повітря при середній температурі  $T_2 = 31,88$ °С:

Щільність  $\rho_1 = 1{,}158$  кг/м<sup>3</sup>;

Теплопровідність  $\lambda_1 = 2.687 \cdot 10^{-2}$  Вт/(м  $\cdot$  К);

Теплоємність  $Cp_1 = 1005 \text{ A/K/(kF} \cdot \text{K)}$ ;

Коефіцієнт кінематичної в'язкості  $v_1 = 16{,}18 \cdot 10^{-6} \text{ m}^2/\text{c}$ ;

Прандтль  $Pr_1 = 0.7$ .

Для фреону при середній температурі  $T_1 = 40^{\circ}C$ : Щільність рідини  $\rho_2 = 1253 \text{ кг/м}^3;$ 

Теплопровідність  $\lambda_2 = 6.366 \cdot 10^{-2}$  Вт/(м  $\cdot$  К);

Теплоємність  $Cp_2 = 788.14 \text{ J/K/(kr} \cdot \text{K)}$ ;

Коефіцієнт кінематичної в'язкості  $v_2 = 0.1547 \cdot 10^{-6}$  м<sup>2</sup>/с;

Прандтль  $Pr_2 = 3,093$ ;

Щільність пару  $\rho_2 = 55,036 \text{ кr/m}^3$ .

Коефіцієнт тепловіддачі від повітря до зовнішньої поверхності труби:

$$
\alpha_1 = \frac{\lambda_1 C}{S_p} \left(\frac{w_1^* S_p}{v_1}\right)^m \cdot \left(\frac{d_{\rm H}}{S_p}\right)^{-0.54} \cdot \left(\frac{h_p}{S_p}\right)^{-0.14},
$$

С та m постійні коефіцієнти для шахових пучків труб з квадратними ребрами  $C=0,223$  и m=0,65;

$$
h_p = \frac{D - d_{\rm H}}{2} = \frac{0.027 - 0.014}{2} = 6,636 \cdot 10^{-3} \text{m};
$$
  

$$
\alpha_1 = \frac{2,687 \cdot 10^{-2}}{0,004} 0,223 \left( \frac{10,205 \cdot 0,004}{16,18 \cdot 10^{-6}} \right)^{0,65} \cdot \left( \frac{0.014}{0,004} \right)^{-0,54} \cdot \left( \frac{0,0066}{0,004} \right)^{-0,14} =
$$
  

$$
= 115,39 \frac{\text{Br}}{\text{m}^2 \text{K}};
$$

Знайдемо коефіцієнт ефективності оребрення:

$$
\eta_{\rm p} = \frac{4 \cdot \varphi \cdot d_{\rm H}}{m_1 \cdot (D^2 - d_{\rm H}^2)};
$$

Коефіцієнт φ вибираємо по Рис. 1.14.

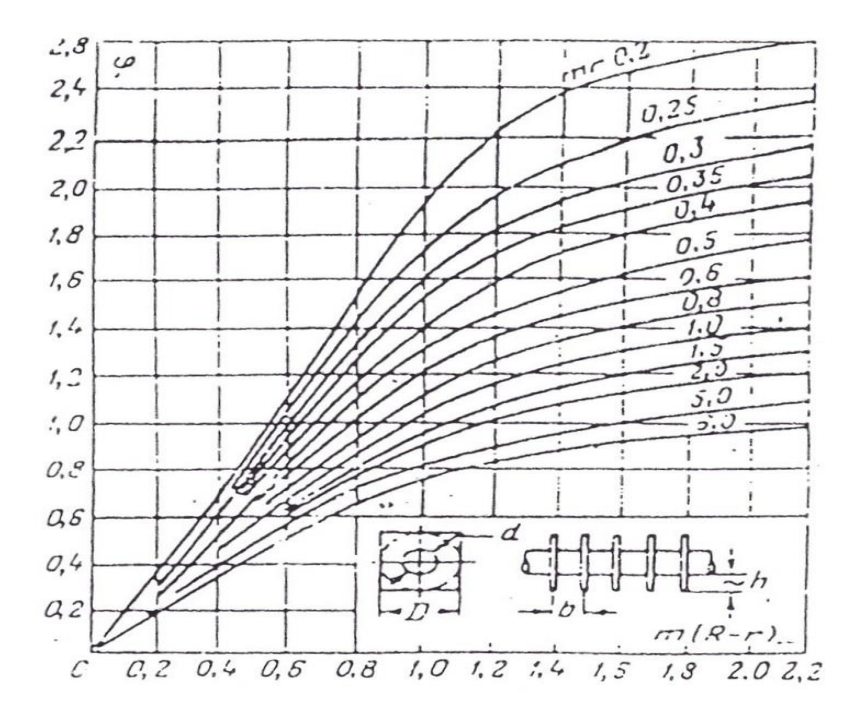

Рис. 1.14 – Номограма для визначення коефіцієнта ф в тепловому розрахунку ребристої поверхні

$$
m_1 = \sqrt{\frac{2 \cdot \alpha_1}{\lambda_p \cdot \delta_p}} = \sqrt{\frac{2 \cdot 115,39}{220 \cdot 0,0003}} = 59,133 ;
$$
  
\n
$$
m_1 \cdot \frac{d_H}{2} = 59,133 \cdot \frac{0,014}{2} = 0,414 ;
$$
  
\n
$$
m_1 \cdot \left(\frac{D}{2} - \frac{d_H}{2}\right) = 59,133 \cdot \left(\frac{0,027}{2} - \frac{0,014}{2}\right) = 0,392 ;
$$
  
\n
$$
\varphi = 0,55
$$
  
\n
$$
\eta_p = \frac{4 \cdot 0,55 \cdot 0,014}{59,133 \cdot (0,027^2 - 0,014^2)} = 0,951 ;
$$

Знайдемо приведений коефіцієнт тепловіддачі:

$$
\alpha_{\text{np2}} = \frac{\alpha_1 (F_{\text{p}} \cdot \eta_{\text{p}} + F_{\text{n}})}{F_{\text{rs}}} = \frac{115,39 \cdot (0,215 \cdot 0,951 + 0,041)}{0,256} = 110,618 \frac{\text{Br}}{\text{m}^2 \text{K}}.
$$

Швидкість фреону в трубах:

$$
w_{f2} = \frac{G_f}{n \cdot \rho_{2f} \cdot f_{1t}} = \frac{0,1067}{5 \cdot 1253 \cdot 1,131 \cdot 10^{-4}} = 0,151 \frac{\text{m}}{\text{c}}.
$$

Знайдемо коефіцієнт тепловіддачі зі сторони фреону, який тече всередині трубок:  $x_1 = 1$   $x_2 = 0$   $d_3 = d_{vn}$ 

$$
Re2 = \frac{w_{f2}d_{\text{BH}}}{v_2} = \frac{0,151 \cdot 0,012}{0,1547 \cdot 10^{-6}} = 11,68 \cdot 10^3 ;
$$
  
\n
$$
Nu = 0,021 \cdot Re2^{0,8} \cdot Pr_2 = 0,021 \cdot 11680^{0,8} \cdot 3,093 = 61,232 ;
$$
  
\n
$$
\alpha = \frac{Nu \cdot \lambda_2}{d_3} = \frac{61,232 \cdot 6,366 \cdot 10^{-2}}{0,012} = 324,835 \frac{Br}{m^2 \cdot K},
$$
  
\n
$$
\alpha = \alpha_2 \cdot \left(\frac{1}{2} \left( \sqrt{1 + x1 \left( \frac{\rho_{2f} - \rho_{2fpar}}{\rho_{2fpar}} \right)} + \sqrt{1 + x2 \left( \frac{\rho_{2f} - \rho_{2fpar}}{\rho_{2fpar}} \right)} \right) \right),
$$
  
\n
$$
\alpha = 324,835 \cdot \left(\frac{1}{2} \left( \sqrt{1 + 1 \left( \frac{1253 - 55,036}{55,036} \right)} + \sqrt{1 + 0 \left( \frac{1253 - 55,036}{55,036} \right)} \right) \right)
$$
  
\n= 937,386  $\frac{Br}{m^2 \cdot K}$ .

Коефіцієнт теплопередачі ребристої стінки знайдемо по формулі:

$$
k_{\text{pc2}} = \frac{1}{\left(\frac{1}{\alpha} + \frac{\delta_{\text{cr}}}{\lambda_p}\right)\frac{F_{\text{pc}}}{F_{\text{c}}} + \frac{1}{\alpha_{\text{np}}}} = \frac{1}{\left(\frac{1}{937,386} + \frac{0,001}{220}\right)\frac{0,256}{0,038} + \frac{1}{110,618}} = 61,313\frac{\text{Br}}{\text{m}^2 \cdot \text{K}}.
$$

Тепер знаходимо необхідну площу теплообміну для IІ перерізу через рівняння теплопередачі:

$$
F_{II} = \frac{Q_{II}}{k_{\text{pc2}} \cdot \Delta t_{II}} = \frac{13845}{61,313 \cdot 7,994} = 28,185 \, (\text{m}^2)
$$

# **1.9.2.2.3 Розрахунок теплообміну в III зоні**

Для початку знайдемо теплову потужність для даної ділянки за допомогою рівняння теплового балансу:

$$
Q_{III} = G_f \cdot (i_4 - i_3) = 0,1067 \cdot (239 - 234) = 533,2 \text{ (Br)}
$$

Далі робимо точно таку ж процедуру для знаходження потрібної площі теплообміну як і в I зоні.

Знаючи всі температури на цій ділянці знаходимо середньологарифмічний температурний напір:

$$
t_6 = T_{11} - T_2' = 40 - 30,14 = 9,86 \, (°C)
$$
\n
$$
t_M = T_1'' - T_{22} = 35 - 30 = 5 \, (°C)
$$
\n
$$
\Delta t_{III} = \frac{(t_6 - t_M)}{ln(\frac{t_6}{t_M})} = \frac{9,86 - 5}{ln(\frac{9,86}{5})} = 7,124 \, (°C)
$$

Всі теплофізичні властивості теплоносіїв беруться по їх середнім температурам:

$$
T_1 = \frac{T_1'' + T_{11}}{2} = \frac{35 + 40}{2} = 37,5^{\circ}C,
$$
  

$$
T_2 = \frac{T_2' + T_{22}}{2} = \frac{30,14 + 30}{2} = 30,07^{\circ}C.
$$

Для повітря при середній температурі Т<sub>2</sub> = 30,07°С : Щільність  $\rho_1 = 1{,}165 \text{ кг/м}^3;$ 

Теплопровідність  $\lambda_1 = 2.67 \cdot 10^{-2}$  Вт/(м  $\cdot$  К);

Теплоємність  $Cp_1 = 1005 \text{ A/K/(kT} \cdot \text{K)}$ ;
Коефіцієнт кінематичної в'язкості  $v_1 = 16 \cdot 10^{-6} \text{ m}^2/\text{c}$ ;

Прандтль  $Pr_1 = 0.701$ .

Для фреону при середній температурі  $T_1 = 37,5$ °С: Щільність  $\rho_2 = 1263 \text{ кг/m}^3;$ 

Теплопровідність  $\lambda_2 = 6.457 \cdot 10^{-2}$  Вт/(м  $\cdot$  К) ;

Теплоємність  $Cp_2 = 1007,146 \text{ A/K/(kT} \cdot \text{K)}$ ;

Коефіцієнт кінематичної в'язкості  $v_2 = 0.1562 \cdot 10^{-6} \text{ m}^2/\text{c}$ ;

Прандтль  $Pr_2 = 3,078$ .

Уточнимо швидкість фреону в трубах:

$$
w_{f3} = \frac{G_f}{n \cdot \rho_{3f} \cdot f_{1t}} = \frac{0,1067}{5 \cdot 1263 \cdot 1,131 \cdot 10^{-4}} = 0,149 \frac{\text{m}}{\text{c}}.
$$

Коефіцієнт тепловіддачі від повітря до зовнішньої поверхності труби:

$$
\alpha_1 = \frac{\lambda_1 C}{S_p} \left(\frac{w_1^* S_p}{v_1}\right)^m \cdot \left(\frac{d_{\rm H}}{S_p}\right)^{-0.54} \cdot \left(\frac{h_p}{S_p}\right)^{-0.14},
$$

С та m постійні коефіцієнти для шахових пучків труб з квадратними ребрами  $C=0,223$  и m=0,65;

$$
h_p = \frac{D - d_{\rm H}}{2} = \frac{0.027 - 0.014}{2} = 6,636 \cdot 10^{-3} \text{m};
$$
  

$$
\alpha_1 = \frac{2,67 \cdot 10^{-2}}{0,004} 0,223 \left( \frac{10,205 \cdot 0,004}{16 \cdot 10^{-6}} \right)^{0,65} \cdot \left( \frac{0.014}{0,004} \right)^{-0,54} \cdot \left( \frac{0,0066}{0,004} \right)^{-0,14} =
$$
  

$$
= 115,5 \frac{\text{Br}}{\text{m}^2 \text{K}};
$$

Знайдемо коефіцієнт ефективності оребрення:

$$
\eta_{\rm p} = \frac{4 \cdot \varphi \cdot d_{\rm H}}{m_1 \cdot (D^2 - d_{\rm H}^2)};
$$

Коефіцієнт φ вибираємо по Рис. 1.15.

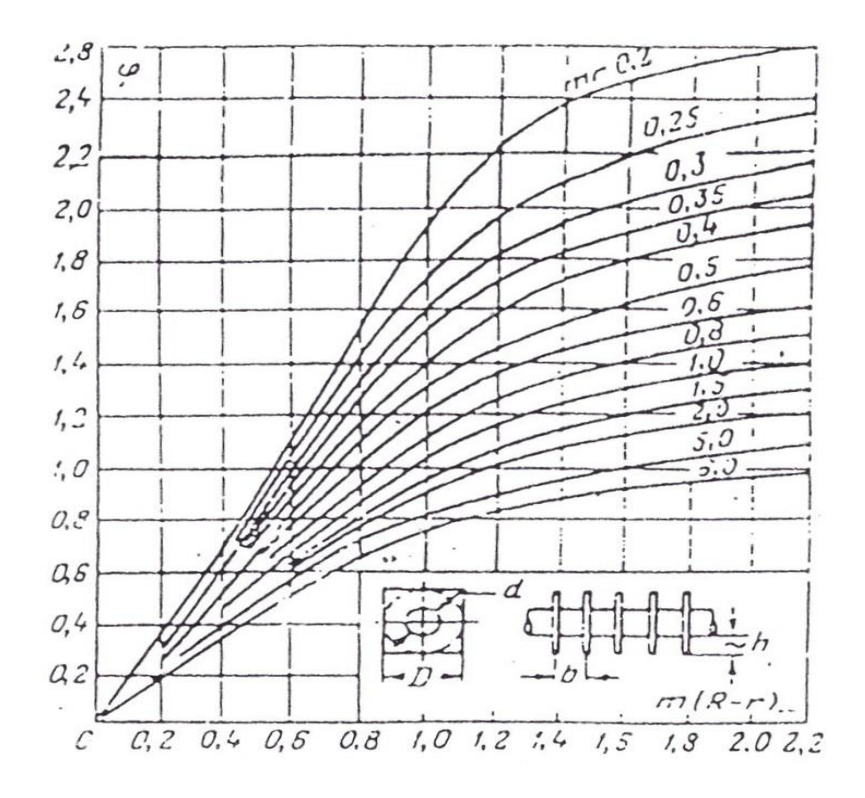

Рис. 1.15 – Номограма для визначення коефіцієнта ф в тепловому розрахунку ребристої поверхні

$$
m_1 = \sqrt{\frac{2 \cdot \alpha_1}{\lambda_p \cdot \delta_p}} = \sqrt{\frac{2 \cdot 115,5}{220 \cdot 0,0003}} = 59,16 ;
$$
  

$$
m_1 \cdot \frac{d_H}{2} = 59,16 \cdot \frac{0,014}{2} = 0,414 ;
$$
  

$$
m_1 \cdot \left(\frac{D}{2} - \frac{d_H}{2}\right) = 59,16 \cdot \left(\frac{0,027}{2} - \frac{0,014}{2}\right) = 0,393 ;
$$
  

$$
\varphi = 0,55
$$
  

$$
\eta_p = \frac{4 \cdot 0,55 \cdot 0,014}{59,16 \cdot (0,027^2 - 0,014^2)} = 0,95 ;
$$

Знайдемо приведений коефіцієнт тепловіддачі:

$$
\alpha_{\text{np}} = \frac{\alpha_1 (F_{\text{p}} \cdot \eta_{\text{p}} + F_{\text{n}})}{F_{\text{rs}}} = \frac{115.5 \cdot (0.215 \cdot 0.95 + 0.041)}{0.256} = 110.678 \frac{\text{Br}}{\text{m}^2 \text{K}}.
$$

Знайдемо коефіцієнт тепловіддачі зі сторони фреону, який тече всередині трубок:

$$
Re = \frac{w_{2p}d_{\text{BH}}}{v_2} = \frac{0.149 \cdot 0.014}{0.1562 \cdot 10^{-6}} = 11.48 \cdot 10^3 ;
$$

$$
Nu = 0.021 \cdot Re^{0.8} \cdot Pr_2 = 0.021 \cdot 11480^{0.8} \cdot 3.078 = 60.253 ;
$$

$$
\alpha = \frac{Nu \cdot \lambda_2}{d_{\text{BH}}} = \frac{60.253 \cdot 6.457 \cdot 10^{-2}}{0.012} = 1652 \frac{\text{Br}}{M^2 \cdot K}.
$$

Коефіцієнт теплопередачі ребристої стінки знайдемо по формулі:

$$
k_{\rm pc} = \frac{1}{\left(\frac{1}{\alpha} + \frac{\delta_{\rm cr}}{\lambda_{\rm p}}\right)\frac{F_{\rm pc}}{F_{\rm c}} + \frac{1}{\alpha_{\rm np}}} = \frac{1}{\left(\frac{1}{1652} + \frac{0.001}{220}\right)\frac{0.256}{0.038} + \frac{1}{110.678}} = 75.9 \frac{\text{Br}}{\text{m}^2 \cdot \text{K}}.
$$

Тепер знаходимо необхідну площу теплообміну для IІІ перерізу через рівняння теплопередачі:

$$
F_{III} = \frac{Q_{III}}{k_{\text{pcIII}} \cdot \Delta t_{III}} = \frac{533,2}{75,9 \cdot 7,124} = 0,986 \text{ (m}^2\text{)}
$$

Повна площа теплообмінника:

$$
F = F_{\rm I} + F_{\rm II} + F_{\rm III} = 3{,}333 + 28{,}185 + 0{,}986 = 32{,}5 \text{ m}^2
$$

Кількість рядів труб по потоку повітря:

$$
n_{\rm p} = \frac{F}{Z \cdot L^* \cdot F_{\rm pc}} = \frac{32.5}{20 \cdot 1.1 \cdot 0.256} = 5.776
$$

Кількість рядів приймаємо n = 6.

## **1.9.3 Конструкторський розрахунок теплообмінного апарату**

Кількість рядів приймаємо n=6.

Кількість заходів приймаємо  $n_z = 5$ .

Кількість труб в поперечному ряду Z=20.

Габаритні розміри ТА.

Ширина L=1.1 м.

Висота ТА  $h_{\text{ra}} = (Z + 1) \cdot S_1 = 0.63 \text{ m}$ .

Глибина ТА  $b_{\text{ra}} = (n + 1) \cdot S_2 = 0,175$  м.

#### **1.9.4 Гідраавлічний розрахунок теплообмінного апарату**

Повний гідравлічний опір по течії фреону в теплообмінному апараті визначається за наступною методикою.

Повний гідравлічний опір виражається формулою:

$$
\Delta P = \Delta P_{\rm rp} + \Delta P_{\rm y} + \Delta P_{\rm nob}
$$

де ΔPтр – гідравлічний опір тертя, Па;

 $\Delta P_{\text{top}}$  – втрати тиску в місцевих опорах, Па;

*P<sup>У</sup>* – гідравлічний опір при прискоренні потоку, Па.

### **1.9.4.1 Розрахунок гідравлічного опору тертя**

Шляхові втрати тиску на тертя в трубопроводах можуть бути визначені за формулою:

$$
\Delta P_{\text{rp}} = \xi \cdot \frac{l}{d} \cdot \frac{\rho w^2}{2},
$$

де  $\xi$  – коефіцієнт гідравлічного опору тертя однофазного потоку, який визначається по закону опору Блазиуса для труб;

Re = 163600 – турбулентна течія, тоді по формулі Блазиуса:

$$
\xi = \frac{0.316}{Re^{0.25}} = \frac{0.316}{163600^{0.25}} = 0.0157 - \text{I} \text{ y}\text{qact}.
$$

 $Re = 11680$ :

$$
\xi = \frac{0,316}{Re^{0.25}} = \frac{0,316}{11680^{0.25}} = 0,03 - \text{II} \text{ yuacrow},
$$

 $Re = 11480$ :

$$
\xi = \frac{0,316}{Re^{0.25}} = \frac{0,316}{11480^{0.25}} = 0,03 - III
$$
yarotok,

l − довжина каналу,

d − внутрішній діаметр труби,

ρ і w – щільність та швидкість пропиленгліколю;

d – внутрішній діаметр труби,  
\n
$$
\rho
$$
 і w – цільність та швидкість пропилентліколю;  
\n
$$
\rho_m = \frac{1}{(1/\rho_{\text{ac}}) \cdot (1-x) + (1/\rho_n) \cdot x} = \frac{1}{(1/1253) \cdot (1-0.5) + (1/52.48) \cdot 0.5} = 100.74 \frac{\kappa}{m^3}
$$

$$
\Delta P_{Tp} I = 0.0157 \cdot \frac{I.1 \cdot 3}{0.012} \cdot (\frac{52.48 \cdot 3.595^2}{2}) = 1464.18 \text{ TJ}
$$
 - I yuactok,  

$$
\Delta P_{Tp} 2 = 0.03 \cdot \frac{I.1 \cdot 20}{0.012} \cdot (\frac{100.74 \cdot 0.151^2}{2}) = 63.16 \text{ TJ}
$$
 - II yuactok,  

$$
\Delta P_{Tp} 3 = 0.03 \cdot \frac{I.1 \cdot 1}{0.012} \cdot (\frac{1263 \cdot 0.149^2}{2}) = 38.55 \text{ TJ}
$$
 - III yuactok,

Повний гідравлічний опір тертя:

$$
\Delta P_{T_p} = \Delta P_{T_p} I + \Delta P_{T_p} 2 + \Delta P_{T_p} 3 = 1464.18 + 63.16 + 38.55 = 1565.89 \text{ }\text{Ra}.
$$

## **1.9.4.2 Розрахунок гідравлічного опору при прискоренні потоку**

$$
\Delta P_{y1} = (\rho \cdot w)^2 \cdot \left(\frac{1}{\rho_{\kappa}} - \frac{1}{\rho_{\kappa}}\right) = (52,48 \cdot 3,595)^2 \cdot \left(\frac{1}{55,28} - \frac{1}{49,33}\right) = -1,48 \text{ Ta},
$$
  
\n
$$
\Delta P_{y2} = (\rho \cdot w)^2 \cdot \left(\frac{1}{\rho_{\kappa}} - \frac{1}{\rho_{\kappa}}\right) = (1253 \cdot 0,151)^2 \cdot \left(\frac{1}{1258} - \frac{1}{55,28}\right) = -619,11 \text{ Ta},
$$
  
\n
$$
\Delta P_{y3} = (\rho \cdot w)^2 \cdot \left(\frac{1}{\rho_{\kappa}} - \frac{1}{\rho_{\kappa}}\right) = (1263 \cdot 0,149)^2 \cdot \left(\frac{1}{1267} - \frac{1}{1258}\right) = -0,2 \text{ Ta}.
$$

Полное гидравлическое сопротивление при ускорении потока:

$$
\Delta P_y = \Delta P_y I + \Delta P_y 2 + \Delta P_y 3 = -1.48 - 619.11 - 0.2 = -620.79
$$

#### **1.9.4.3 Розрахунок місцевого гідравлічного опору**

Втрати обумовлені поворотом потоку дорівнюють:

$$
\Delta P_{\text{HOB}} = \xi_{\text{HOB}} \cdot \frac{\rho \cdot w^2}{2} \cdot (n-1) \, ;
$$

где ξпов – коефіцієнт місцевого опору, який визначається в залежності від кута повороту потоку;

n – кількість трубок по ходу теплоносія;

w – швидкість пропиленгліколю в трубі;

Коефіцієнт гідравлічного опору в коліні дорівнює:

$$
\xi_{\text{noB}} = \xi_{\text{am}} + \frac{A_2}{Re} + \xi_{\text{rp}} ,
$$

*ам* - коефіцієнт втрат, що залежить від кута повороту коліна, радіуса вигину і діаметра каналу;

 $\xi_{\text{am}} = A_1 + B_1 + C_1,$ де

$$
A_1 = 0.7 + 0.35 \cdot \frac{\delta}{90},
$$

де  $\delta$  - кут повороту потоку в коліні,

$$
A_1 = 0.7 + 0.35 \cdot \frac{\delta}{90} = 0.7 + 0.35 \cdot \frac{180}{90} = 1.4
$$

Схема коліна, що з'єднує трубки теплообмінного апарату по ходу пропиленгліколю, представлена на Рис. 1.16.

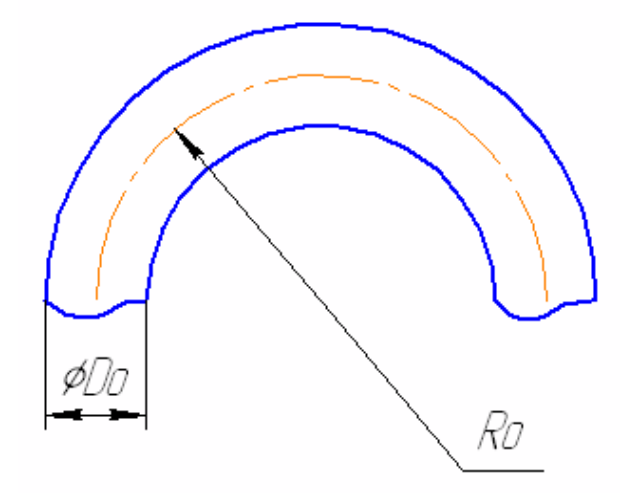

Рис. 1.16 – Схема коліна

$$
B_1 = \frac{0.21}{\sqrt{\frac{R_0}{d_H}}} \text{ and } \frac{R_0}{d_H} \ge 1 \text{ with } B_1 = \frac{0.21}{\sqrt{\frac{R_0}{d_H}}} \text{ and } \frac{R_0}{d_H} < 1
$$

В даному випадку  $\frac{R_0}{A}$  $d_{\rm H}$  $=\frac{15}{3}$  $\frac{13}{8}$  = 1,875  $\geq$  1,

$$
B_1 = \frac{0.21}{\sqrt{\frac{R_0}{d_H}}} = \frac{0.21}{\sqrt{1.875}} = 0.153,
$$
  

$$
C_1 = 1,
$$

 $\Pi$ ідставимо в формулу вираження для  $A_{_I},B_{_I},C_{_I},$  получимо:

$$
\xi_{\text{am}} = 1.4 \cdot 0.153 \cdot 1 = 0.2147
$$

 $\zeta_{mp}$  - коефіцієнт втрат на тертя в коліні:

$$
\xi_{\text{rp}} = 0.0175 \cdot \frac{R_0}{d_{\text{H}}} \cdot \delta \cdot \lambda,
$$
  
\n
$$
\lambda = \frac{1}{(1.81 \cdot \log Re - 1.64)},
$$
  
\n
$$
\lambda = \frac{1}{(1.81 \cdot \log Re - 1.64)} = \frac{1}{(1.81 \cdot \log 163600 - 1.64)} = 0.0164 - \text{I} \text{ y}\text{ u}\text{ a}\text{ t}.
$$
  
\n
$$
\lambda = \frac{1}{(1.81 \cdot \log Re - 1.64)} = \frac{1}{(1.81 \cdot \log 11680 - 1.64)} = 0.03 - \text{II} \text{ y}\text{ u}\text{ a}\text{ r}.
$$
  
\n
$$
\lambda = \frac{1}{(1.81 \cdot \log Re - 1.64)} = \frac{1}{(1.81 \cdot \log 11480 - 1.64)} = 0.03 - \text{III} \text{ y}\text{ u}\text{ a}\text{ r}.
$$
  
\nTogi

тр = 0,0175 ∙ 1,875 ∙ 180 ∙ 0,0164 = 0,0968 − І участок, тр = 0,0175 ∙ 1,875 ∙ 180 ∙ 0,03 = 0,177 − ІІ участок, тр = 0,0175 ∙ 1,875 ∙ 180 ∙ 0,03 = 0,177 − ІІІ участок,

Тепер можемо знайти  $\zeta_{\textit{nos}}$ :

пов = 0,2147 + 2 <sup>163600</sup> <sup>+</sup> 0,0968 <sup>=</sup> 0,3115 <sup>−</sup> <sup>І</sup> участок, пов = 0,2147 + 2 <sup>11680</sup> <sup>+</sup> 0,177 <sup>=</sup> 0,392 <sup>−</sup> ІІ участок, пов = 0,2147 + 2 <sup>11480</sup> <sup>+</sup> 0,177 <sup>=</sup> 0,392 <sup>−</sup> ІІІ участок,

Втрати в коліні дорівнюють:

∆Рпов1 = 0,3115 ∙ 52,48 ∙ 3,595<sup>2</sup> 2 ∙ (3 − 1) = 265,87 Па − І участок, ∆Рпов2 = 0,392 ∙ 100,74 ∙ 0,151<sup>2</sup> 2 ∙ (20 − 1) = 8,55 Па − ІІ участок, ∆Рпов3 = 0,392 ∙ 1263 ∙ 0,149<sup>2</sup> 2 ∙ (1 − 1) = 0 Па − ІІІ участок,

 $\Delta P_{\text{I} \text{O} \text{B}} = \Delta P_{\text{I} \text{O} \text{B} 1} + \Delta P_{\text{I} \text{O} \text{B} 2} + \Delta P_{\text{I} \text{O} \text{B} 3} = 265.87 + 8.55 + 0 = 274.42 \text{ Ta}.$ Повний гідравлічний опір каналів:

$$
\Delta P = \Delta P_{\text{rp}} + \Delta P_{\text{y}} + \Delta P_{\text{noB}} = 1565,89 - 620,79 + 274,42 = 1219,52 \text{ Ta.}
$$

### **1.9.5 Розрахунок аеродинамічного опору**

Аеродинамічні опору трубчасто-ребристого теплообмінного апарату розраховуються наступним чином:

Еквівалентний діаметр, що відповідає живому перетину для проходу повітря:

$$
d_{\scriptscriptstyle \text{3KS}} = \frac{2 \cdot (S_1 - d_{\scriptscriptstyle \text{H}}) \cdot (S_p - \delta_p)}{(S_1 - d_{\scriptscriptstyle \text{H}}) + (S_p - \delta_p)} \quad M;
$$

$$
d_{\text{new}} = \frac{2 \cdot (30 \cdot 10^{-3} - 14 \cdot 10^{-3}) \cdot (4 \cdot 10^{-3} - 0.3 \cdot 10^{-3})}{(30 \cdot 10^{-3} - 10 \cdot 10^{-3}) + (4 \cdot 10^{-3} - 0.3 \cdot 10^{-3})} = 6.01 \cdot 10^{-3} M.
$$

Число Рейнольдса для даного режиму течії повітря:

$$
Re_{air} = \frac{W_I \cdot d_{\text{new}}}{\theta_I} = \frac{4 \cdot 6.01 \cdot 10^{-3}}{16.18 \cdot 10^{-6}} = 3.833 \cdot 10^3.
$$

*0.4 5* орів скорис:<br><sup>0.45</sup> (S<sub>n</sub>)<sup>-0.72</sup>

Режим течії – перехідний. Відповідно до цього значення для розрахунку ве-  
личини аеродинамічних опорів скористаемося наступним співвідношенням:  
\n
$$
\Delta P_{air} = 1.35 \cdot z \cdot \left(\frac{h_p}{d_n}\right)^{0.45} \cdot \left(\frac{S_p}{d_n}\right)^{-0.72} \cdot Re_{air}^{-0.24} \cdot \frac{W_1^2 \cdot \rho_2}{2} = 1.35 \cdot 20 \cdot \left(\frac{6.636 \cdot 10^{-3}}{14 \cdot 10^{-3}}\right)^{0.45} \cdot \left(\frac{4 \cdot 10^{-3}}{14 \cdot 10^{-3}}\right)^{-0.72} \cdot (3.833 \cdot 10^3)^{-0.24} \cdot \frac{4^2 \cdot 1.158}{2} = 118.7
$$
 *Па.*

.

#### **1.9.6 Розрахунок на міцність**

#### **1.9.6.1 Розрахунок на міцність труб під внутрішнім тиском**

У розрахунках приймалося, що товщина стінки труби  $\delta = 0.002$  м. Розрахунок на міцність зводитися до перевірки цього розміру:

$$
[\delta] \ge \frac{p \cdot d_{\text{map}}}{2[\sigma]_{\text{u}} \cdot \varphi - p} + C,
$$
  

$$
[\delta] \ge \frac{p \cdot d_{\text{map}}}{2[\sigma]_{\text{T}} \cdot \varphi - p} + C,
$$

де [σ]<sub>в</sub>- межа міцності, для алюмінія [σ]<sub>в</sub>=137.3 МПа,

 $T \sigma I_{\scriptscriptstyle T}$  - межа плинності, для алюминия  $T \sigma I_{\scriptscriptstyle T}$ =78.4 МПа;

 $\varphi$  – коефіцієнт міцності повздовжнього зварного шва,  $\varphi$ =1

 $C$  – надбавка на корозію, приймаємо  $C= 0,0008$ ;

Р=101335 Па

$$
[\delta] \ge \frac{101335 \cdot 0.014}{2 \cdot 137.3 \cdot 10^6 \cdot 1 - 101335} + 0.0008 = 8.05 \cdot 10^{-4} m,
$$
  

$$
[\delta] \ge \frac{101335 \cdot 0.1}{2 \cdot 78.4 \cdot 10^6 \cdot 1 - 101335} + 0.0008 = 8.09 \cdot 10^{-4} m,
$$

В обох випадках  $\delta\!>\![\delta],$  задовольняє вимогам на міцність.

Також, в розрахунку на міцність, труби під внутрішнім тиском, необхідно визначити максимально допустимий тиск:

$$
P_{max}^{r_{H\mathcal{A}}} = \frac{2 \cdot \varphi \cdot [\sigma]_{\mathrm{T}} \cdot (\delta - C)}{d_{\mathrm{BH}} + (\delta - C)} = \frac{2 \cdot 1 \cdot [78,4 \cdot 10^6] \cdot (0,002 - 0,0008)}{0,012 + (0,002 - 0,0008)} = 14,254 \text{ M}\text{Ta}.
$$

 $p>[p]$ 

Максимальний короткочасний тиск визначається за формулою:

$$
P_{max}^{kpar} = \frac{2 \cdot \varphi \cdot [\sigma]_B \cdot (\delta - C)}{d_{BH} + (\delta - C)} = \frac{2 \cdot 1 \cdot [137,3 \cdot 10^6] \cdot (0,002 - 0,0008)}{0,012 + (0,002 - 0,0008)} = 24,963 \text{ M} \text{m}.
$$

Визначаємо запас міцності:

$$
K = \frac{P_{max}^{r_{H,A}}}{P_{max}^{k_{par}}} = \frac{24,936}{14,254} = 1,75
$$

#### **1.9.6.2 Розрахунок на міцність паяного з'єднання**

Розрахуємо нахльосточно паяне з'єднання на міцність, тобто визначимо мінімальну довжину нахльостки [l]. Для цього використовуємо співвідношення:

$$
[l] = \frac{[\sigma_p] \cdot S}{[\tau_{cp}] \cdot 2 \cdot \pi \cdot R},
$$

де [ $\sigma_{_{p}}$ ] - допустима напруга при розтягуванні для основного матеріалу, тобто для алюмінію,  $[\sigma_p] = 70 \text{ M}$ Па;

 $[\tau_{cp}]$ - допустима напруга при зрізі,  $[\tau_{cp}] = 110 \,\mathrm{M}$ Па;

S – площа шва,

 $S = 2 \cdot \pi \cdot R \cdot l$ , де  $l = 0.01$  – прийнята довжина нахльосту;  $S_6 = 2 \cdot 3.14 \cdot 0.014 \cdot 0.01 = 0.00088 \text{ m}^2;$ 

тоді

$$
[1]_{6} = \frac{70 \cdot 10^{6} \cdot 0,00088}{110 \cdot 10^{6} \cdot 2 \cdot 3.14 \cdot 0.014} = 6.37 \cdot 10^{-3} \text{ m};
$$
  
\n
$$
S_{M} = 2 \cdot 3,14 \cdot 0,012 \cdot 0,01 = 0,00075 \text{ m}^{2};
$$
  
\n
$$
[1]_{M} = \frac{70 \cdot 10^{6} \cdot 0.00075}{110 \cdot 10^{6} \cdot 2 \cdot 3.14 \cdot 0.012} = 6.33 \cdot 10^{-3}.
$$

Приведена напруга.

Наведена напруга розраховується за формулою:

$$
\sigma_{np} = \frac{p \cdot [d_n - (\delta - C)]}{2 \cdot \varphi \cdot (\delta - C)} = \frac{101335 \cdot [14 \cdot 10^{-3} - (2 \cdot 10^{-3} - 8 \cdot 10^{-4})]}{2 \cdot 1 \cdot (2 \cdot 10^{-3} - 8 \cdot 10^{-4})} = 0.54 \text{ M} \text{Hz}.
$$

Розрахунковий тиск. Допустимий робочий тиск:

$$
p = \frac{2 \cdot \delta \cdot \varphi \cdot [\sigma]}{d_{\epsilon_H} + \delta} = \frac{2 \cdot 2 \cdot 10^{-3} \cdot 1 \cdot 137.3 \cdot 10^6}{0.012 + 2 \cdot 10^{-3}} = 39.228 \text{ M} \text{}}. \text{M} \text{A}.
$$

#### **1.9.7 Розрахунок маси теплообмінного апарату**

Теплообмінний апарат – охолоджувач повітря складається з алюмінієвих труб і ребер, сталевого корпусу, з'єднувальних колін, тому маса всього теплообмінника складається з маси цих елементів:

$$
m = m_{mpy\delta} + m_{cx} + m_{kopn} + m_{pe\delta},
$$

Маса труб:

$$
m_{mpy6} = \rho_{_{\text{a}1\text{a}0\text{u}}} \cdot \frac{\pi \cdot n_{_{mp}} \cdot L_{_{p}}}{4} (\, d_{_{\text{map}}}^{2} - d_{_{\text{6}1}}^{2}),
$$

 $\rho_{_\mathrm{\scriptscriptstyle{a}II\scriptscriptstyle{O}M}} = 2700$ кг $\big/$ м $^3$  ,

$$
m_{\text{rpy6}} = 2700 \cdot \frac{3.14 \cdot 120 \cdot 1.1}{4} \cdot (0.014^2 - 0.012^2) = 14.548 \text{ кr}.
$$

Маса сполучних колін:

$$
m_{\rm cx} = \left[ \rho_{\rm axion} \cdot \frac{\pi}{4} \cdot (d_{\rm nap}^2 - d_{\rm gu}^2) \cdot R_0 + 2 \cdot l \cdot (d_{\rm map, \kappa}^2 - d_{\rm gh, \kappa}^2) \right] \cdot (n_{\rm x} - l),
$$

де  $d_{\mu}^2$ *нар*.*к d* - зовнішній діаметр з'єднувального коліна в місці припайки,

2 *вн*.*к d* - внутрішній діаметр з'єднувального коліна в місці припайки,

l – довжина паяного шва;

$$
m_{\text{CK}} = \left(2700 \cdot \frac{3,14}{4} \cdot (0,014^2 - 0,012^2) \cdot 0,015 + 2 \cdot 0,01 \cdot (0,014^2 + 0,012^2)\right) \cdot 115
$$
  
= 0,00177 Kr;

маса ребер:

$$
m_{pe\delta} = \int \rho_{pe\delta} \cdot \frac{L_p}{S_p} \cdot \delta_p \cdot (b_x \cdot h_x - n_x \cdot \frac{\pi \cdot d_u^2}{4}),
$$

 $\rho_{pe\delta} = 2700 \text{ kg/m}^3$ ,  $n_x$ - число ходів,

$$
m_{\text{pe6}} = 2700 \cdot \frac{0.03}{0.004} \cdot \left( 0.63 \cdot 0.175 - \frac{3.14 \cdot 0.014^2}{4} \cdot 5 \right) \cdot 0.0003 = 0.665 \text{ m}^3.
$$

маса корпуса:

$$
m_{\text{\tiny KOPII}} = b \cdot h - n_x \cdot \frac{\pi \cdot d_{\text{\tiny H}}^2}{4} = 0.63 \cdot 0.175 - 115 \cdot \frac{3.14 \cdot 0.014^2}{4} = 0.0925 \text{ Kr};
$$

Результуюча маса теплообмінника дорівнює:

$$
m_{\text{TA}} = 14{,}548 + 0{,}00177 + 0{,}665 + 0{,}0925 = 15{,}3 \text{ kg}.
$$

# 2 СПЕЦІАЛЬНА ЧАСТИНА

# **2.1 Поняття енергоефективності. Способи підвищення енергоефективності системи кондиціювання**

Енергоефективність - це галузь знань, що знаходиться на стику інженерії, економіки, юриспруденції та соціології. Означає раціональне використання енергетичних ресурсів, досягнення економічно доцільної ефективності використання існуючих паливно-енергетичних ресурсів при дійсному рівні розвитку техніки та технології та дотриманні вимог до навколишнього середовища.

Поняття «енергоефективність» означає досягнення певного результату, наприклад, опалення будинку, з використанням меншої кількості енергії, ніж потрібно зазвичай. Хто ефективно використовує енергію, той запобігає зловживанням ресурсами та охороняє навколишнє середовище.

Термін «енергоефективність» використовується для опису як незначних змін, наприклад, використання енергозберігаючої техніки, так і більш ефективних електростанцій та економії енергії на рівні компаній та виробництв в цілому. Енергоефективність, зазвичай, пов'язана з цілим рядом підходів, що дозволяють нам жити і працювати в більш енергоефективних приміщеннях.

В умовах прискорення науково-технічного прогресу завдання підвищення енергоефективності систем кондиціювання має важливе народногосподарське значення, оскільки її рішення, крім підвищення ефективності капітальних вкладень, забезпечує її енергозбереження, економію матеріалів, а також поліпшення умов праці людей і навколишнього середовища.

Втрати тепла в основному відбуваються через вікна, стіни, горища, підлогу та за рахунок вентиляції. Враховуючи загальну кількість будинків і споруд та питомі витрати енергії на їх теплозабезпечення, необхідно приділяти величезну увагу теплоізоляції та енергозбереженню. Таким чином, поряд з відмовою від централізованого опалення та заміною його на автономні котельні, логічним рішенням стало утеплення та теплоізоляція будівель - стін, покрівлі, підлоги, а також заміна звичайних вікон на вікна з двокамерними енергоефективними склопакетами (з енергозберігаючим склом) для місць загального користування та ущільнення вікон.

Отже, зменшивши втрати тепла, шляхом утеплення та теплоізоляції будівель, ми зменшимо витрату кількості енергії для забезпечення певного теплового режиму будівель системами кондиціювання.

Також, одними із основних цільових напрямків вдосконалення систем кондиціювання є: вдосконалення основних агрегатів багатозональної системи кондиціювання повітря – компресора, вентилятора, рекуператора, теплообмінника; підвищення показників енергозбереження за рахунок рекуперації та акумуляції теплової енергії і постійного автоматичного оптимального управління режимами роботи, в залежності від сезонних параметрів зовнішнього повітря, сонячної радіації і геотермальних джерел тепла, а також внутрішніх нестаціонарних джерел тепло припливів / тепловтрат і джерела зміни вологості внутрішнього повітря.

Необхідно відзначити, що енергозбереження найбільш ефективне, якщо воно проводиться на всіх стадіях життєвого циклу об'єкта: від вибору на етапі проектування кліматичного обладнання та величини теплового опору огороджень, опрацювання доцільності використання поновлюваних джерел енергії (ВДЕ), об' єктивного і висококваліфікованого енергоаудиту за результатами першого року експлуатації і енергоменеджменту до моменту капітальної модернізації об'єкта або його повної зупинки перед утилізацією обладнання.

# **2.2 Вибір теплоізоляційного матеріалу будівлі для підвищення енергоефективності**

Одна з головних задач, яку треба вирішити при будівництві або реконструкції будівель - мінімізація тепловтрат. Є багато варіантів рішення цієї задачі. Одним з варіантів, якому приділяється велика увага з боку інженерів та будівельників є розвиток ринку теплоізоляційних матеріалів (утеплювачів). Досягається це шляхом поліпшення теплоізолюючих якостей огороджувальних конструкцій, що забезпечує не тільки економію коштів на опалення і кондиціонування, але й підвищення комфортних умов проживання в житлових будинках та перебування в громадських.

В якості утеплювачів застосовуються матеріали з великим терміном служби, що не намокають, з низькою теплопровідністю, які захищають будівлю теплим атмосферостійким «плащем». Коефіцієнт теплопровідності повинен бути такий, щоб матеріал при мінімально можливій товщині міг забезпечити в умовах експлуатації необхідний опір теплопередачі.

Теплопровідність пористих матеріалів, якими є утеплювачі, залежить від їх щільності, вигляду і розміру пір, хімічного складу і молекулярної структури твердих складових частин, коефіцієнта випромінювання поверхні, що обмежує пори, вигляду і тиску газу, що заповнює їх.

В останній час заслужену увагу на будівельному ринку отримали теплоізоляційні матеріали, в яких основним ізолюючим елементом є повітря. До них відносяться мінеральні вати різних марок, а також вспінені полімери (пінополіетилен, пінополістирол, комірчасте скло). Області застосування таких теплоізоляційних матеріалів визначаються безпосередньо їх технічними характеристиками: теплопровідністю, групою горючості, щільністю, міцністю на стиснення, водопоглинанням і т.д.

Найбільш перспективною є технологія зовнішнього утеплення стін будівель з використанням теплоізоляторів із закритими порами. Запропонована технологія дозволяє створити теплий фасад, в якому декоративна штукатурка наноситься безпосередньо на утеплювач (фасадна система з невентильованим утеплювачем).

Зовнішнє утеплення стін є переважнішим. Проте, внутрішнє утеплення зовнішніх стін, є дешевшим і більш технологічним, особливо у випадках, коли необхідно зберегти архітектурну зовнішність будівлі. Кардинальне рішення проблеми внутрішнього утеплення - застосування утеплювачів із закритими порами. Ці матеріали, які перешкоджають проникненню водяної пари, виконують роль паробар'єру.

Внутрішнє утеплення - дешевий і якісний вид утеплення за умови:

- застосування тільки утеплювачів із закритими порами, не здатних намокати;

- ретельного склеювання стиків теплоізолюючих плит, щоб уникнути прориву водяної пари до холодної стіни, а також ретельного утеплення примикань до вікон і балконних дверей.

Останнім часом особливо популярними стали керамічні теплоізоляційні фарби. Шар такої фарби товщиною всього лише 0,2 мм по своїх теплотехнічних властивостях відповідає 18-сантиметровій пінополістирольній плиті. А якщо ви нанесете термокраску у два шари, то теплоізоляційний ефект подвоїться і стане в 5-7 разів вищим в порівнянні зі звичайними видами утеплення. На сьогоднішній день це найбільш передова технологія теплозахисту. Розроблена і використовувалася спочатку для покриття космічних кораблів «Шатл», а також промислових і офісних будівель.

Термофарби – це цілком звичайні фарби (наприклад водоемульсійні), але з додаванням порошку, що складається з мільйонів дрібних керамічних кульок. При висиханні всі вони укладаються «стрункими рядами» і залишаються в такому вигляді назавжди. У підсумку вони відображають і розсіюють потоки тепла блокуючи їх проходження через лакофарбовий прошарок. Термофарби можна наносити не тільки з боку фасадів, але і всередині будівлі. Декоруючи інтер'єри, одночасно можна захиститися від проникнення в будинок холоду та спеки.

# ЕКОНОМІЧНА ЧАСТИНА

#### **3.1 Розрахунок собівартості та ціни теплообмінного апарату**

В даному розділі зробимо розрахунок собівартості і ціни основних складових частин проектованого теплообмінного апарату, які підбираються в дипломній роботі.

Собівартість продукції – це виражені в грошовій формі витрати підприємства на її випуск і реалізацію. Собівартість є одним з найважливіших узагальнюючих показників діяльності підприємства, який відображає ефективність використання трудових, матеріальних і фінансових ресурсів.

В процесі виробництва теплообмінного апарату споживається багато найменувань матеріалів, напівфабрикатів, комплектуючих виробів; застосовується праця різних категорій працюючих. Для планування, обліку та аналізу собівартості ці різноманітні витрати класифікуються в грошовій формі.

Залежно від виробничого призначення витрати розділяються за економічними елементами і статтями калькуляції. При класифікації витрат за економічними елементами в них включаються витрати однорідного призначення: матеріальні витрати, витрати на оплату праці, амортизація та ін. За статтями калькуляції за такої класифікації проводиться калькуляція собівартості одиниці продукції, складається кошторис витрат на її виробництво.

При розрахунку собівартості продукції проводяться розрахунки кошторису витрат на виробництво підприємства за калькуляційними статтями витрат виробу, які групуються наступним чином:

1) основні матеріали покупних комплектуючих виробів та напівфабрикатів;

2) зворотні відходи;

- 3) основна заробітна плата виробничих робітників;
- 4) додаткова заробітна плата виробничих робітників;
- 5) відрахування ЄСВ;
- 6) витрати на утримання та експлуатацію обладнання;

7) цехові витрати;

8) знос інструментів і пристосувань цехового призначення;

9) витрати на освоєння виробництва нових видів виробу;

10) адміністративні витрати;

11) витрати на збут.

Кошторис витрат на виробництво відображає всі витрати підприємства і складається в двох розділах: за експлуатаційними елементами і ПЗ калькуляційним статтям витрат. Кошторис витрат по експлуатаційним елементам застосовується для взаємозв'язку бюджету підприємства з бюджетом вищих інстанцій.

## **3.2 Калькуляція собівартості та ціни виробу**

Розрахунок проводиться за перерахованими вище статтями калькуляції.

Вартість основних матеріалів, покупних виробів і напівфабрикатів*.*

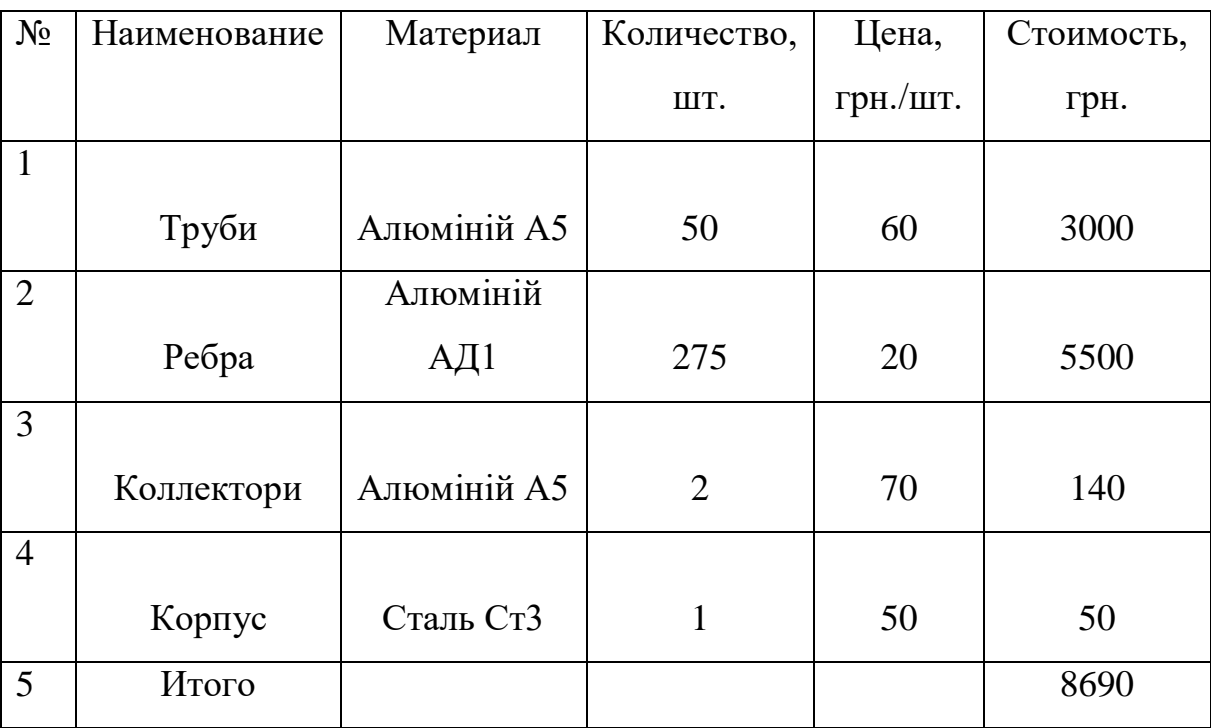

Таблиця 3.1 - Вартість основних матеріалів

Зворотні відходи— відсутні.

Основна заробітна плата основних робітників:

$$
O3\Pi=T^{\cdot}C4C, (3.1)
$$

де Т – трудомісткість відрядних або погодинних робіт на виготовлення вироби, нормою. При монтажі обладнання задіюється 3 робочих в перебігу 2 робочих днів -48 нормо-годин;

СЧС - середня годинна ставка на відрядні роботи по виготовленню виробу, 25 грн / нормо-ч;

$$
OS\Pi = 48.25 = 1200
$$
 rph.

Додаткова заробітна плата основних робітників:

$$
\text{[J3II=O3II} \cdot (\text{k/100}), \ (3.2)
$$

де к - коефіцієнт, що враховує годинні, денні, місячні доплати, приймати  $k = 50\%$ .

$$
\text{[}1200 \cdot (50/100) = 600 \text{ rph.}
$$

Відрахування ЄСВ*.*

Відрахування ЄСВ становлять – 22%:

ОСС=(ОЗП+ДЗП) · Н/100, (3.3)

де Н - норматив обов'язкових відрахувань ЄВС,

 $H = 22\%$ .

OCC=(1200+600) 
$$
\cdot
$$
 22/100 = 396 rpm.

Змінні загальновиробничі витрати Пер, що припадають на один виріб визначають так:

$$
\Pi eP = O3\Pi \cdot H \Pi eP / 100, (3.4)
$$

де НПеР - норматив, який беремо у процентному відношенні 60-80%,  $H \Pi eP = 70\%$ .

$$
\Pi eP = 1200 \cdot 70/100 = 840 \text{ rph.}
$$

Постійні загальновиробничі витрати ПоР, що припадають на один виріб визначають так:

$$
\Pi oP = O3\Pi \cdot \text{HTOP}/100, (3.5)
$$

де НПоР - норматив, який беремо у процентному відношенні 80-150%,

НПо $P = 100\%$ .

$$
\Pi oP = 1200 \cdot 100/100 = 1200 \text{ rph.}
$$

Витрати на освоєння виробництва нових видів виробу*.*

Витрати на підготовку і освоєння випуску продукції, непризначені для серійного або масового виробництва, витрати, пов'язані з налагодженням обладнання:

$$
PO\Pi = (OM + O3\Pi) \cdot 45/100, (3.6)
$$

Визначаються в процентному відношенні від суми прямих витрат на виріб - 45%.

```
РОП=(8690+1200) \cdot 45/100= 4450,5 грн.
```
Виробнича собівартість становить суму всіх статей і дорівнює:

$$
BC = O3\Pi + J3\Pi + OCC + \Pi eP + \Pi oP + PO\Pi, (3.7)
$$

 $BC=1200+600+396+840+1200++4450.5=8686.5$  грн.

Адміністративні витрати.

Сюди входять витрати на утримання будівель, споруд та інвентарю загальнозаводського призначення:

$$
AP = O3\Pi \cdot 80/100
$$
, (3.8)

Приймаються в процентному відношенні від ОЗП - 80%

$$
AP=1200.80/100=960
$$
 rph.,

Витрати на збут.

Витрати на збут становлять 7% від цехової собівартості:

$$
BP = BC.7/100, (3.9)
$$

ВР=8686,5·7/100=608 грн.

Сума всіх статей і буде повною собівартістю виробу.

Результати розрахунку занесемо в таблицю 2.2. Статті калькуляції повної собівартості.

Повна собівартість виробу:

$$
\Pi C = BC + AP + BP, (3.10)
$$

$$
\Pi C = 8686, 5 + 960 + 608 = 10254, 5 \text{ rph.}
$$

Прибуток від повної собівартості (15%):

$$
\Pi = \Pi C \cdot 15/100, (3.11)
$$

П=10254,5·15/100= 1538,175грн.

Оптова ціна теплообмінника:

$$
O\Pi T = \Pi + \Pi C, (3.12)
$$

$$
OLIT=1538,175+10254,5=11792,675
$$
 rph.

НДС беремо 20 % від оптової ціни:

$$
H \Box C = O \Box T \cdot 20/100, (3.13)
$$

$$
H \underline{\mu} C = 11792,675 \cdot 20/100 = 2358,535
$$
 rph.

Відпускна ціна враховуючи НДС:

$$
H = H \text{AC+OUT}, (3.14)
$$

$$
H = 2358,535+11792,675=14151,21 \text{ rph.}
$$

| Найменування статей витрат                       | Величина затрат, грн |
|--------------------------------------------------|----------------------|
| 1. Основні матеріали, покупні вироби та полуфаб- | 8690                 |
| рикати                                           |                      |
| 2. Основна заробітна плата основних робітників   | 1200                 |
| 3. Додаткова заробітна плата основних робітників | 600                  |
| 4. Відрахування ЄСВ                              | 396                  |
| 5. Змінні загальновиробничі витрати              | 840                  |
| 6. Постійні загальновиробничі витрати            | 1200                 |
| 7. Витрати на освоєння виробництва нових видів   | 4450,5               |
| виробу                                           |                      |
| 9. Адміністративні витрати                       | 960                  |
| 10. Витрати на збут                              | 608                  |
| 11. Повна собівартість виробу                    | 10254,5              |
| 12. Оптова ціна                                  | 11792,675            |
| 13. НДС                                          | 2358,535             |
| 14. Відпускна ціна виробу                        | 14151,21             |

Таблиця 3.2 – Статті калькуляції повної собівартості

#### **ВИСНОВОК**

У випускній роботі магістра була опрацьована тема підвищення енергоефективності систем кондиціювання та були спроектовані трубчасто-ребристі теплообмінні апарати – охолоджувач повітря та конденсатор.

Дана робота складається з 3 частин: основної, в структуру якої входять підбір вихідних параметрів теплообмінного апарату і чотири види розрахунку: розрахунок тепло- та вологонадходжень до приміщення, визначена загальна кількість теплонадходжень Q = 6,365 кВт та тепловологісний коефіцієнт  $\varepsilon = 7790.7$  кДж/кг; тепловий, визначена площа охолоджувача повітря ТА — F = 13,217 м<sup>2</sup>; гідравлічний і на міцність; так само розрахунок маси теплообмінника, яка склала m = 6,2 кг; економічної частини, в якій було визначено повну собівартість трубчасто-ребристого теплообмінника ПС = 10254,5 грн. та відпускну ціну ВЦ = 14151,21 грн та спеціальної частини, в якій визначала шляхи підвищення енергоефективності системи кондиціювання. В результаті був спроектований охолоджувач повітря потужністю  $Q = 12$  кВт та конденсатор потужністю  $Q = 16$  кВт. Визначила, що зменшивши втрати тепла, шляхом утеплення та теплоізоляції будівель, ми зменшимо витрату кількості енергії для забезпечення певного теплового режиму системами кондиціювання та розглянула найбільш ефективні утеплювачі будівель.

В цілому в результаті виконаної роботи можна зробити висновок, що дана тема була повністю розглянута та були знайдені шляхи підвищення енергоефективності системи кондиціювання та спроектовані трубчасто-ребристі теплообмінники задовольняють поставленим вимогам і задачам.

#### **СПИСОК ЛІТЕРАТУРИ**

- 1. Баркалов, Б.В. Кондиционирование воздуха в промышленных, общественных и жилых зданиях / Б.В. Баркалов, Е.Е. Карпис. – М.: Издательство литературы по строительству, 1971. – 270 с.
- 2. Михеев, М.А. Основы теплопередачи / М.А. Михеев, И.М. Михеева. М.: Энергия, 1977. – 344 с.
- 3. Бараненко, А.В. Холодильные машины / А.В. Бараненко, Н.Н. Бухарив. М.: Политехника, 1997. – 992 с.
- 4. Варгафтик, Н.Б. Справочник по теплофизическим свойствам газов и жидкостей / Н.Б. Варгафтик – М.: Наука 1969. – 440 с.
- 5. Исаченко, В.П. Теплопередача / В.П.Исаченко, В.А.Осипова, А.С.Сукомел. М.: Энергия 1969. – 440с.
- 6. Идельчик, И.Е. Справочник по гидравлическим сопротивлениям / И.Е. Идельчик. – М.: Машиностроение 1992. – 672 с.
- 7. Курченко, В.С. Методическое пособие по кондиционированию воздуха / В.С.Курченко – К.: Фактор 2010. – 34 с.
- 8. Петухов, И.И. Холодильная техника и кондиционеры, учебное пособие / И.И. Петухов, Т.П.Михайленко // ХАИ, 2008. – 49с.